# How to measure residual mass and chiral condensate for the domain wall fermion using Hadrons code

- Yu Zhang
- FTRT Seminar
	- 2022.03.30

## Hadrons Code

• The modified Hadrons code which can measure chiral condensate and two point meson correlator with source-sink separation lie in x direction, y direction, z direction and t direction is located in the following

x dir: /home/ra000001/a04428/src/modify\_mres\_finiteT/20220204\_Add\_Z2\_psibarpsi\_Hadrons.v20210716

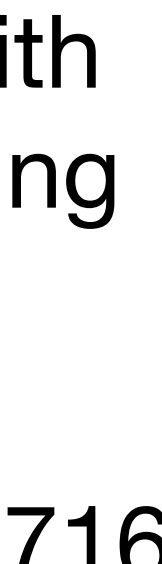

- directory of Fugaku:
- 
- y dir: /home/ra000001/a04428/src/modify\_mres\_finiteT/20220214\_ydir\_mres\_Hadrons.v20210716
- z dir: /home/ra000001/a04428/src/modify\_mres\_finiteT/20220214\_zdir\_mres\_Hadrons.v20210716
- t dir: /home/ra000001/a04428/src/20211216\_Add\_psibarpsi\_Grid.v20210713

correlator and chiral condensate, this can be done by executing the bash script add\_module\_list.sh in Hadrons

• We need to create new modules for spatial meson code.

## How to create new module

## Determining the residual mass

- Residual chiral symmetry breaking of domain wall fermion due to finite Ls is characterized by residual mass  $m_{\rm res}$
- Measure the ratio of midpoint correlator to the pion correlator evaluated at large source-sink separations to remove the unphysical states contribution

$$
m_{\text{res}} = R(t) = \frac{\left\langle \sum_{\vec{x}} J_{5q}^a(\vec{x}, t) \pi^a(\vec{0}, 0) \right\rangle}{\left\langle \sum_{\vec{x}} J_5^a(\vec{x}, t) \pi^a(\vec{0}, 0) \right\rangle}
$$

## Determining the residual mass

$$
m_{\text{res}} = R(t) = \frac{\sum_{\vec{x}} \left\langle J_{5q}^a(\vec{x}, t) \pi^a(\vec{0}, 0) \right\rangle}{\sum_{\vec{x}} \left\langle J_5^a(\vec{x}, t) \pi^a(\vec{0}, 0) \right\rangle}
$$

### $q(x) = P_L \Psi(x,0) + P_R \Psi(x, L_s - 1); \quad \bar{q}(x) = \bar{\Psi}(x, L_s - 1)P_L + \bar{\Psi}(x,0)P_R; \quad P_{L,R} =$  $1 \pm \gamma_5$ 2

• 
$$
J_{5q}^a \approx m_{\text{res}} J_5^a
$$

### $\Psi(x, L_s - 1) = \bar{q}(x)t$ *a γ*5*q*(*x*)

• 
$$
J_5^a(x) = -\bar{\Psi}(x, L_s - 1)P_L t^a \Psi(x,0) + \bar{\Psi}(x,0)P_R t^a
$$

• 
$$
\pi^a(x) = i\overline{q}(x)t^a\gamma_5q(x) = iJ_5^a
$$

### **Physical four dimensional fermion:**

$$
q(x) = P_L \Psi(x,0) + P_R \Psi(x, L_s - 1); \quad \bar{q}(x) =
$$

- In this case, one usually determine the residual mass  $m_{\rm res}$  by computing the ratio of the midpoint correlator to the pion correlator evaluated at source-sink separations
- Currently, Hadrons code has program for calculating the temporal meson correlator, but don't
	-

which lie in a spatial rather than temporal direction.

have program for spatial meson correlator.

How can we build spatial meson correlator program based on temporal meson correlator program ?

## Motivation

 $T = \frac{1}{\sqrt{T}}$ ,  $N_t$  is rather short for finite T. 1  $aN_t$  $, N_t$ 

```
27 #include <Hadrons/Application.hpp>
28 #include <Hadrons/Modules.hpp>
29
30 using namespace Grid;
31 using namespace Hadrons;
32
33 int main(int argc, char *argv[])
34 \{35
       // initialization /////////////////
36
       Grid\_init(\&argc, \&argv);37
       HadronsLogError.Active(GridLogError.isActived),Random<ht
38
       HadronsLogWarning.Active(GridLogWarning.isActive(\{)
39
       HadronsLogMessage.Active(GridLogMessage.isActive()
40
       HadronsLogIterative.Active(GridLogIterative:isActive(4)
       HadronsLogDebug. Active (GridLogDebug. is Active (\frac{G}{Wd}) if \frac{G}{Wd}) if \frac{G}{Wd}41
42
       LOG(Message) \ll "Grid initialized" \ll std: end[den, or left]43
44
       45
       Application
                                  application;
       std::vector<std::string> flavour = \{"l", "s",
46
47
       std::vector<double>
                                           = {.01, .04, \frac{1}{2} and \frac{1}{2} and \frac{1}{2}mass<sub>s</sub>48
       unsigned int
                                           = GridDefaultLatt@M
                                  nt
49
50
       // global parameters
51
       Application::GlobalPar globalPar;
52
       globalPar.trajCounter.start
                                         = 1500;53
       globalPar.trajCounter.end
                                         = 1520;54
       globalPar.trajCounter.step
                                         = 20;55
       globalPar.runId
                                         = "test";
56
       globalPar.genetic.maxGen
                                         = 1000;\frac{1}{2}57
       globalPar.genetic.maxCstGen
                                         = 200;globalPar.genetic.popSize
                                         = 20;58
       globalPar.genetic.mutationRate = .1;
59
       application.setPar(globalPar);
60
61
```
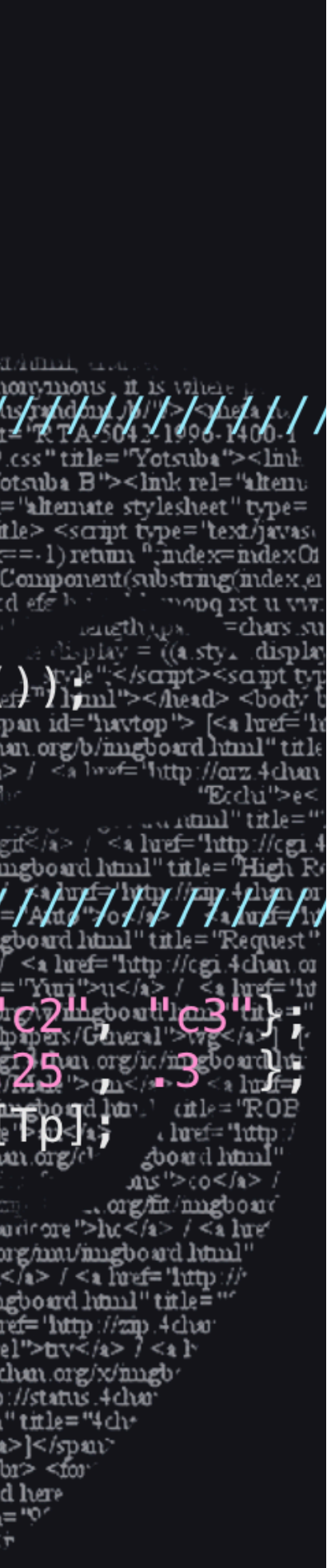

• Trajectory variables can be used to loop over configurations

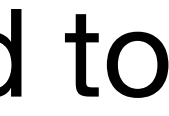

 $\frac{91}{92}$ 

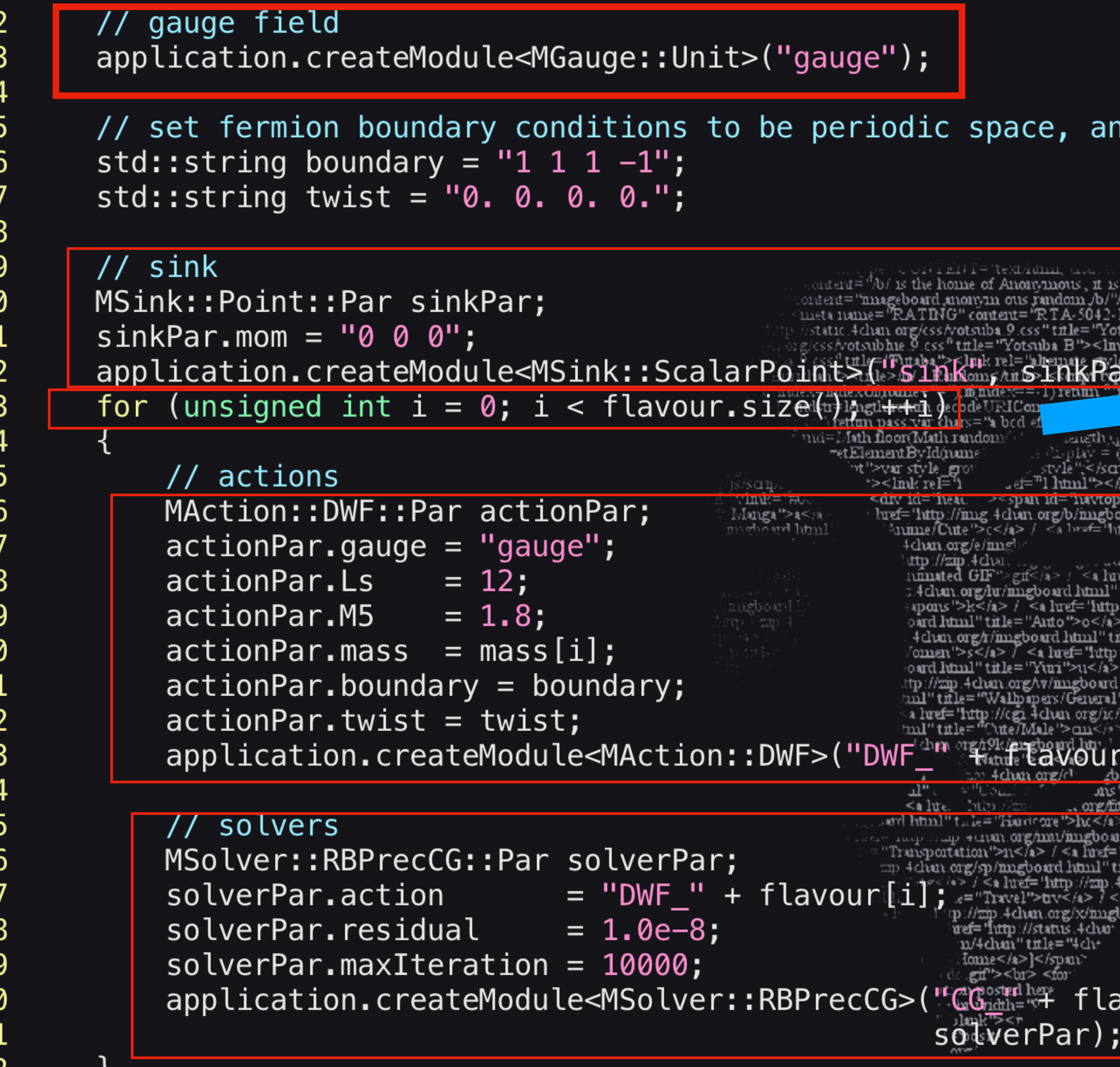

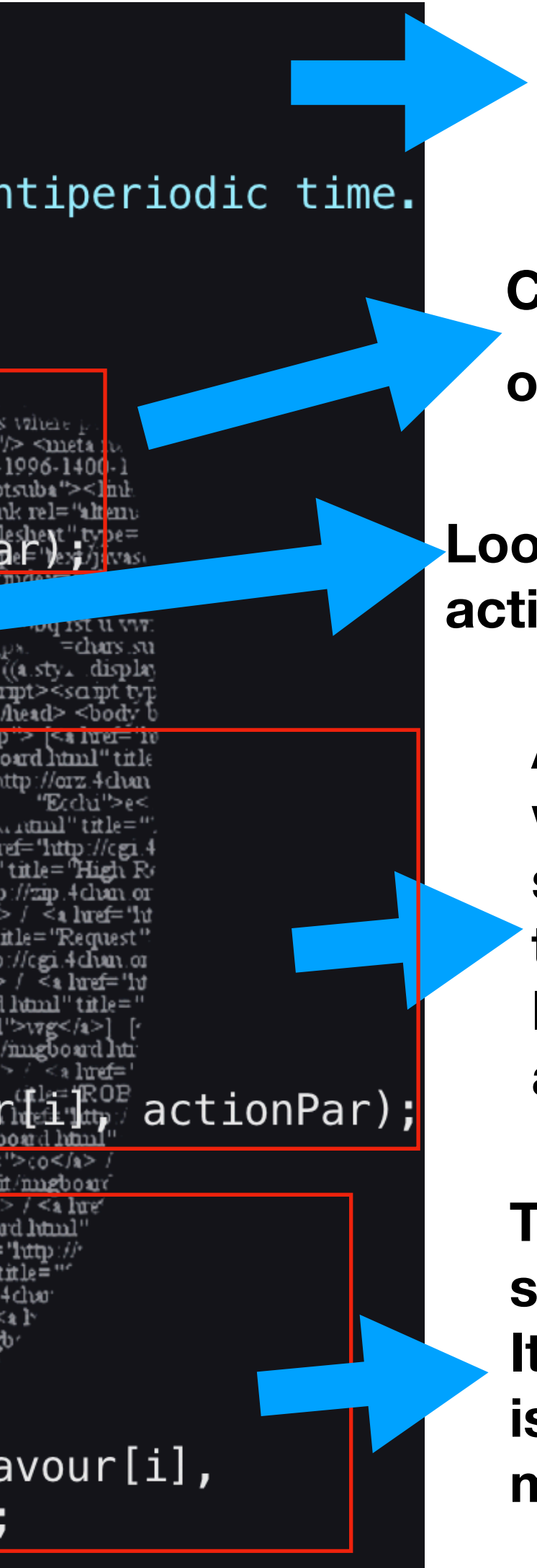

**RBPrecCG is a solver, it uses red black preconditioning and conjugate gradient method to obtain the propagator**

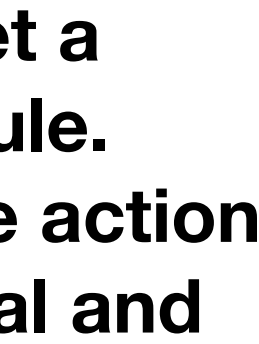

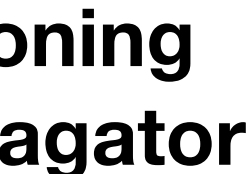

**Set all the link variables to one, so this program calculates correlators for the free case, if one wants to load nersc format configuration, use MIO::LoadNersc** 

Create a sink module "sink" at  $p_{x}, p_{y}, p_{z} = 0$ , the value of sink corresponds to  $\overrightarrow{p}=0$ 

**Loop over all declared quarks to set for each flavor action, solver.**

**As action here it use domain wall fermion, where the gauge fields are from "gauge" and set Ls=12, M5=1.8, mass corresponding to the flavor, boundary and twist are set. In line 83, it create a DWF action for the given flavor and name it "DWF\_" + flavour[I]**

**To calculate the quark propagator, it needs to set a solver module which is used by propagator module. It use the module MSolver::RBPrecCG, where the action is given by the previous declared one, the residual and maximal iteration steps are set** 

```
for (unsigned int t = 0; t < nt; t \ne 1)
 93
 94
 95
            std::string
                                                    srcName;
 96
            std::vector<std::string>
                                                    qName;
 97
            std::vector<std::vector<std::string>> seqName;
 98
            // Z2 source
 99
            MSource::Z2::Par z2Par;
100
            z2Par.H = t;101
            z2Par.B = t;102
            s rcName = "z2_" + std::to_string(t);
            application.createModule<MSource::Z2>(srcName, z2Par)
103
                                                                      ><title>/b/ - Random</title> <script type
            for (unsigned int i = 0; i < flavour.size(); ++i)
104
105
                                                                      retum passivar chars="a"
106
                 // sequential sources
107
                 MSource::SeqGamma::Par seqPar;
                                                                        \lediv id='head
108
                 qName.push_back("QZ2_" + flavour[i] + "_" + std.tto_stringetime.std
109
                                                                           4 chan org/e/mng
                 seqPar.q = qName[i];110
                 seqPar.H = (t + nt/4) % nt;
111
                 seqPar.B = (t + nt/4) % nt;
112
                 seqPar.mom = "1. 0. 0. 0.";113
                 seqName.push_back(std::vector<std::string>(Nd));
114
                 for (unsigned int mu = \theta; mu < Nd; ++mu)
115
116
                     seqPar.gamma = 0x1 \ll mu;117
                     seqName[i][mu] = "G" + std: to_string(seqPar.gamma)+ "-" + std::to_string(seqPar.tA)-+
118
119
                                      + qName [i];
                                                                         an 4 chan org/sp/magboard]
                     application.createModule<MSource::SeqGamma>(seqName[i] [mu] iseq
120
121
122
                 // propagators
123
                 MFermion::GaugeProp::Par quarkPar;
124
                 quarkPar.solver = "CG_" + flavour[i];
125
                 quarkPar.Source = srcName;126
                 application.createModule<MFermion::GaugeProp>(qName[i], quarkPar);
127
                 for (unsigned int mu = \theta; mu < Nd; ++mu)
128
129
                     quarkPar.source = seqName[i][mu];130
                     seqName[i][mu] = "Q" + flavorur[i] + "-" + seqName[i][mu];131
                     application.createModule<MFermion::GaugeProp>(seqName[i][mu], quarkPar);
132
```
133

$$
\left\langle O_M(n) \bar{O}_M(n) \right\rangle_{DW} = -\operatorname{tr} \left[ \Gamma_A \left( \tilde{D}_{tov}^{-1}(m_{f_2}) \right)_{n,l} \Gamma_B \left( \tilde{D}_{tov}^{-1} (m_{f_1}) \right)_{n,l} \right]
$$

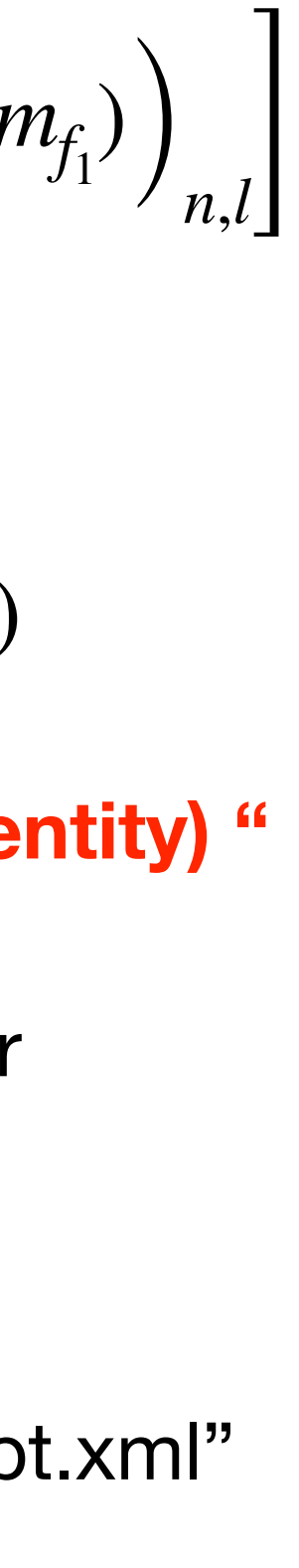

 $\Gamma_{A}$  and  $\Gamma_{B}$  combination is set by the string parameter mesPar.gammas. For example if one wants to compute the correlator for  $(\Gamma_{A},\Gamma_{B})=(\gamma_{5},\gamma_{y})$  and  $(\Gamma_{A},\Gamma_{B})=(\gamma_{x},1)$ One would write:

"all" option in line145 means compute the correlator for all 256 combinations of gamma matrices

**mesPar.gammas = " (Gamma5 GammaY) (GammaX Identity) "** 

## Temporal meson correlator

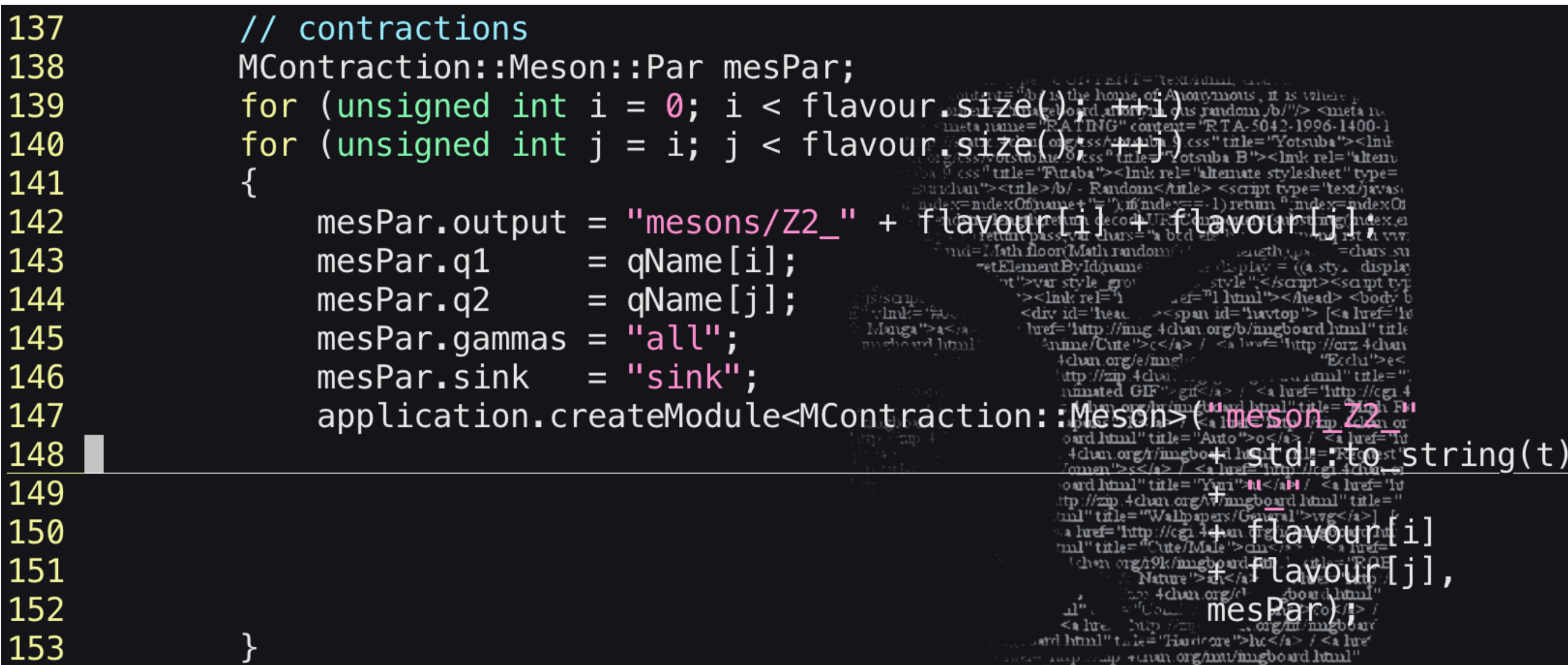

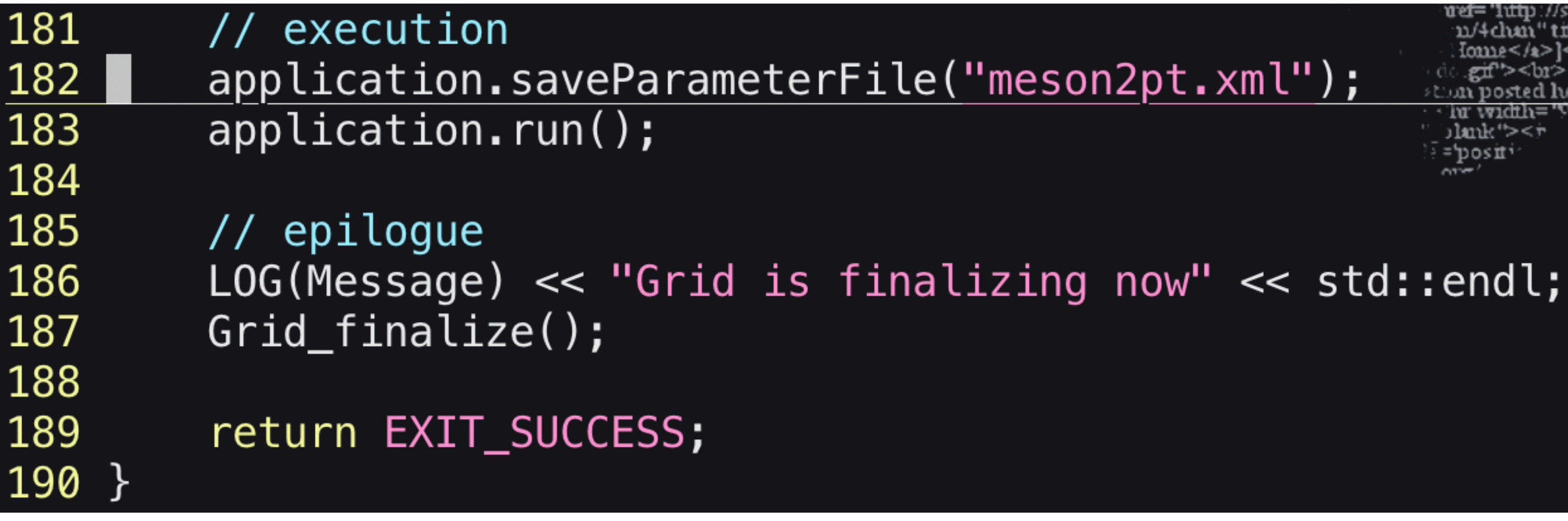

After set all modules, store all the parameters in "meson2pt.xml" Start the execution with application.run() Use Grid\_finalize() to destroy all created objects and free memory

**Physical fo** 

$$
= \frac{1}{1-m} \left( \left[ D_{\text{toy}}^{-1}(m) \right]_{l,n} - 1 \right) = \left[ \tilde{D}_{\text{toy}}^{-1}(m) \right]_{l,n}
$$
  

$$
D_{\text{toy}}(m) = \frac{1+m}{2} + \frac{1-m}{2} \gamma_5 \epsilon_{L_s}(H), \quad \epsilon_{L_s}(H) = \frac{(1+H)^{L_s} - (1-H)^{L_s}}{(1+H)^{L_s} + (1-H)^{L_s}}, \quad \lim_{L_s \to \infty} D_{\text{toy}} = D_{\text{toy}}
$$

$$
= \frac{1}{1-m} \left( \left[ D_{tov}^{-1}(m) \right]_{l,n} - 1 \right) = \left[ \tilde{D}_{tov}^{-1}(m) \right]_{l,n}
$$
  

$$
= \frac{-m}{2} \gamma_5 \epsilon_{L_s}(H), \quad \epsilon_{L_s}(H) = \frac{(1+H)^{L_s} - (1-H)^{L_s}}{(1+H)^{L_s} + (1-H)^{L_s}}, \quad \lim_{L_s \to \infty} D_{tov} = D_c
$$

**Quark propagator**  
Our dimensional fermion:  

$$
q(x) = P_L \Psi(x,0) + P_R \Psi(x, L_s - 1); \quad \bar{q}(x) = \bar{\Psi}(x, L_s - 1)P_L + \bar{\Psi}(x,0)P_R
$$

$$
\langle \bar{q}(n)q(l)\rangle_{DW} = \frac{1}{Z_{DW}}\int \mathcal{D}\bar{\Psi}\mathcal{D}\Psi.
$$

$$
H = \gamma_5 D_{kernel} = \gamma_5 \frac{(b_5 + c_5)D_W(-M_5)}{2 + (b_5 - c_5)D_W(-M_5)}
$$

 $D_{\textit{kernel}}$  is Mobius domain wall kernel

 $\Phi \otimes \Phi \overline{q}(n)q(l)e^{-\Psi D_{DW}(m)\Psi - \bar{\Phi} D_{DW}(1)\Phi}$ 

 $\overline{O}$ 

**Physical propagator:** 

# Inversion of the Dirac operator

[*D*  $\tilde{D}_{\tau_{\alpha\nu}}^{-1}$  $\left[\mathbb{P}^{\dagger}D_{DW}^{-1}(m)(-D_{-})\mathbb{P}^{\dagger}\right]$ 

$$
\begin{bmatrix}\nP_L & P_R & 0 & \dots & 0 \\
0 & P_L & P_R & \dots & 0 \\
& & & \dots & & \\
0 & 0 & \dots & P_L & P_R \\
P_R & 0 & \dots & 0 & P_L\n\end{bmatrix}\n\begin{bmatrix}\nP_{L,R} = 0 & 0 & \dots & 0 \\
& & & \dots & \\
P_R = 0 & 0 & \dots & P_L\n\end{bmatrix}
$$

To determine the propagator, need to do the ir **the Dirac operator, it is time consuming**

**Introduce source to just invert a part of the operator.** 

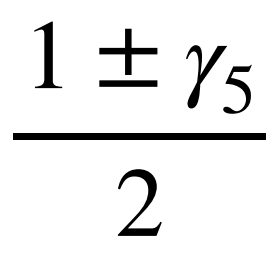

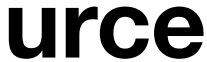

$$
\text{erator, e.g. point source } \psi_0 = \delta_{n,n_0} \delta_{\alpha,\alpha_0} \delta_{a,a_0}
$$

 $\tilde{D}_{\tau_{\alpha\nu}}^{-1}$  $\begin{bmatrix} -1 \\ \text{tov}(m) \end{bmatrix}_{n,n_0}$ 

### **The connection to the DWF operator**

$$
\left[\tilde{D}_{tov}^{-1}(m)\right]_{n,l} \left[\psi_0\right]_l = \left[\mathbb{P}^{\dagger} D_{DW}^{-1}(m) (-D_-) \mathbb{P}^{\dagger}\right]_{n,l;0,L_s-1} \left[\psi_0\right]_l
$$
  
\n
$$
= \left[\mathbb{P}^{\dagger} D_{DW}^{-1}(m)\right]_{n,l;0,s} \left[(-D_-) \mathbb{P}^{\dagger} \psi_0\right]_{l;s,L_s-1}
$$
  
\n
$$
= \left[\mathbb{P}^{\dagger} D_{DW}^{-1}(m)\right]_{n,l;0,s} \left[\Psi_{DW,0}\right]_{l;s,L_s-1}
$$
 Five dimensional point source

 $\textbf{Solve}$   $G = D_{DW}^{-1}(m) \Psi_{DW,0}$  using conjugate gradient (CG)

Then, project G back to four dimensions by  $\mathbb{P}^{\dagger}G$  to get  $\big[\tilde{D}$ 

## Red black/even-odd preconditioning

$$
\left[\tilde{D}_{tov}^{-1}(m)\right]_{n,l} \left[\psi_0\right]_l = \left[\tilde{D}_{tov}^{-1}(m)\right]_{n,n_0} = \left[\mathbb{P}^{\dagger} D_{DW}^{-1}(m)\right]_{n,l;0,s} \left[\Psi_{DW,0}\right]_{l;s,L_s-1}
$$

**• Only calculate one column of the truncated overlap operator, reduced the time**

**• Need to do the above inversion for 12 sources which is all combinations of Dirac and color indices**

Assign for each space-time point of the four dimensional lattice a parity  $p = \{r, b\}$  with

$$
G = D_{DW}^{-1}(m)\Psi_{DW,0}
$$

- 
- **• To further reduce the computational time, introduce red black preconditioning method**

$$
p = (x + y + z + t) \bmod 2, \qquad 0 \to r, 1 \to b
$$

$$
D_{DW} = \begin{pmatrix} M_{ee} \\ M_{oe} \end{pmatrix}
$$

$$
\begin{array}{cc} M_{ee} & M_{eo} \\ M_{oe} & M_{oo} \end{array}
$$

## Red black/even-odd preconditioning

=  $\sqrt{2}$  $\eta_e$  $\eta_o'$ ◆  $D_{oo}\psi_o = \eta'_o$ *D†*  $\int_{0}^{1}$ 

◆

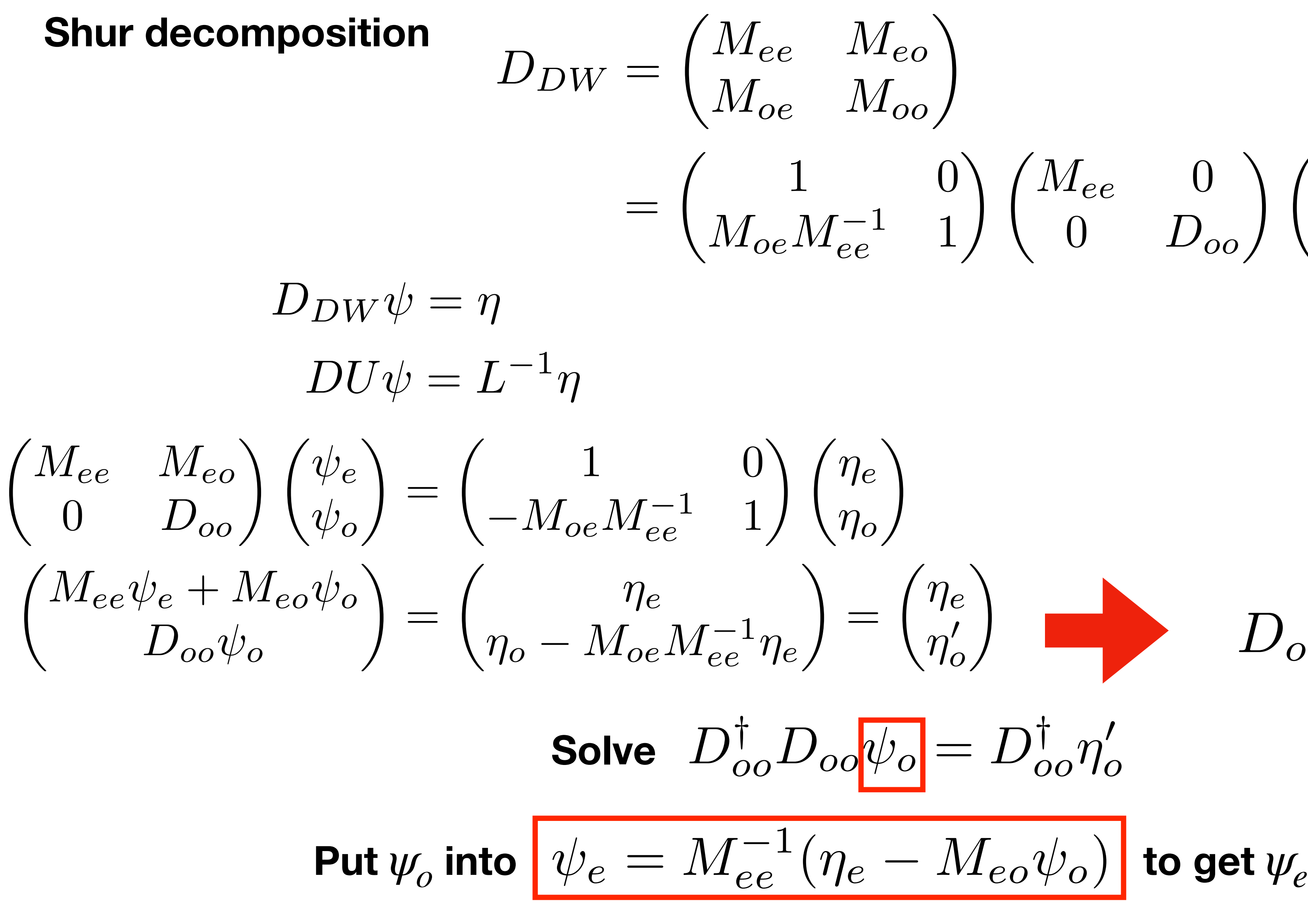

 $\bigvee$   $\bigwedge$   $M_{ee}$  0  $0$   $D_{oo}$  $\bigg\{\begin{array}{cc} 1 & M_{ee}^{-1} M_{eo} \end{array}$ 0 1 ◆  $= LDU$ 

◆

### Hadrons/Modules/MFermion/GaugeProp.hpp

```
216 template <typename FImpl>
217 void TGaugeProp<FImpl>::execute(void)
218LOG(Message) << "Computing quark propagator '" << getName() << "'"
219
220
                         << std::endl;
221
222
         std::string propName = (Ls_{-} == 1) ? getName(s_{n}) and (s_{n}) and (s_{n}) and (s_{n}) and (s_{n}) and (s_{n}) and (s_{n}) (1 + 1 - 5d)223
         if (envHasType(PropagatorField, par() source)
224
225
                                     = envGet(Propagatofficial, propName);
226
              auto &prop
227
              auto &propPhysical = envGet(PropagatorField_{\text{sym}}.getName());
228
                                     = envGet(Propagator Field, part (p) source);
              auto &fullSrc
229
              \underbrace{\text{LOG}(\text{Message})\ \ll\ \text{``Using source''},\ \text{``i''},\ \ll\ \text{päldum.}^\text{4dum. or gdur/impbound.html" title="File="\n230
231
               solvePropagator(prop, propPhysical, fullSnc)
232
233
         else
234
235
                                     = envGet(std::vector<PropagatorField>, propName);
              auto &prop
236
              auto &propPhysical = envGet(std::vector\&Propagation [0] p = 0, getName());
237
                                     = envGet(std::vector<PropagatorField>, par().source);
              auto &fullSrc
238
239
               for (unsigned int i = 0; i < fullSrc.size\mathbb{Q}^{\text{max}}+i)
240
241<br>242<br>243<br>244<br>245
                   LOG(Message) << "Using element " << i << " of source vector ""
                                   \le par().source \le "'" \le std::endl;
                   solvePropagator(prop[i], propPhysical[i], fullSrc[i]);
246 }
```
## Temporal meson correlator

Using red black preconditioning and the conjugate gradient method to solve the propagator

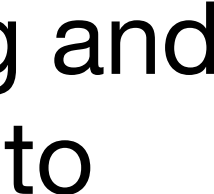

## Hadrons/Modules/MFermion/GaugeProp.hpp

```
158 template <typename FImpl>
159 void TGaugeProp<FImpl>::solvePropagator(PropagatorField &prop,
160
                                         PropagatorField &propPhysical,
161
                                         const PropagatorField &fullSrc)
162 {
163
       auto & solver = envGet(Solver, par(). solver);
164
                    = solver.getFMat();
       auto &mat
165
166
       envGetTmp(FermionField, source);
167
       envGetTmp(FermionField, sol);
168
       envGetTmp(FermionField, tmp);
169<br>170
       LOG(Message) << "Inverting using solver '" << "pand" solver
                   << std::endl;
171
       for (unsigned int s = 0; s < Ns; ++s)
172
       for (unsigned int c = 0; c < FImpl::Dimension; \frac{1}{1+1}173
174<br>175
           << std::endl;
176<br>177
           // source conversion for 4D sources
           LOG(Message) << "Import source" << std::endl;
178
           if (!env().isObject5d(par().source))
179
180
               if (Ls_{-} == 1)181
                 PropToFerm<FImpl>(source, fullSrc, s, c).
182
183
184
               else
185
186
                  PropToFerm<FImpl>(tmp, fullSrc, s, c);
187
                  mat.ImportPhysicalFermionSource(tmp, source);
188
189
```
Then project G back to four dimensions by  $\mathbb{P}^\dagger G$  to get  $\big[\tilde{D}$  $\tilde{D}_{\tau_{\alpha\nu}}^{-1}$ 

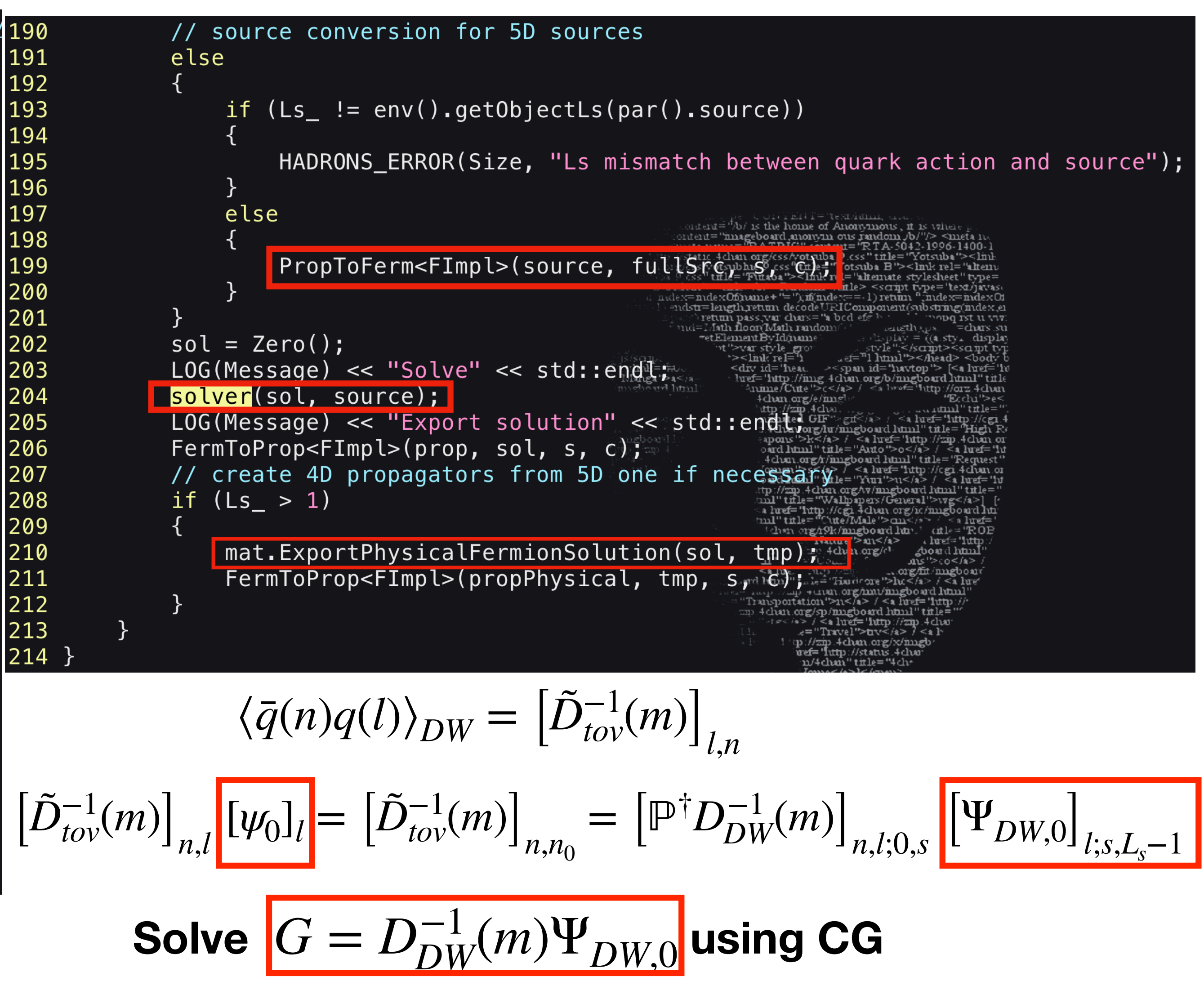

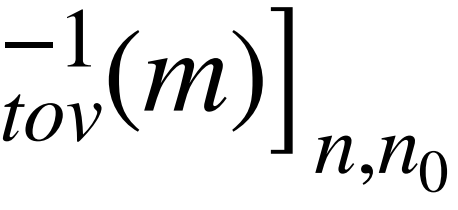

## Grid/algorithms/iterative/SchurRedBlack.h

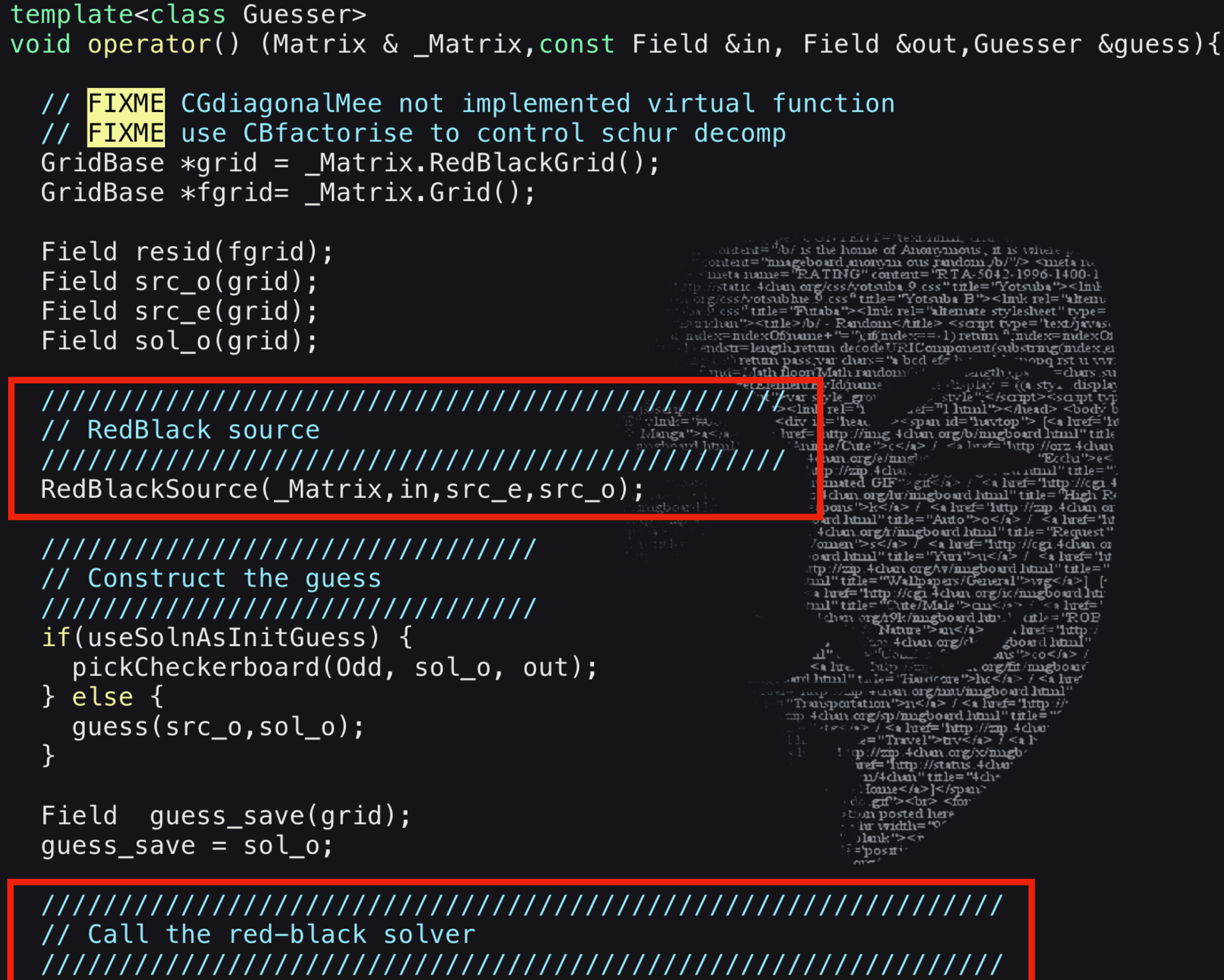

RedBlackSolve(\_Matrix,src\_o,sol\_o);

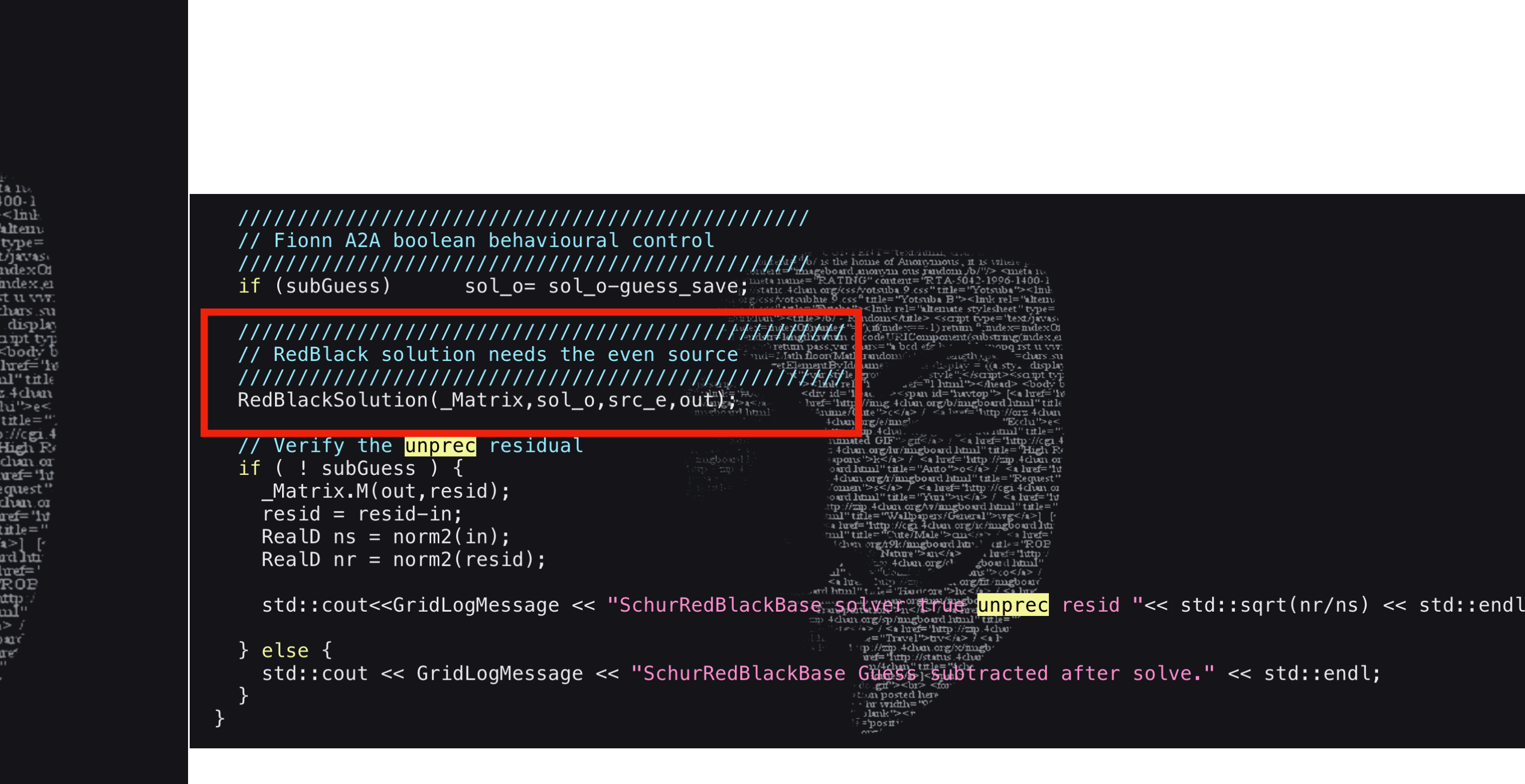

## Grid/algorithms/iterative/SchurRedBlack.h

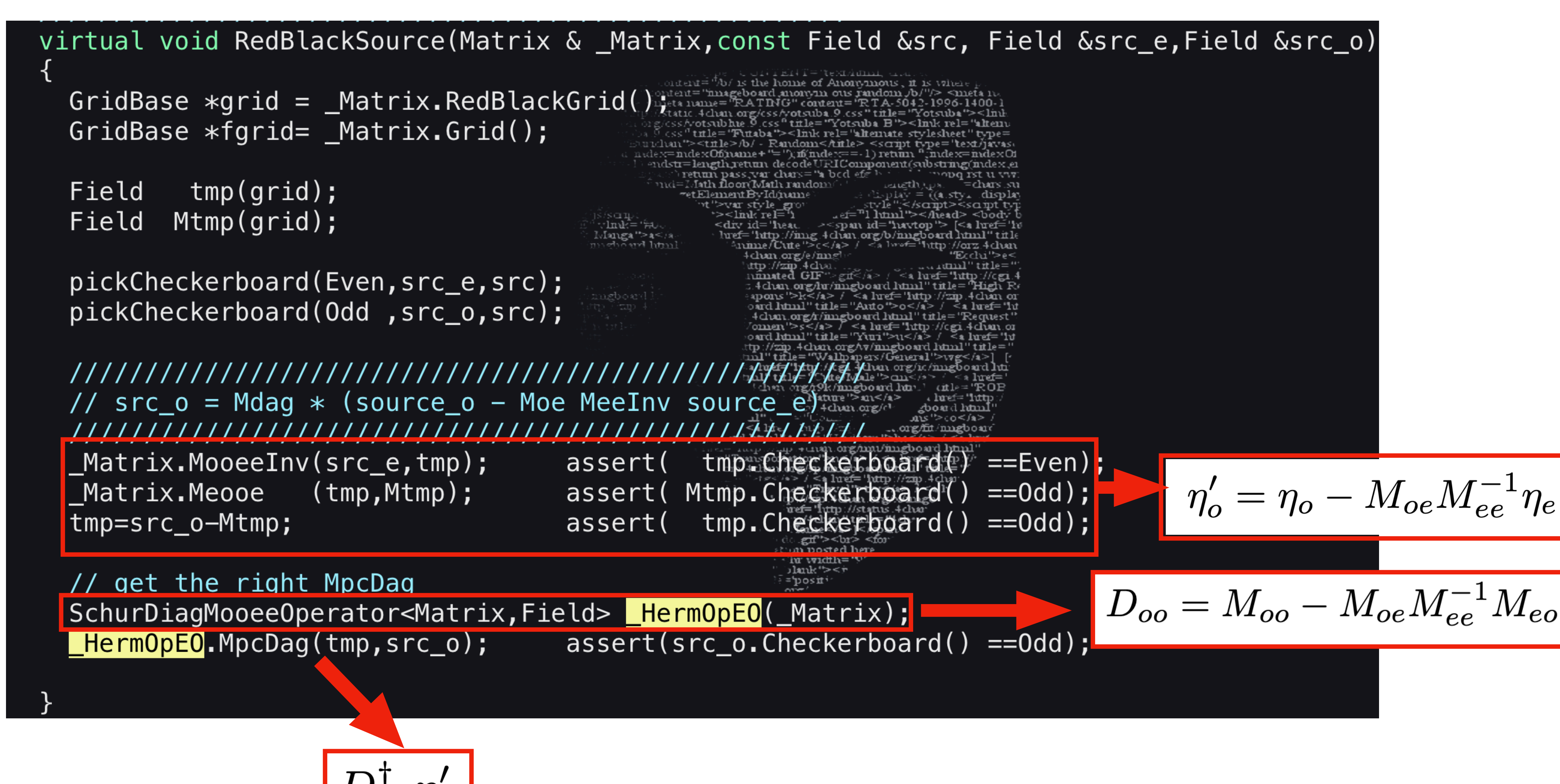

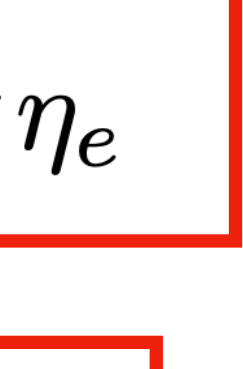

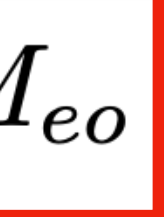

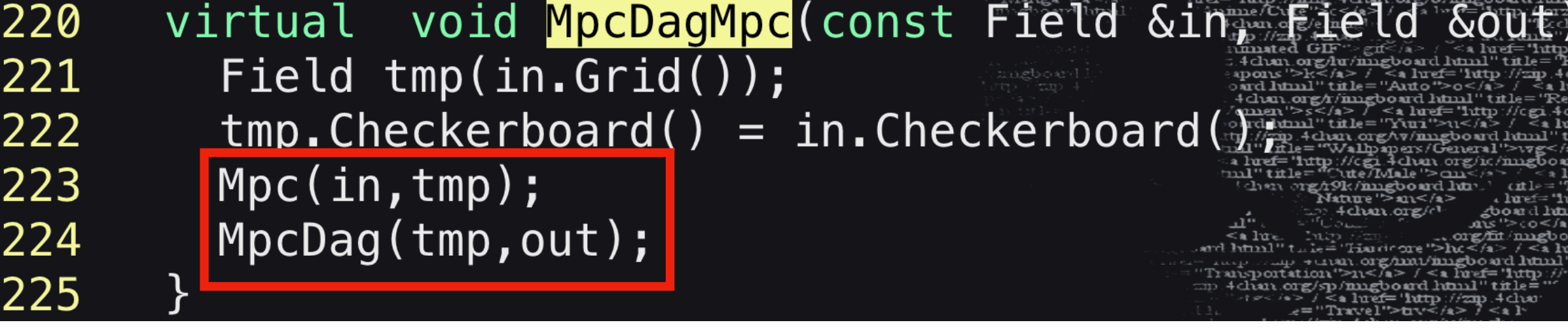

### $\dot{M} = -1 \times tmp + out = -1 \times (M_{oe}M_{ee}^{-1}M_{eo}P_{o_{(i)}}) + M_{oo}P_{o_{(i)}} = D_{oo}P_{o_{(i)}}$

![](_page_18_Figure_3.jpeg)

![](_page_18_Picture_4.jpeg)

![](_page_18_Picture_5.jpeg)

## Grid/algorithms/iterative/SchurRedBlack.h

# virtual void RedBlackSolve SchurDiagMooeeOperator<Matrix, Field> HermOpEO( Matr  $\text{src\_o} = D_n^{\dagger} \eta_n'$

$$
CG: D_{oc}^{\dagger}
$$

 $D_{oo} = M_{oo} - M_{oe} M_{ee}^{-1} M_{eo}$ (Matrix & Matrix, Const Field & Shc o, Field &sol o) this->\_HermitianRBSolver(<mark>\_HermOpEO</mark>,src\_o,sol\_o); we assert(sol\_o.Checkerboard()==Odd);  $Sol_0 = \psi_0$ 

 $D_{oo}\psi_o = D_{oo}^{\dagger}\eta_o'$ 

![](_page_19_Picture_5.jpeg)

## Grid/algorithms/iterative/ConjugateGradient.h

## CG:

![](_page_20_Picture_144.jpeg)

```
std::cout << GridLogIterative << std::setprecision(8) << "ConjugateGradient:
    << ssq << std::endl;
        std::cout << GridLogIterative << std::setprecision(8) << "ConjugateGradient:
 95
    \lt\lt d \lt\lt std::endl;
        std::cout << GridLogIterative << std::setprecision(8) << "ConjugateGradient:
 96
    \lt\lt b \lt\lt std: endl;
        std::cout << GridLogIterative << std::setprecision(8) << "ConjugateGradient: cp,r "
 97
    << cp << std::endl;
        std::cout << GridLogIterative << std::setprecision(8) << "ConjugateGradient:
 98.
    \lt\lt a \lt\lt std::endl;
 99
100
        RealD rsq = Tolerance * Tolerance * is sq.
101
102
        // Check if guess is really REALLY good
103
        if (cp \leq rsq) {
          TrueResidual = std::sqrt(a/ssq);104
          std::cout << GridLogMessage << "Conjugat@Gradient-guess is converged already " << s
105
    td::endl;
106
          IterationsToComplete = 0;
107
          return;
108
109
110
        std::cout << GridLogIterative << std::setprecision(8)
111
                   << "ConjugateGradient: k=0 residuals can be the c " target " << rsq << std::er
    dl;112
113
        GridStopWatch LinalgTimer;
114
        GridStopWatch InnerTimer;
        GridStopWatch AxpyNormTimer;
                                                    \frac{1}{2} = \frac{1}{2} \cos \pi iLI5.
116
        GridStopWatch LinearCombTimer;
        GridStopWatch MatrixTimer;
117
118
        GridStopWatch SolverTimer;
119
```
### src  $mp$  "  $mmp$  "  $p^{\prime\prime}$

```
SolverTimer.Start();
120
121
          int k;
122
          for (k = 1; k \leq \text{MaxIterations}; k++) {
123
            c = cp;r'\int_{-i}^{i} (i)^{T}(i)124
125
            MatrixTimer.Start();
126
            Linop.HermOp(p, mmp);A p_{(i)}127
            MatrixTimer.Stop();
128
129
            LinalgTimer.Start();
130
131
            InnerTimer.Start();
132
            ComplexD dc = innerProduct(p, mmp);133
            InnerTimer.Stop();
                                            r_{(i)}^{\phantom{\dag}} r_{(i)}^{\phantom{\dag}}134
            d = dc.read();
                                                                 : hnk='無\.
                                  \bm{A}^{\bm{\alpha}}(i)\equiv135
            a = c / d;Manga">a</a
                                                                 chowl html
                                          p_{(i)}^{\dagger}Ap_{(i)}136
137
            AxpyNormTimer.Start();
                                                     r_{(i+1)} = r_{(i)}138
            cp = axpy\_norm(r, -a, mmp, r);139
            AxpyNormTimer.Stop();
140
            \overline{b} = \overline{c}p /
                      C_{\bullet}141
                                                          \beta(i+1) =142
            LinearCombTimer.Start();
143
144
       autoView( psi_v, psi, AcceleratorWrite);
145
       autoView(p_v
                                   AcceleratorWrite);
                           , p,146
                                   AcceleratorWrite);
       autoView( r_v)r_{\rm r}147
       accelerator_for(ss,p_v.size(), Field::vector_object::Nsimd(), {
148
            coalescedWrite(psi_v[ss], a
                                                       p_{V}(ss) + psi_{V}(ss));
                                                    ⋇
            coalescedWrite(p_v[ss]
                                                       p_{V}(ss) + r_{V} (ss));149
150
       \} ); ^{\prime}151
152
            LinearCombTimer.Stop();
153
            LinalgTimer.Stop();
154
155
            std::cout << GridLogIterative << "ConjugateGradient: Iteration " << k
156
                        << " residual " << sqrt(cp/ssq) << " target " << Tolerance << std::endl;
157
```
(од) тве(Д≡ дехімшит сем  $\text{matrix} = \text{d} \lambda / \text{is the home of Anomumons, if is where } \lambda$ ontent="imageboard,anonym ous random,Jb/"/> <meta n meta name="RATING" content="RTA-5042-1996-1400-1 static .4chan.org/css/votsuba.9.css" title="Yotsuba"><linl css/votsubhie.0.css<sup>n</sup> title="Yotsuba B"><lnuk rel="altenu css " title="F\itaba"><link rel="altemate-stylesheet" type= chan"><title>/b/ - Random<Aitle> <script type="text/javase"<br>biname+"=");in index==-1) return ";index=indexOing"<br>th return decode UEIC component (substring index,er pass var chars="a bed efe<sup>nde</sup> monquist u viv. floon Math random uaugth),ps. =chars.su aentByIdúvane  $\text{split} = ((\texttt{a}.\texttt{sty\_displ})$ style".</saipt><saipt.cr var style\_gron uef="1 luml"></lead> <br/> <br/>body l \*><lnuk rel="1 <dry id="head ><span id="havtop"> [<a href="head html" title<br>href="http://img.4chan.org/b/imgboard.html" title<br>html://img/Cute">c</a> / <a heaf="http://org.4chan ''Edu''>e< 4 **chan .org**/e/imgl uttp://zip.4cha ntuul'' title='  $\alpha_{(i)}$ a - <a luref="luttp://cgi.4clian.co title="Yuri">u</a> / <a luef="lu un.org/v/mngbourd luml"title="  $(i+1)$ <sup> $r$ </sup> $(i+1)$ //cgi.4chan.org/ic/imgboard.htm \tte7IvIale ''>cm< /2 > / -< 2 ltref= ' 9k/mmgboard.html" at le="ROB (atume ''>an</a> ⊾luref= "luttp"  $(i)^{T}(i)$ 4 chan org/cl gboard haml  $0.05$ '>co </a> . org/fit/nngboar ard html" t⊥k="Haricare">lu<4> / <ā lugʻ = 100pmmp +01301.org/mu/imgboard.html"<br>"Transportation">n</a> / <a href="lutp://<br>mp 4chan.org/sp/imgboard.html" title=""  $155 \times 195$  /  $\le 2$  luef= e="Travel">  $x_{(i+1)} = x_{(i)} + \alpha_{(i)} p_{(i)}$ , p://zm.4chan.<br>| uef="lutp://st. "Quan" titl ு  $p_{(i+1)} = r_{(i+1)} + \beta_{(i+1)} p_{(i)}$ bu sted ly ulank"><† ະ = positiv<br>ຕິຕາ

## Grid/algorithms/iterative/ConjugateGradient.h

```
158
           // Stopping condition
\overline{159}if (cp == rsq) {
160
             SolverTimer.Stop();
161
             Linop.HermOpAndNorm(psi, mmp, d, qq);
162
             p = mmp - src;163
164
             RealD srcnorm = std:sqrt(norm2(src));165
             RealD resnorm = std::sqrt(norm2(p));166
             RealD true_residual = resnorm / srcnorm;
167
             Std::Cout << GridLogMessage << "ConjugateGradient Converted State bone of Anonymous, it is vine produced.<br>Std::Cout << GridLogMessage << "ConjugateGradient Converged appearately on a produce space of the state of the<br>State
168
169
           << "\tComputed residual " << std::sqrt(cp / ssq)
           << "\tTrue residual " << true_residual
170
171
           << "\tTarget " << Tolerance << std::endl;
172
173
             std::cout << GridLogIterative << "Time breakdown "<<std:Emdtame
      std::cout << GridLogIterative << "\tElapsed
174
      std::cout << GridLogIterative << "\tMatrix
175
      std::cout << GridLogIterative << "\tLinalg
176
      std::cout << GridLogIterative << "\tInner
177
      std::cout << GridLogIterative << "\tAxpyNorm
178
      std::cout << GridLogIterative << "\tLinearComb " << LinearCombTime for the extrimatord hunl"tile="Eequent",
179
180
             if (Error0nNoConverge) assert(true_residual / Tolerance < 10000 = my up mes/General >vg < /a>]
181
182
183
      IterationsToComplete = k;
184
      TrueResidual = true\_residual;185
186
              return;
187
188
189
         // Failed. Calculate true residual before giving up
190
         Linop.HermOpAndNorm(psi, mmp, d, qq);
191
         p = mmp - src;192
         TrueResidual = sqrt(norm2(p)/sg);193
194
195
196
         if (ErrorOnNoConverge) assert(0);197
         IterationsToComplete = k;
198
199
200
```
![](_page_22_Picture_2.jpeg)

std::cout << GridLogMessage << "ConjugateGradient did NOT converge "<<k<<" / "<< MaxIterations<< std::endl;

## Grid/algorithms/iterative/SchurRedBlack.h

![](_page_23_Figure_1.jpeg)

### RATING" content="RTA-5042-1996-1400-. tatic\_4chan.org/css/votsuba\_9.css" title="Yotsuba"><lnd  $\mathrm{d}$  title="Futaba"><link rel="alternate\_stylesheet" uidhan''><title>/b/ - Random<Aitle> <script type=' ndstr=length.return decodeUEIComponent(substring(index.) bass,var chars="a bod efs" floon(Math random href="luttp://img.4chan.org/b/imgboard.html" titl idun.org/e/mig /rg/19k/migboard.htm Jatuure ">au</a> duref Itmp.Checkerboard  $==$  Even  $):$ assert(srd e"i-Checkerboard(  $==$  Even  $):$  $=$  Even );  $\|\psi_e = M_{ee}^{-1}(\eta_e - M_{eo}\psi_o)$ sot e Checkerboard()

$$
\rho_{oo} = D_{oo}^{\dagger} \eta_o'
$$

![](_page_23_Picture_5.jpeg)

$$
\left\langle O_M(n)\bar{O}_M(l)\right\rangle_{DW}=\left\langle \bar{q}^{f_1}(n)_{\alpha_1\,\Gamma_{\alpha_1\beta_1}}q^{f_2}(n)_{\beta_1\,\bar{q}}\bar{q}^{f_2}(l)_{\alpha_2\,\Gamma_{\alpha_2\beta_2}}q^{f_1}(l)_{\beta_2}\right\rangle_{DW}=-\Gamma_{\alpha_1\beta_1\Gamma_{\alpha_2\beta_2}}\left\langle \bar{q}^{f_2}(l)_{\alpha_2\,\bar{q}}q^{f_2}(n)_{\beta_1}\right\rangle_{DW}\left\langle \bar{q}^{f_1}(n)_{\alpha_1\,\bar{q}}q^{f_1}(l)_{\beta_2}\right\rangle_{\alpha_2\beta_2}
$$

![](_page_24_Figure_12.jpeg)

$$
= - \Gamma_{\alpha_1 \beta_1} \Gamma_{\alpha_2 \beta_2} \frac{1}{1 - m_{f_2}} \left( \left[ D_{tov}^{-1} (m_{f_2}) \right]_{n,l} - 1 \right)_{\beta_1 \alpha_2} \frac{1}{1 - m_{f_1}} \left( \left[ D_{tov}^{-1} (m_{f_1}) \right]_{l,n} - 1 \right)_{\beta_2 \alpha_1} \n= - \text{tr} \left[ \Gamma \left( \tilde{D}_{tov}^{-1} (m_{f_2}) \right)_{n,l} \Gamma \left( \tilde{D}_{tov}^{-1} (m_{f_1}) \right)_{l,n} \right] \qquad \text{where } \left( \tilde{D}_{tov}^{-1} (m_{f_i}) \right)_{n,l} = \frac{1}{1 - m_{f_i}} \left( \left[ D_{tov}^{-1} (m_{f_i}) \right]_{n,l} - 1 \right)
$$

$$
= - \Gamma_{\alpha_1 \beta_1} \Gamma_{\alpha_2 \beta_2} \frac{1}{1 - m_{f_2}} \left( \left[ D_{tov}^{-1}(m_{f_2}) \right]_{n,l} - 1 \right)_{\beta_1 \alpha_2} \frac{1}{1 - m_{f_1}} \left( \left[ D_{tov}^{-1}(m_{f_1}) \right]_{l,n} - 1 \right)_{\beta_2 \alpha_1} = - \text{tr} \left[ \Gamma \left( \tilde{D}_{tov}^{-1}(m_{f_2}) \right)_{n,l} \Gamma \left( \tilde{D}_{tov}^{-1}(m_{f_1}) \right)_{l,n} \right]^{a_1 a_2} \qquad \text{where } \left( \tilde{D}_{tov}^{-1}(m_{f_i}) \right)_{n,l} = \frac{1}{1 - m_{f_i}} \left( \left[ D_{tov}^{-1}(m_{f_i}) \right]_{n,l} - 1 \right)
$$

**Fermion contraction**

![](_page_24_Figure_13.jpeg)

$$
\begin{aligned}\n\left\{\mathbf{O}_{\mathit{to}}(n)\right\}_{l,n} &= \gamma_5 \left[\tilde{D}_{\mathit{to}}^{-1^{\dagger}}(n)\right]_{n,l} \gamma_5 \\
\left\langle O_M(n)\,\bar{O}_M(l)\right\rangle_{DW} &= -\operatorname{tr}\left[\left(\gamma_5\Gamma\right)\,\left(\tilde{D}_{\mathit{to}}^{-1}(m_{f_2})\right)_{n,l}\,\left(\Gamma\gamma_5\right)\,\left(\tilde{D}_{\mathit{to}}^{-1^{\dagger}}(m_{f_1})\right)_{n,l}\right]\n\end{aligned}
$$

### **Only need to calculate the propagator of one direction**

### Two point meson correlator at zero momentum:

$$
C(t) = \sum_{\vec{x}} \left\langle O_M(\vec{x}, t) \bar{O}_M(0, 0) \right\rangle
$$

### **Trace is over spin and color index**

*γ***<sub>5</sub> <b>herm**  $\begin{bmatrix} -1 \\ \text{tov}(m) \end{bmatrix}_{l,n}$  $=\gamma_5\left|\tilde{D}_{tov}^{-1}\right|$  $\frac{1}{tov}(m)$ 

### Hadrons/Modules/MContraction/Meson.hpp

![](_page_25_Figure_2.jpeg)

```
auto \&q1 = envGet(PropagatorField, par(), q1);auto \&q2 = envGet(PropagatorField2, par(), q2);envGetTmp(LatticeComplex, c);
    LOG(Message) << "(using sink '" << par().sink << "')" << std::endl;
    for (unsigned int i = 0; i < result.size(); ++i)
                     gSnk(gammaList[i].first);
        Gamma
                     gSrc(gammaList[i].second)
        Gamma
        std::string ns;
        ns = vm().getModuleNamespace(env().getObjectModule(par() sink));
        if (ns == "MSource")PropagatorField1 \&sink = envGet(PropagatorField1, par(\frac{1}{2}sink)
            c = trace(mesonConnected(q1, q2, gSnk, gSrc) \pm 51nk)
            sliceSum(c, buf, Tp);
        else if (ns == "MSink")SinkFnScalar \&\sin k = envGet(SinkFnScalan) par() sink
            c = trace(mesonConnected(q1, q2, gSnk, gSrc));but = sink(c);for (unsigned int t = 0; t < buf.size(); ++t)
             result[i] corr[t] = TensorRemove(buf[t]);
saveResult(par().outp t, "meson", result);
             h
               \gamma_5\Gamma_{\rm{snk}}\,q_1(\Gamma_{\rm{src}}\gamma_5)^{\dagger}\,q_2^{\dagger}tr
                                                 2
```
![](_page_25_Picture_6.jpeg)

**Tp denotes the lattice temporal direction, its value is 3, nt is maximal extension of temporal direction.** 

> $|gShk, gSrc \in \Gamma_i (i = 0, 1, ... 15)|$  $t=0, 1, ...N_t - 1$  $q_1$ ,  $q_2$  are quark propagators

sliceSum function summing over all lattice sites in slices orthogonal to the Tp direction. Tp is 3, represent the temporal direction.

## Temporal meson correlator

![](_page_26_Figure_1.jpeg)

 $envGet(SinkFn, getName()) = sink;$ 

and html" t. le="Hardcore">h</a> / <a hree-

### $C(t) = \sum_{ }^{\infty} tr \left[ \gamma_5 \Gamma_{snk} q_1 (\Gamma_{src} \gamma_5)^{\dagger} q_2^{\dagger} \right]$ *x*,*y*,*z*  $\begin{array}{c} \n2 \end{array}$

### Temporal meson correlator -> Spatial meson correlator

![](_page_27_Picture_101.jpeg)

![](_page_27_Figure_2.jpeg)

![](_page_27_Picture_3.jpeg)

To get meson correlator in spatial direction: e.g.  $C(x) = \sum_{ }^{\infty}$  tr  $\left[ \gamma_{5} \Gamma_{\rm shk} q_{1} (\Gamma_{\rm src} \gamma_{5})^{\dagger} q_{2}^{\dagger} \right]$ *y*,*z*,*t*  $\begin{array}{c} \n2 \end{array}$ 

### **Change Tp of these two parts into Xp**

Xp, Yp, Zp, Tp are global integer variables of Grid and also of Hadrons, which denote the lattice directions Its corresponding values are 0,1,2,3

![](_page_27_Picture_7.jpeg)

![](_page_28_Picture_20.jpeg)

![](_page_28_Picture_21.jpeg)

![](_page_28_Figure_2.jpeg)

![](_page_28_Picture_3.jpeg)

![](_page_29_Picture_24.jpeg)

![](_page_29_Picture_1.jpeg)

```
611 template <class Impl>
612 void CayleyFermion5D<Impl>:: ContractJ5q(PropagatorEietd &Gilliene ComplexField
613 \{614
       conformable(this->GaugeGrid(), J5q.Grid();
615
616
       Gamma G5(Gamma::Algebra::Gamma5);
                                                       Manga ">a<.<br>weboard hiti
                                                            57 \frac{1}{2}617
       // 4d field
                                                             58
618
       int Ls = this->Ls;
                                                             59
                                                            60
       PropagatorField psi(this->GaugeGrid());
619
                                                             61
620
       PropagatorField p\_plus (this->GaugeGrid());
                                                            62
                                                            63
621
       PropagatorField p_minus(this->GaugeGrid());
                                                            64
                                                                });
                                                             65
       PropagatorField p(this->GaugeGrid());
622
                                                                return ret;
                                                             66}
623
                                                                   <a lxe
624
       ExtractSlice(p_plus, q_in, Ls/2-1, 0);
625
       ExtractSlice(p_minus, q_in, Ls/2
                                             \begin{array}{cc} \hline \end{array}, 0);
626
       p_{pl}us = p_{pl}us + G5\astp_{pl}us;
627
       p_{minus} = p_{minus} - G5*p_{minus}628
       p=0.5*(p_plus+p_minus);629
       J5q = localInnerProduct(p, p);630
```

$$
P-plus = (1+Y_s) \psi(x, \frac{L_s}{2}-1), P-minus = (1-Y_s) \psi(x, \frac{L_s}{2})
$$
  
\n
$$
P = \frac{1}{2} [(1+Y_s) \psi(x, \frac{L_s}{2}-1) + (1-Y_s) \psi(x, \frac{L_s}{2})]
$$
  
\n
$$
P_L = \frac{1-Y_s}{2}, P_R = \frac{1+Y_s}{2}
$$

![](_page_30_Picture_2.jpeg)

autoView( ret\_v, ret, AcceleratorWrite); accelerator\_for(ss,rhs\_v.size(),vobj::Nsimd(),{ coalescedWrite(ret\_v[ss],innerProduct(lhs\_v(ss),rhstx(ss)));

ard html" t⊥le="Hardcore">lu<7a> / <ā lue − الستانا num arg/mavimgboard luml="<br>"Transportation">n</a> / <a lunf="lutp

120 accelerator\_inline ComplexD innerProduct(const ComplexD & et, const ComplexD & r) { return conjugate(l)\*r; } 121 accelerator\_inline ComplexF innerProduct(const ComplexFacture const Complex=1 return conjugate(l) $\ast$ r; }

> w4dun"title="4dv lome</a>]</spar  $gx^2$   $>$   $\leq$   $\text{tr}$   $\leq$   $\text{tr}$ =posit

$$
P = P_{R} \Psi(x, \frac{l_{s}}{2} + ) + P_{L} \Psi(x, \frac{l_{s}}{2})
$$
\n
$$
P^{+} = \overline{\Psi}(x, \frac{l_{s}}{2} + ) P_{L} + \overline{\Psi}(x, \frac{l_{s}}{2}) P_{R}
$$
\n
$$
P_{R} P_{L} = P_{L} P_{R} = 0, P_{L}^{2} = P_{L}, P_{R}^{2} = P_{R}
$$
\n
$$
\text{Jsg} = P^{+} P = \overline{\Psi}(x, \frac{l_{s}}{2} + ) P_{L} \Psi(x, \frac{l_{s}}{2})
$$
\n
$$
+ \overline{\Psi}(x, \frac{l_{s}}{2}) P_{R} \Psi(x, \frac{l_{s}}{2} - I)
$$

![](_page_30_Picture_9.jpeg)

![](_page_30_Picture_10.jpeg)

### ./Grid/lattice/Lattice\_transfer.h

```
656 template<class vobj>
657 void ExtractSlice(Lattice<vobj> &lowDim, const Lattice<vobj> & higherDim, int slice, int orthog)
658 {
659
      typedef typename vobj::scalar_object sobj;
660
      GridBase *lg = lowDim.Grid();
661
662
      GridBase *hg = higherDim.Grid();
      int n = lg-><sub>n</sub>ndimension;
663
664
      int nh = hg->ndimension;665
666
      assert(nl+1 == nh);667
      assert(orthog<nh);
668
      assert(orthog>=0);669
      assert(hg->processors[orthog]=1);670
671
      int dl; dl = 0;
      for(int d=0; d=n(n+1)}
672
                                                                         Jml:='∺∪
                                                                        Manga''>a≤/a<br>mschoard html
673
        if ( d := orthog) {
674
           assert(lg->precessors[d]) == hg->precessors[d]);\overline{a} assert(lg->_ldimensions[dl] == hg->_ldimensions[d]);
675
676
           dl++;
677
678
679
      // the above should guarantee that the operations are local
      autoView(lowDimv,lowDim,CpuWrite);
680
      autoView(higherDimv,higherDim,CpuRead);
681
682
      thread_for(idx, lg->lSites(), {
683
         sobj <mark>s</mark>;
                                                                                        <a lxe
684
         Coordinate lcoor(nl);
685
         Coordinate hcoor(nh);
686
         lg->LocalIndexToLocalCoor(idx,lcoor);
687
         int ddl=0;
688
         hcoor[orthog] = slice;for(int d=0; d<nh; d++){
689
           if (d!=\!\!\operatorname{orthog} ) {
690
      hcoor[d] = Lcoor[ddL++];691
692
693
         peekLocalSite(s, higherDimv, hcoor);
694
695<br>696<br>697
         pokeLocalSite(s, lowDimv, lcoor);
      \});
698 }
```
 $\%$  is the home of Anonymous , it Futaba "><link rel="altemate\_stv

>≤span id="invtoj href="luttp://mng.4chan.org/b/mngbo i chantorg/e/mng ttp://zip.4dva

nimated GIF : 4 dun org/hr/migboard html' apons '>k</a> / <a luref='lutp ard luml" title="Auto">o</a> 4 chan org/r/mngboard html" tit oard Iuinnl'' tuile=''Yunn''>u</a> tp://zm.4chan.org/w/mngboard "Wallbapers/General a luef="lutp://cgi.4clvay.org/io tture ''>an</a>

=posit

### Slices between grid of dimension N and grid of dimensions N+1

![](_page_31_Picture_9.jpeg)

![](_page_32_Picture_48.jpeg)

![](_page_32_Picture_1.jpeg)

![](_page_32_Picture_2.jpeg)

# How to obtain the chiral condensate

 $D_{DWF}\psi$ 

• After the solver, add function

**auto result = innerProduct(src, sol)**

![](_page_33_Picture_4.jpeg)

 $|\eta\>|$ 

$$
= \eta^{\dagger} \psi
$$

## How to obtain the chiral condensate

• We need to create a new module for chiral condensate using bash script make\_module\_list.sh in Hadrons code and then make some changes as mentioned in the

previous slide

# **Backup**
5: CG\_l: setting up Schur red-black preconditioned CG for DWF 15: QZ2\_l: computing quark propagator using Z2 source 16: meson\_Z2\_ll: computing meson correlators

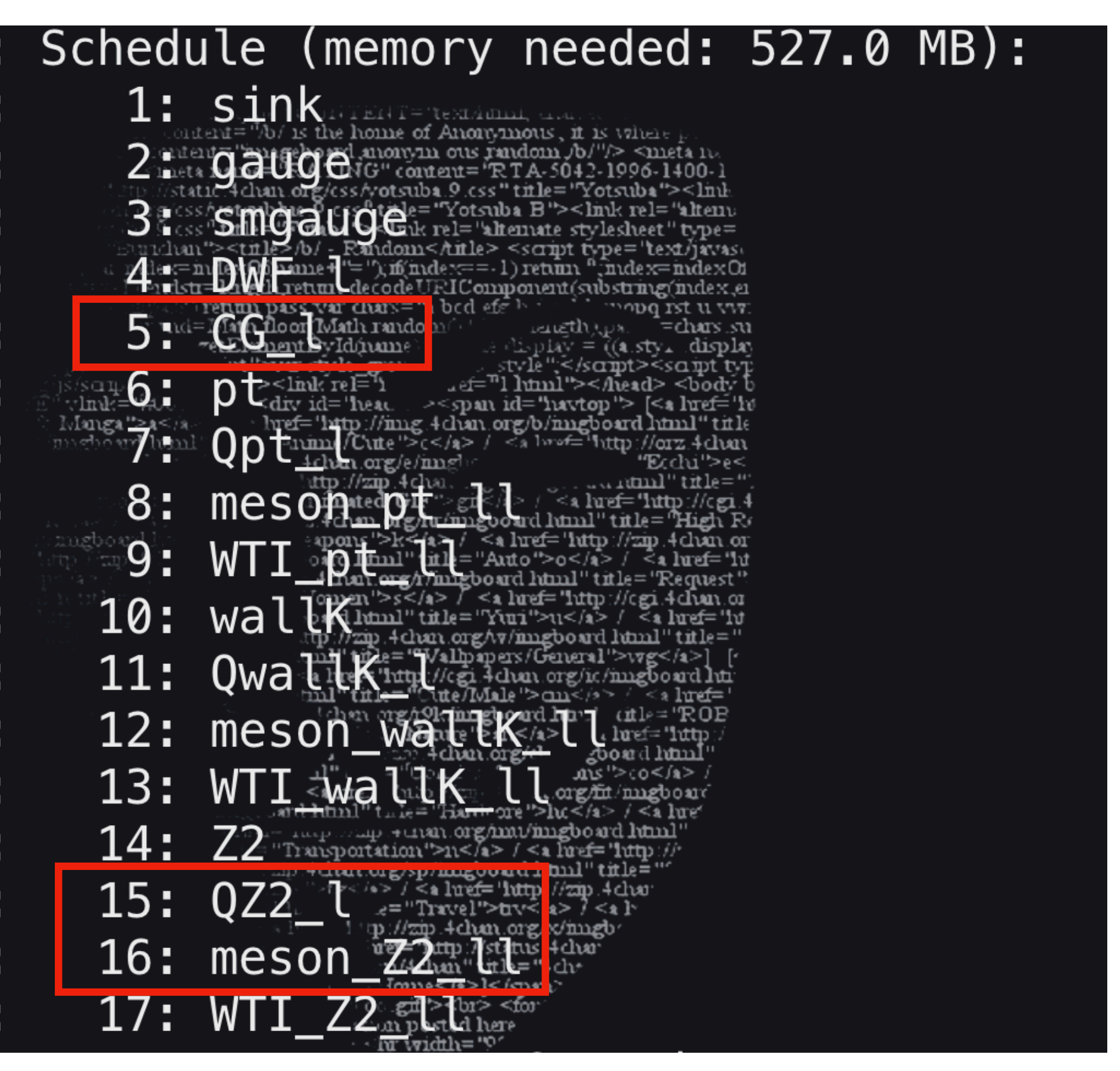

### **Output file:**

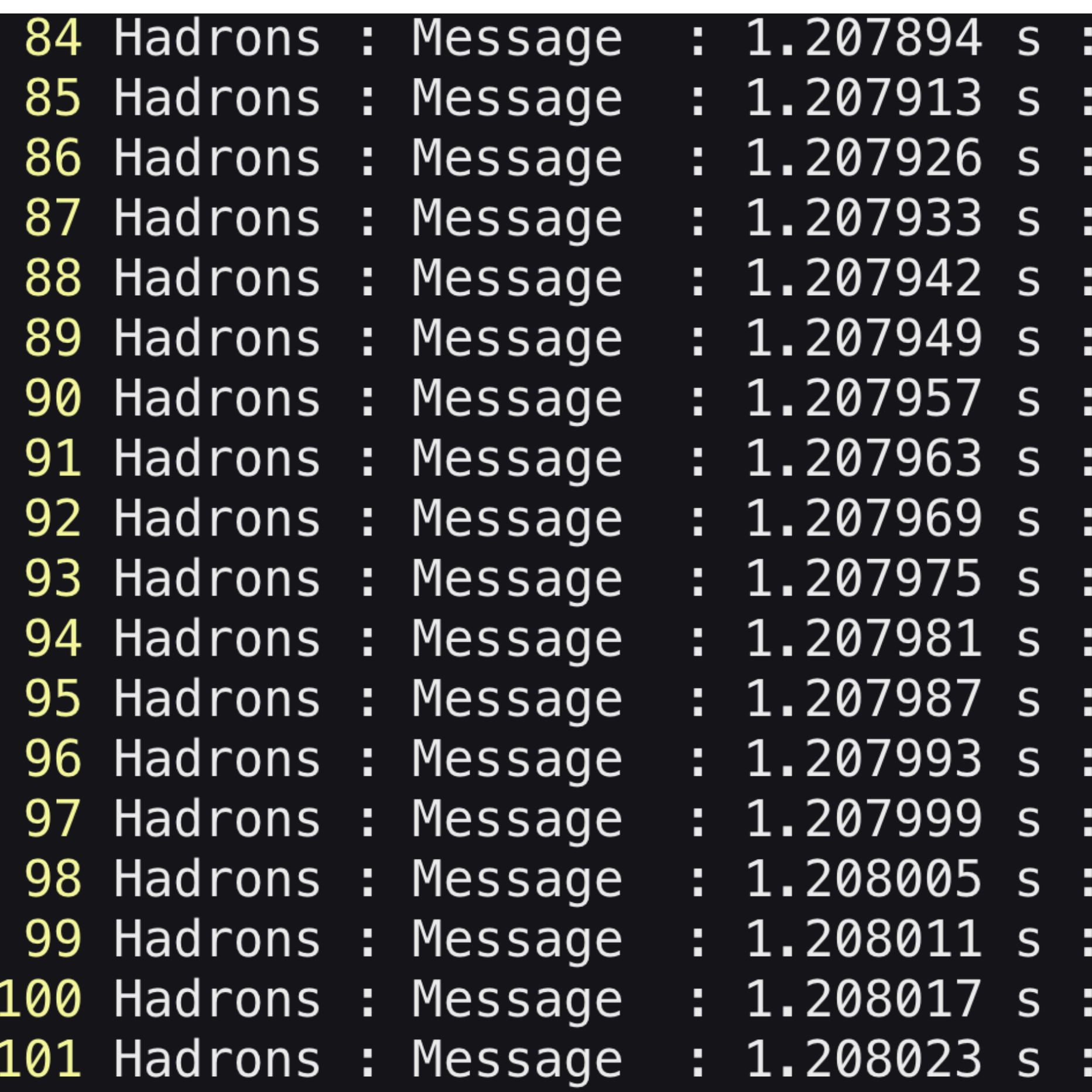

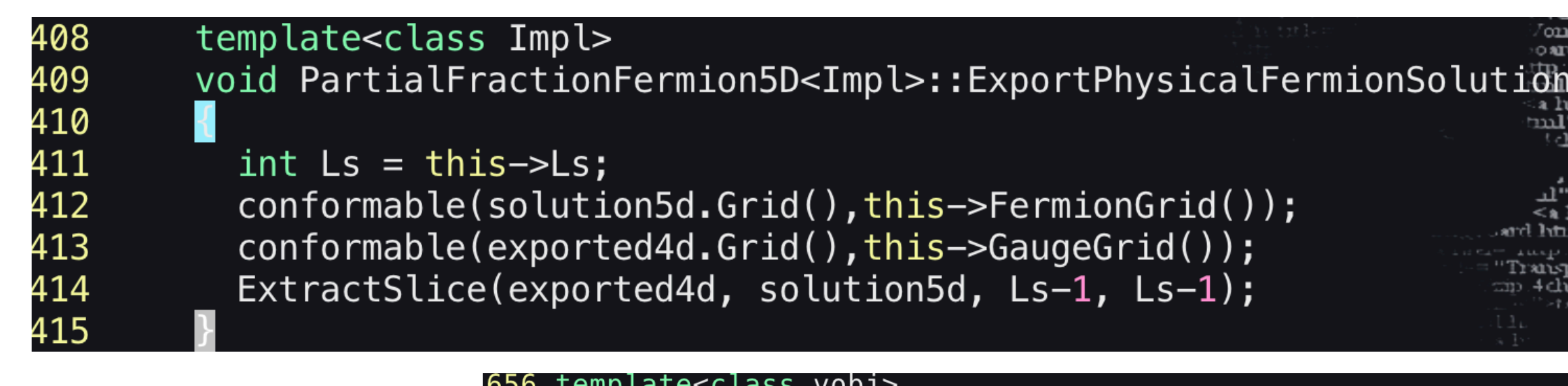

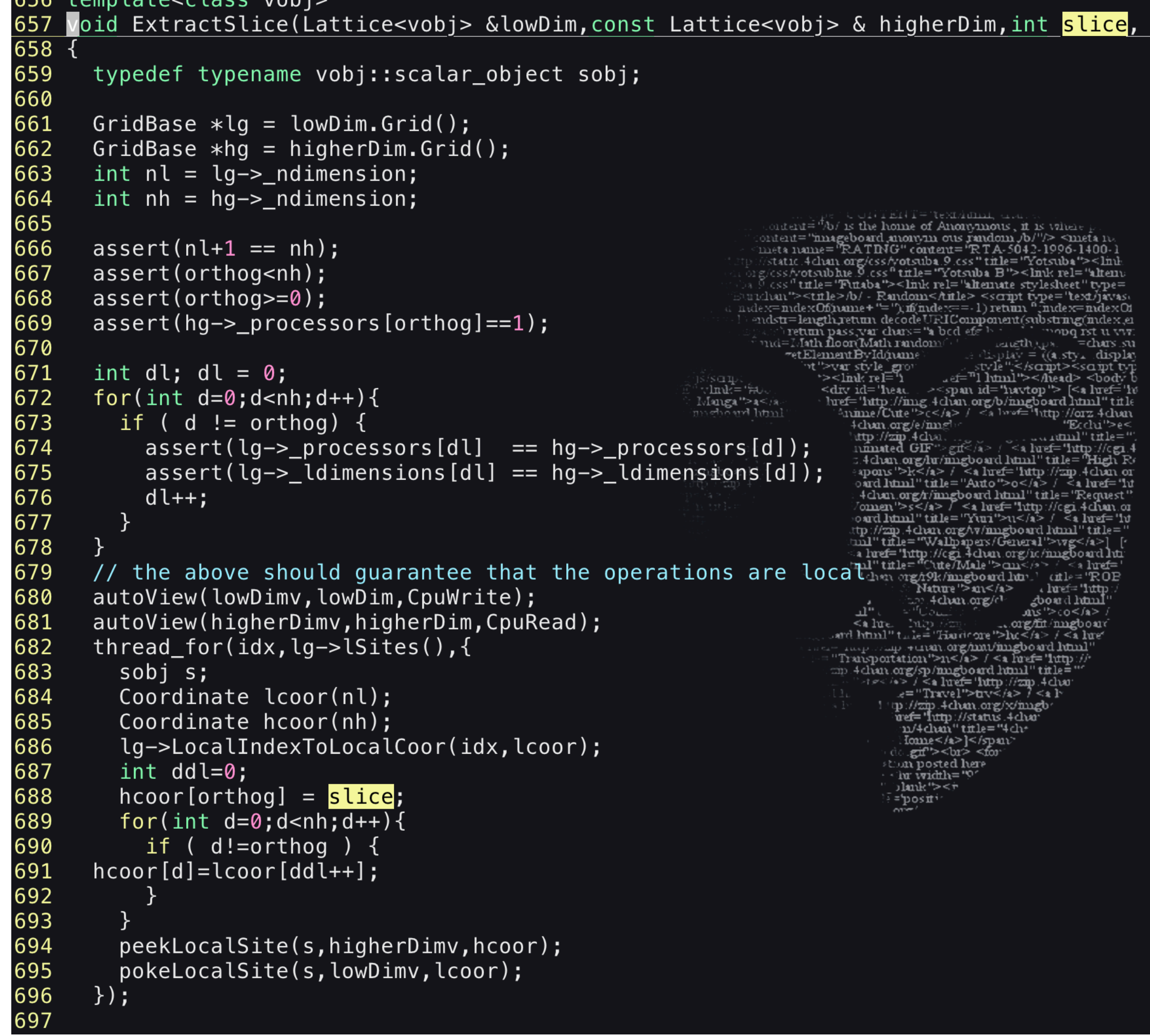

# $\label{eq:20} \begin{minipage}[t]{0.9\textwidth} \begin{minipage}[t]{0.9\textwidth} \begin{itemize} {\tt{Num}}({\tt{m}}) & \text{if the $T_{\tt{M}}$} \end{itemize} \end{minipage}[t]{\label{eq:20} \begin{minipage}[t]{0.9\textwidth} \begin{itemize} {\tt{Num}}({\tt{m}}) & \text{if the $T_{\tt{M}}$} \end{itemize} \end{minipage}[t]{\label{eq:20} \begin{minipage}[t]{0.9\textwidth} \begin{itemize} {\tt{Num}}({\tt{m}}) & \text{if the $T_{\tt{M$

#### int orthog)

#### **Output file:**

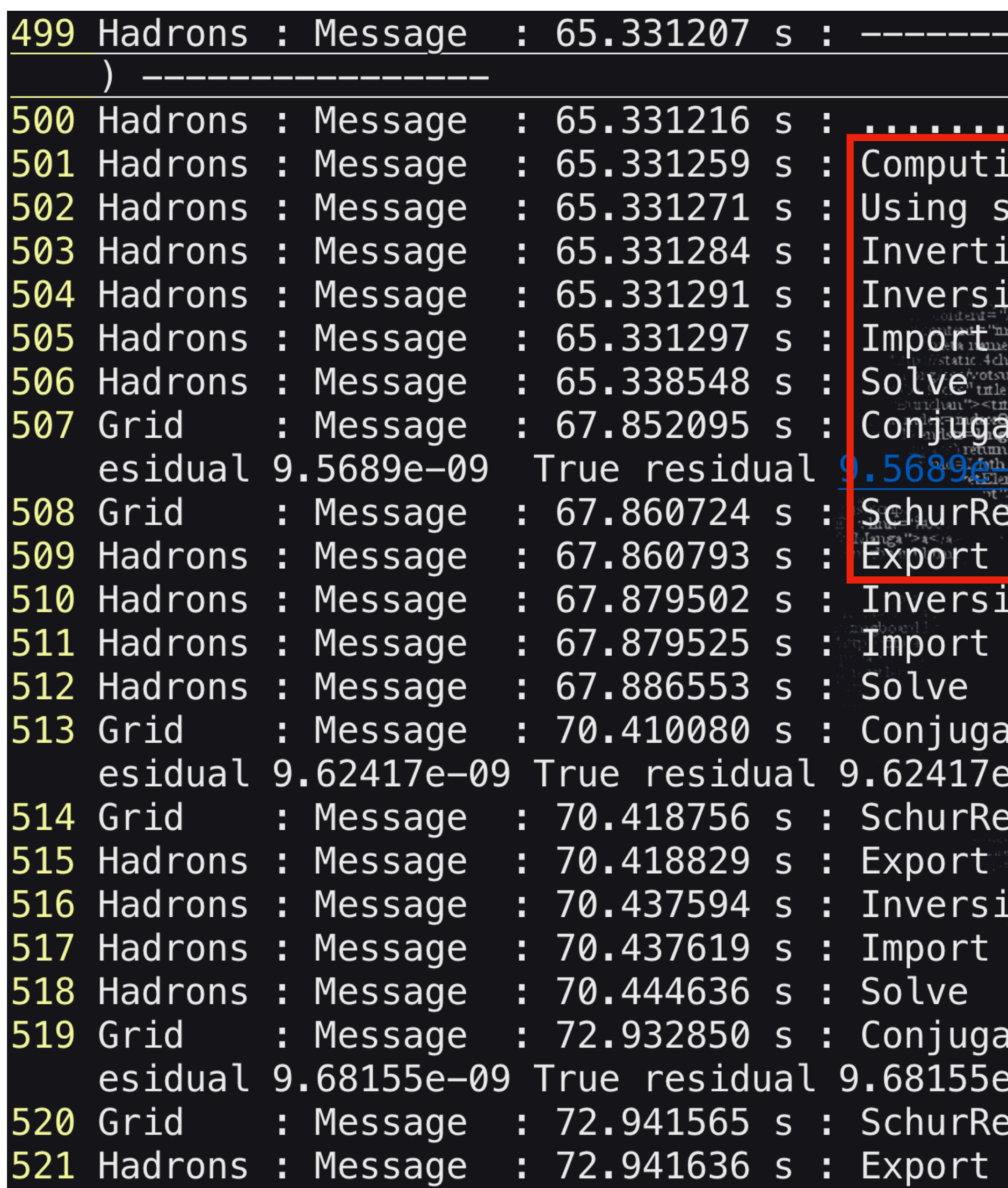

Measurement step 15/17 (module 'QZ2\_l' Module execution ing quark propagator 'QZ2\_l' source 'Z2' ing using solver 'CG\_l' on for spin= 0, color= 0 The set of Anonymous, it is vehicle.<br>
the SOUNG C. Court = The A-5042-1996-1400-1<br>
than org/css/votsuba 9 css" title="Yotsuba"><link<br>
than org/css/votsuba 9 css" title="Yotsuba"><link<br>
han org/css/votsuba 9 css" title="Yot Math range To Change Light Complete the Complete of the Complete of the Complete of the Complete of the Complete of the Complete of the Complete of the Complete of the Complete of the Complete of the Complete of the Comple 10 minuted  $\frac{1}{\text{pm}}$  of  $\frac{1}{\text{pm}}$  of  $\frac{1}{\text{pm}}$  of  $\frac{1}{\text{pm}}$  of  $\frac{1}{\text{pm}}$  of  $\frac{1}{\text{pm}}$  of  $\frac{1}{\text{pm}}$  of  $\frac{1}{\text{pm}}$  of  $\frac{1}{\text{pm}}$  of  $\frac{1}{\text{pm}}$  of  $\frac{1}{\text{pm}}$  of  $\frac{1}{\text{pm}}$  of  $\frac{1}{\text{pm}}$  of  $\$ ttp://zip.4chan.org/w/imgboard.html" title: IteGradient Converged on iteration 319 Computed r  $-09$  Tafget  $10-08$ dBlackBase šõlver true unprec resid 3.23147e-08 S.O. Louis 10 m m / m = board html m Advance/sp/migboard.html" title=""<br>100" for fave 50-1/07=4:10, COLOI=2<br>SOUICE: "The Man org/x/migboard"<br>SOUICE: "The Man" title="4 chr stion posted here ateGradient Converged on iteration 314 Computed r 09 Target 1e-08⊢ edBlackBase solver true unprec resid 3.30696e-08 solution

### **Output file:**

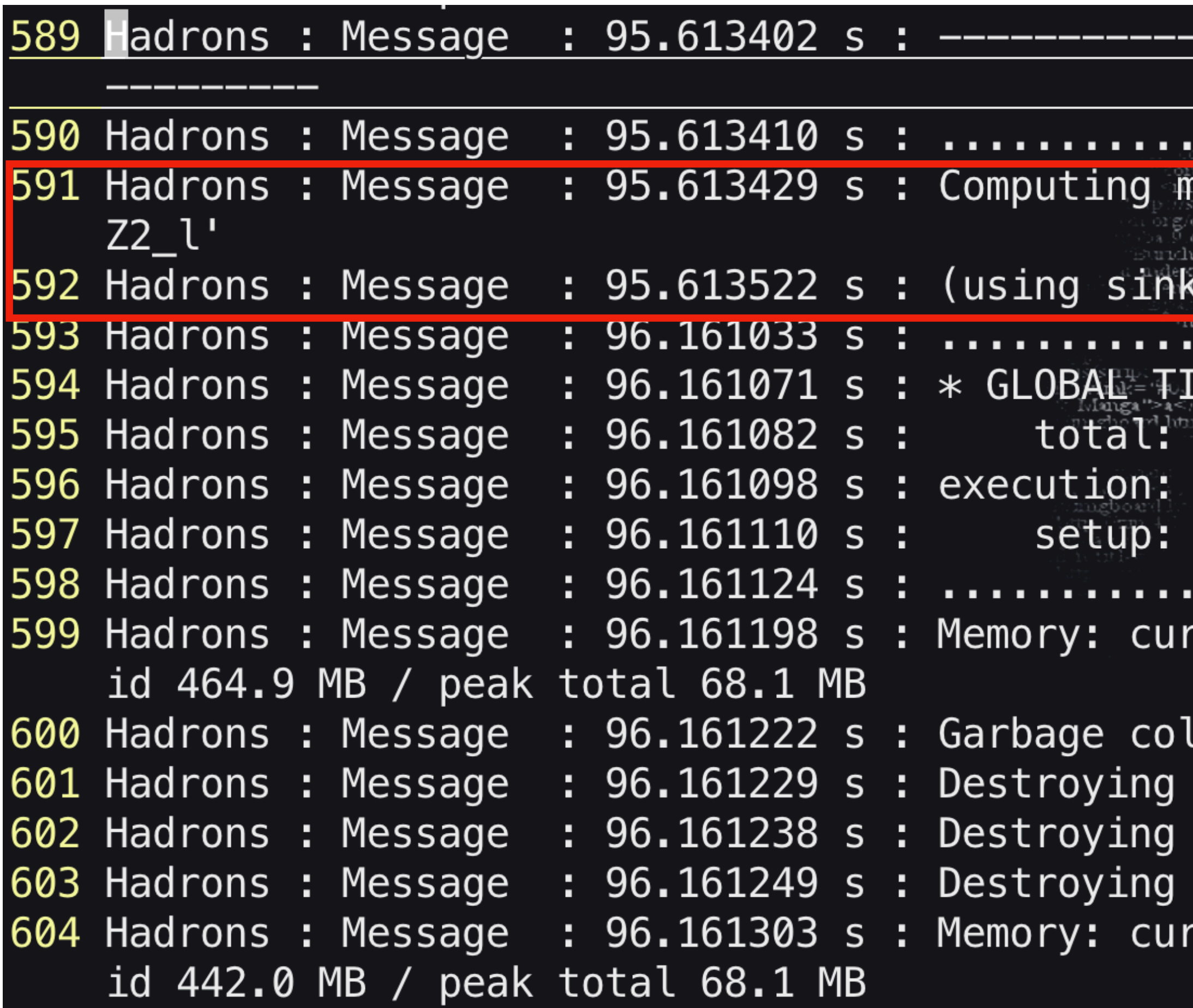

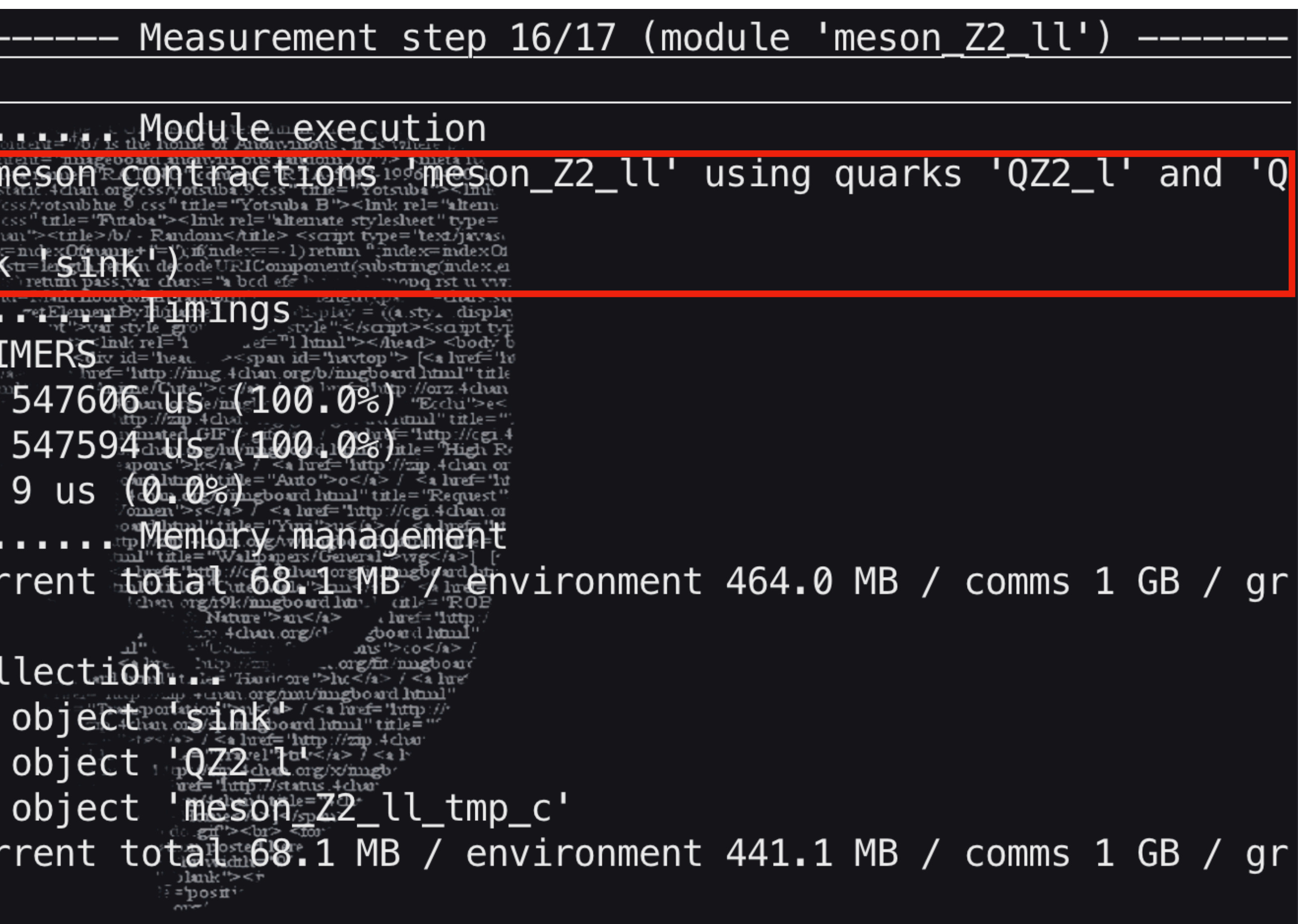

· /application-template/par-example.xml:37:

<!-- run id (is part of seed for random numbers!) ->

#### **./Hadrons/Module.cpp**

```
95 std::string ModuleBase::makeSeedString(void)
96<br>
97<br>
98<br>
99<br>
99<br>
100<br>
101<br>
103<br>
104<br>
105<br>
106}
         std::string seed;
         if (!vm().getRunId().empty())
              \text{seed} += \text{vm}() . \text{getRunId}() + "-";seed += getName() + "-" + std::to_string(vm().gethere by equal example
                                                            ングロック<br>Winde="無0.<br>Manga">a</a><br>Mahoard html
         return seed;
107
108 // get RNGs seeded from module string ///////////////////
109 GridParallelRNG & ModuleBase:: rng4d(void)
110 {
111
         auto \&r = \ast env() . get4dRng();
112<br>113<br>115<br>116<br>117<br>118<br>119<br>120<br>121
         if (makeSeedString() != seed)seed = makeSeedString();
              LOG(Message) << "Seeding 4D RNG " << &r << " with string
                              \le seed_\le "'" \le std::endl;
              r.SeedUniqueString(seed_);
         return r;
122 }
123
```
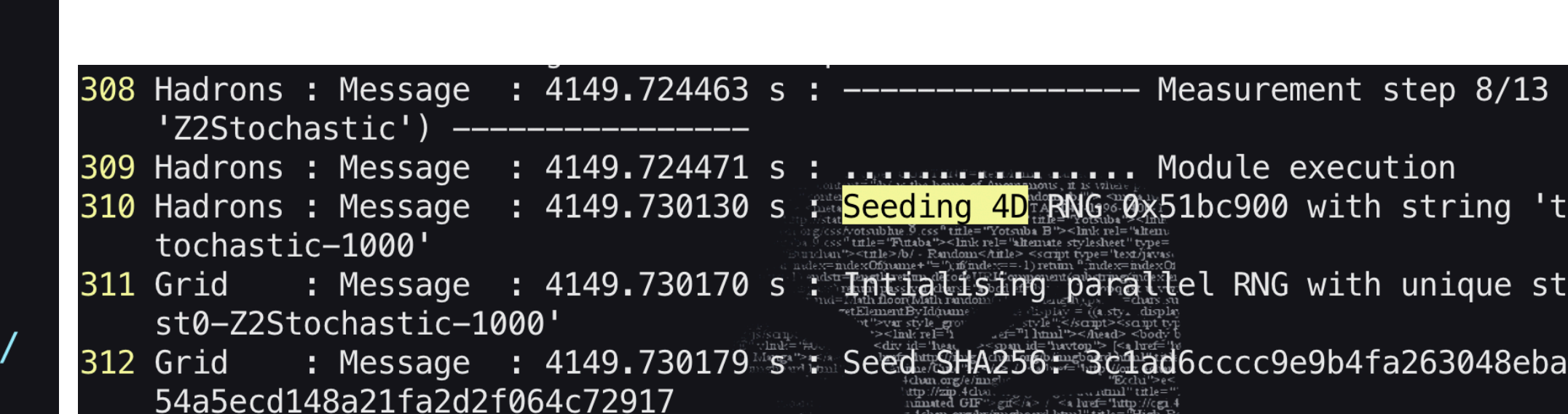

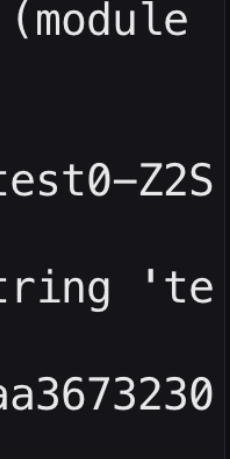

#### **./Hadrons/VirtualMachine.cpp**

```
869 {
870
                  typedef GeneticScheduler<Size, unsigned int> Scheduler;
871
872
                  auto graph = getModuleGraph();
873
                  //constrained topological sorthwebser and the content of the Line of the Line of the Line of the Line of the Line of the Line of the Line of the Line of the Line of the Line of the Line of the Line of the Line of the Line 
874
                  LOG(Message) << "Scheduling computated to the computation" (
875
                                                                                       Experiment of the Company of the Company of the Company of the Company of the Company of the Company of the Company of the Company of the Company of the Company of the Company of the Company of the Company of the Company o
876
                  LOG(Message) \ll "877
                                                                          population Maria Education 2012 - 11 and 2014 - 12 and 2014 - 12 and 2014 - 12 and 2014 - 12 and 201
                  LOG(Message) \ll "max and general term of the state of the state of the state of the state of the state of the state of the state of the state of the state of the state of the state of the state of the state of the state of the state of the
878
                  LOG(Message) \ll "879
                                                              \max_\bullet \mathbf{c} \leq \max_{\mathbf{c} \in \mathbb{N}^n} \mathbb{E}^{\max_{\mathbf{c} \in \mathbb{N}^n} \mathbb{E}^{\max_{\mathbf{c} \in \mathbb{N}^n} \mathbb{E}^{\min_{\mathbf{c} \in \mathbb{N}^n} \mathbb{E}^{\min_{\mathbf{c} \in \mathbb{N}^n} \mathbb{E}^{\min_{\mathbf{c} \in \mathbb{N}^n} \mathbb{E}^{\min_{\mathbf{c} \in \mathbb{N}^n} \mathbb{E}^{\min_{\mathbf{c} \in \mathbb{N}^LOG(Message) \ll "880
                                                                              \text{mutation} in the set of \mathbb{R}^n , \mathbb{R}^n is the set of \mathbb{R}^n and \mathbb{R}^n and \mathbb{R}^n and \mathbb{R}^n and \mathbb{R}^n and \mathbb{R}^n and \mathbb{R}^n and \mathbb{R}^n and \mathbb{R}^n and \mathbb{R}^n and \mathbb{R}^nLOG(Message) \ll "881
                                                                                                    :apons ">k</a> / <a luef="lutp://zip.4clun<br>oard lutnl" title="Auto">o</a> / <a luef=
                                                                     gen, prevPeak dun. org/imspoard html" title="Reg
882
                  unsigned int
883
                  std::random_device
                                                                     rd;
884
                  Scheduler:: Parameters gpar;
885
886
                                                            = par.popSize;
                  gpar.popSize
887
                  gpar.mutationRate = par.mutationRate
888
                                                            = rd();
                  gpar.seed
                   CartesianCommunicator::BroadcastWorld@am"th&igpar.<mark>seed</mark>), sizeof(gpar.
889
```
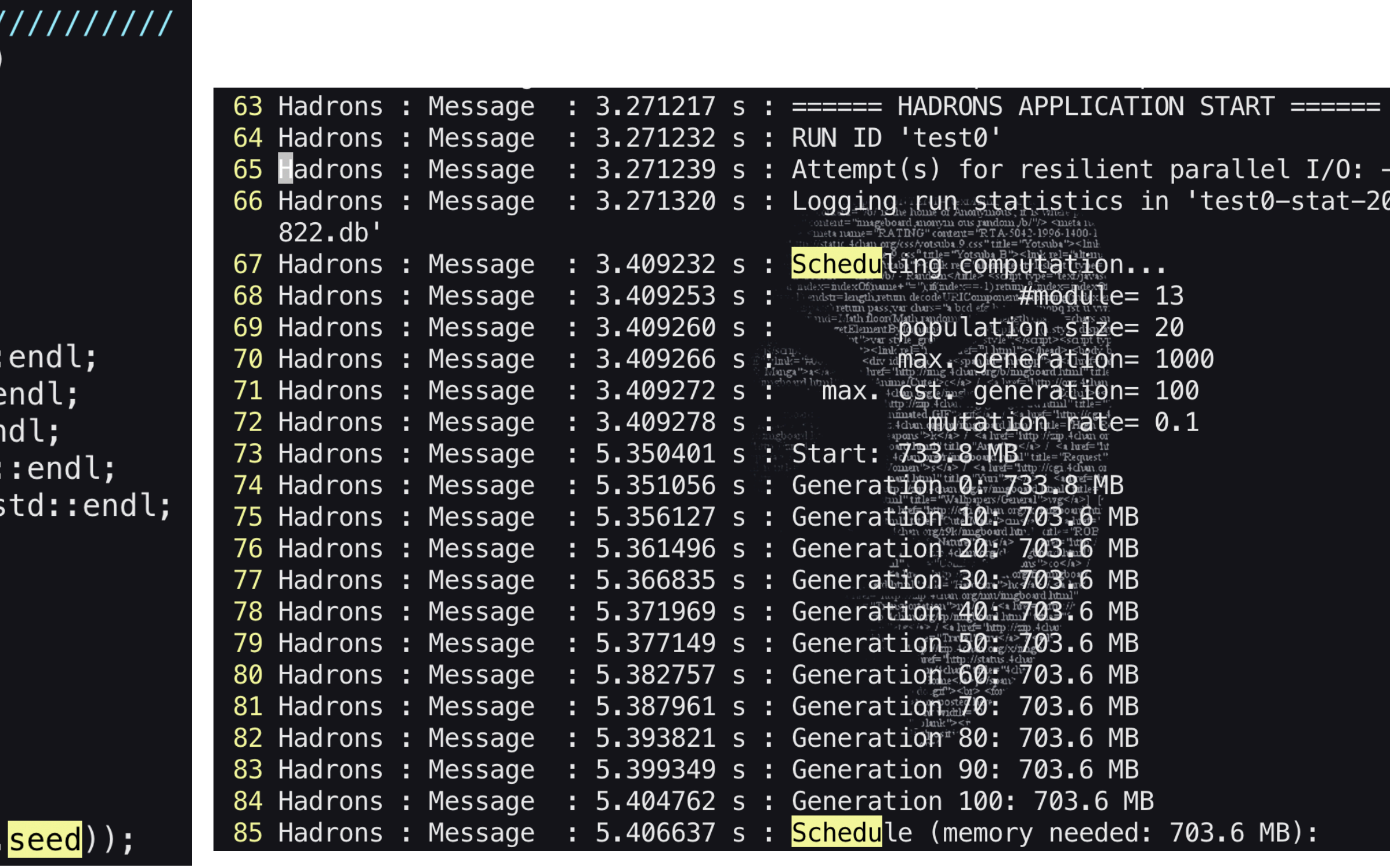

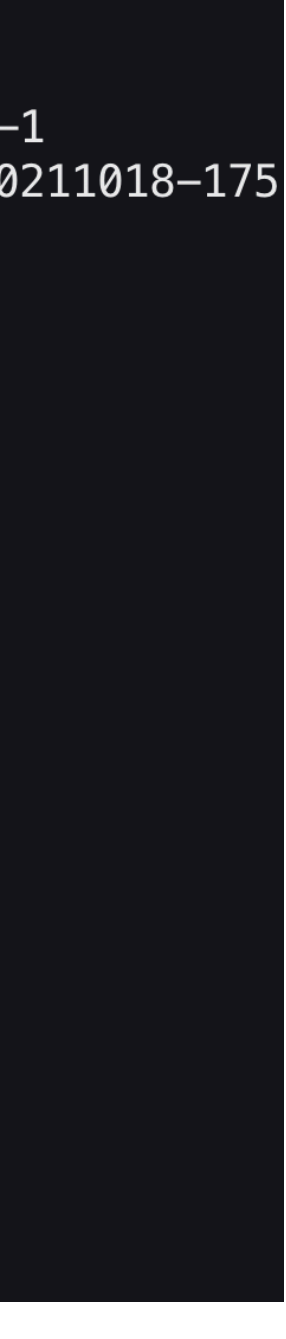

```
//template <class Prop, class Ferm>
470
471 template <class Fimpl>
472 void PropToFerm(typename Fimpl::FermionField &f, cons
473
474
      for(int j = 0; j < Ns; ++j)
475
476
          auto pjs = peekSpin(p, j, s);477
          auto fj = peekSpin(f, j);
478
479
          for(int i = 0; i < Fimpl::Dimension; ++i)
480
481<br>482
        pokeColour(fj, peekColour(pjs, i, c), i);
483
          pokeSpin(f, fj, j);484
485 }
```

```
pjs = peekspin(p, j, s) : pjs = p<sub>is</sub>; \quad fj = peekspin(f, j) : fj = f<sub>i</sub>
```
peekColour(pjs, i, c) : pjs ic  $;\quad \text{pokeColumn}(f\text{, peekColumn}(p\text{j}s, \text{i}, \text{c}), \text{i}): f\text{_{j}} = p\text{j}\text{s}$ 

pokeSpin(f, fj, j) :  $f_i = f_j$ 

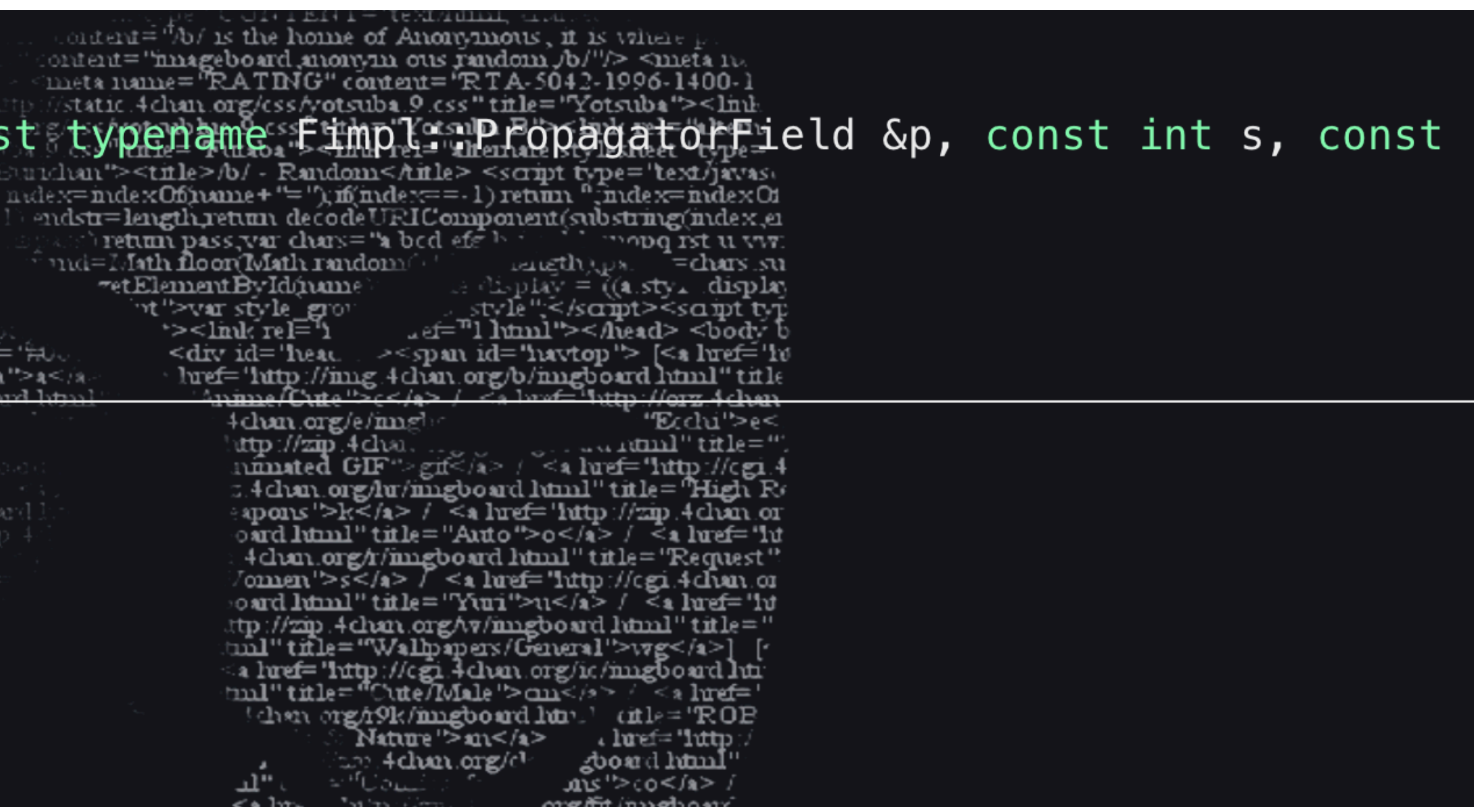

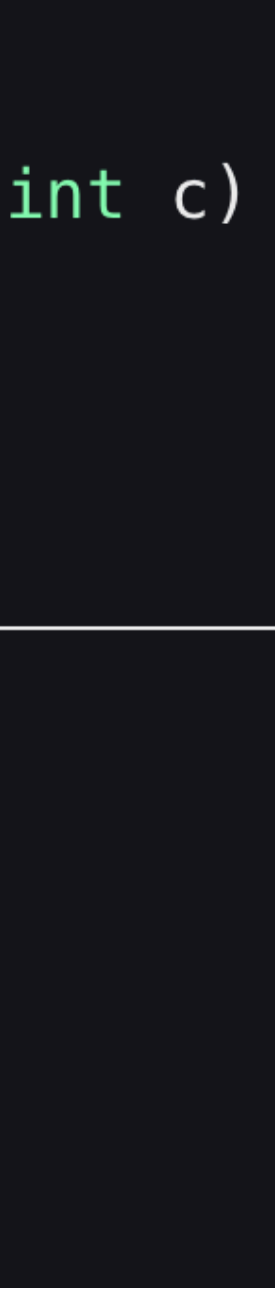

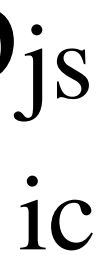

#### 64 int Environment:: getDim (const unsigned int mu) along  $\begin{array}{c} 65 \\ 66 \end{array}$ return dim\_[mu];  $67$ } 68

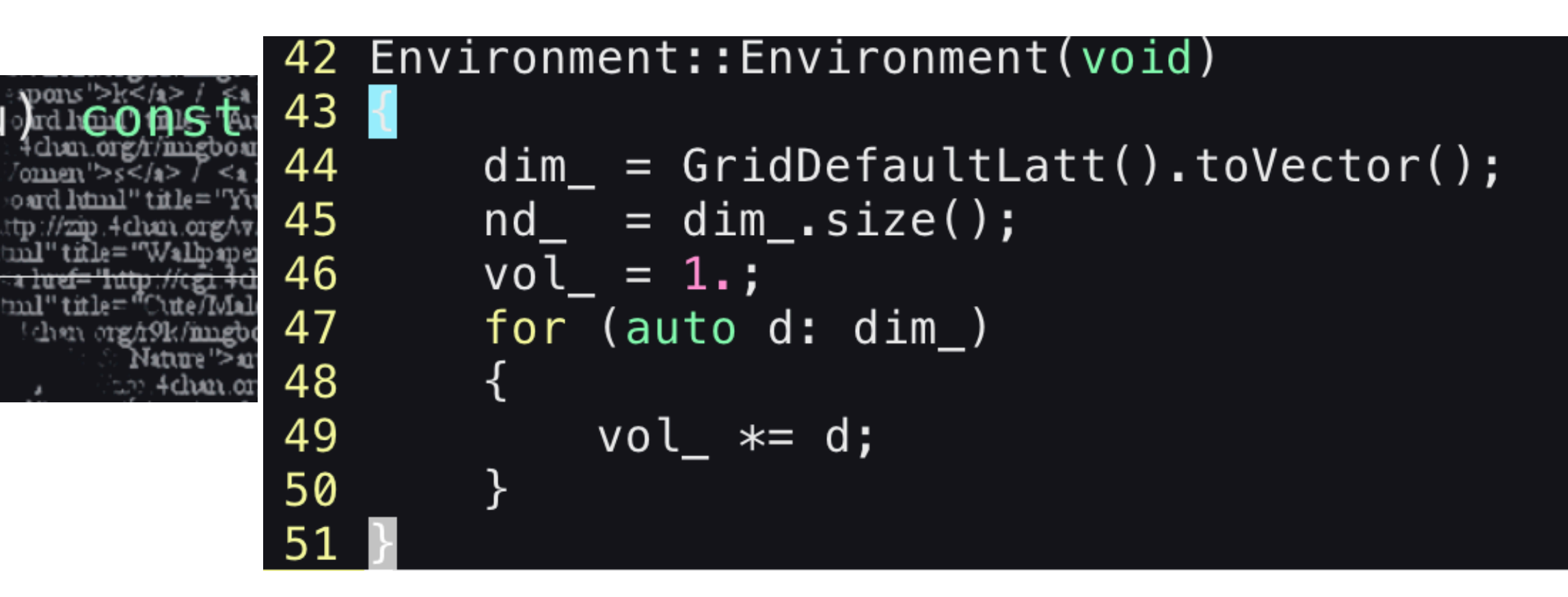

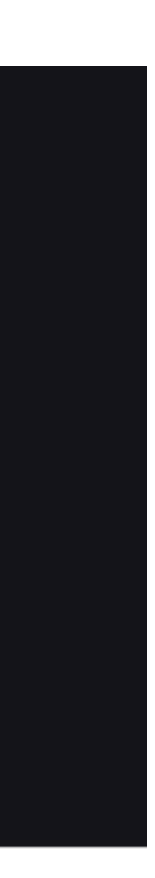

#### **15.2 Grid Initialization**

Grid itself is initialized with a call:

Grid\_init(&argc, &argv);

Command line options include:

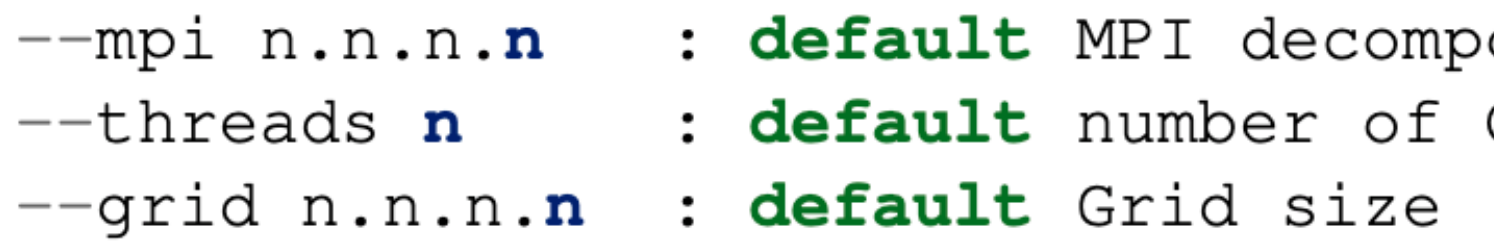

where argc and argv are constructed to simulate the command-line options described above. At a minimum one usually provides the  $-grid$  and  $-mpi$  parameters. The former specifies the lattice dimensions and the latter specifies the grid of processors (MPI ranks). If these parameters are not specified with the Grid\_init call, they need to be supplied later when creating Grid fields.

The following Grid procedures are useful for verifying that Grid "default" values are properly initialized.

Grid procedure

std::vector<int> GridDefaultLatt

std::vector<int> GridDefaultSim

std::vector<int> GridDefaultMpi

int Grid::GridThread::GetThread

osition OMP threads

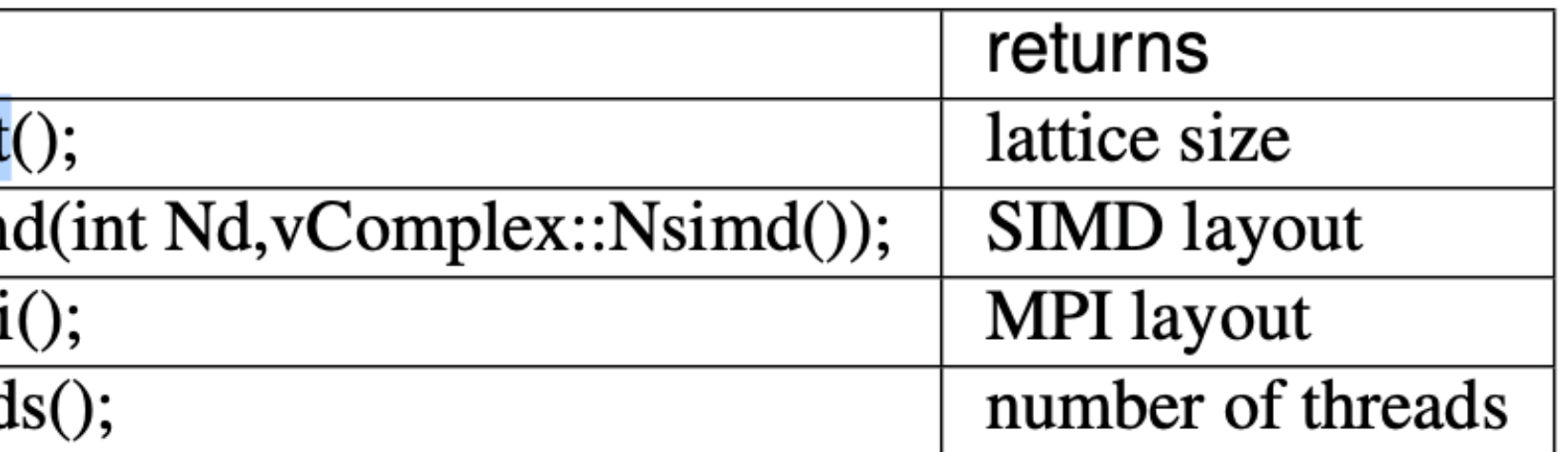

Code running procedure

## utilities/HadronsXmlRun.cpp

```
32 int main(int argc, char *argv[])
33
       // parse command line
34
       std::string parameterFileName;
35
36
37
       if (argc < 2)
38
            std::cerr << "usage: " << argv[0] << " <parameter file>"\@rid
39
            std::cerr << std::endl;
                                                                siscript<br>|vlink='#0
                                                               IvIanga™>a≤/a<br>mschoard html
            std::exit(EXIT_FAILURE);
41
42
       parameterFileName = argv[1];43
44
45
       // initialization
       Grid_init(&argc, &argv);
46
47
       // execution
48
       try
49
50
51
            Application application(parameterFileName);
52
53
            application.parseParameterFile(parameterFileName);
            application.run();
54
55
       catch (const std::exception& e)
56
57
            Exceptions:abort(e);58
59
60
       // epilogue
61
       LOG(Message) \ll "Grid is finding now" \ll std:end!,62
63
       Grid_finalize();
64
65
       return EXIT_SUCCESS;
66
```
http://img.4dian.org 4 chan org/e/mng k/mngboa latune ">an< Fchan.org

The main function of every GRID program starts with an initialization Grid\_init() and ends with the corresponding Grid\_finalize() function call

```
parse parameter file //////////
223 void Application::parseParameterFile(const std::string parameterFileName)
224 \sqrt{2}225
        XmlReader reader(parameterFileName, false, HADRONS_XML_TOPLEV);
226
        GlobalPar par;
227
        ObjectId id;
228
229
230
231
        setPar(par);232
        if (!par.database.restoreModules)
233
234
            if (!push(reader, "modules"))
235
236
237
                                     + parameterFileName + " " "238
239
            if (!push(reader, "module"))
240
                HADRONS_ERROR(Parsing, "Cannot open node 'modules/module'
241
242
                                     + parameterFileName + "'");
243
244
            do
245
246
                read(reader, "id", id);
247
                createModule(id.name, id.type, reader);
248
            } while (reader.nextElement("module"));
249
            pop(reader);
250
            pop(reader);
251
252
        else
253
254
            LOG(Message) << "XML module list ignored (restored from database '"
255
256
257 }
```
н тынт\_\_ дэхгүндэг т  $\text{order} = \frac{1}{2}$  b/ is the home of Anonymous, it is value  $\epsilon$ ontent="imageboard monym ous random /b/"/> <meta na:<br>meta name="RATING" content="RTA-5042-1996-1400-1 //static 4chan.org/css/votsuba.9.css" title="Yotsuba"><link<br>g/css/votsub.html .0.css" title="Yotsuba B"><link rel="altern LOG(Message) << "Building application from '" << parameters" Eighter Changes stript by Experiment (and one of the stript by Experiment of the stript by Equation (1; read(reader, "parameters", par); ood return pass, var chars="a bod efs".<br>md=1/Jath floor(Math random =chars\_su retElementByIdúnme  $\text{day} = ((\texttt{a}.\texttt{sty}_\texttt{a}.\texttt{disp}_\texttt{a})$ t">var style\_gro </saipt><saipt typ \_ef="1 html"></head> <br/> <br/>cody l  $\leq$  lnuk rel="1 s/script<br>v**lnd:='#0**0 <div id="head" ><span id="havtop"> [<a href="h luef="lutp://img.4chan.org/b/imgboard.html" title<br>html" title">c</a> / <alwef="lutp://org.4chan. M**anga ">a</**a<br>m≪board latml  $4$ chan.org/e/ $\text{mg}$ ittp://zip.4clva. in the GIF" given when the limp of the limp of the limp of the limp of the limp of the limp of the limp of the state of the control of the control of the control of the control of the control of the control of the control 4 chun.org/r/imgboard html" title="Request" /omen '>s</a> / <a luef="luttp://cgi.4dbun.or<br>oard.html" title="Yuri">u</a> / <a luef="lu ttp://zip.4chan.org/w/im.gboard.html" title=  $\text{m1}$ " tifle="Wallpapers/General">vzg</a>] a href="luttp://cgi.4dun.org/ic/mngboard lui-<br>mul" title="Cute/Male">cm</a> < a luef=" Mature > an</a> luef= lutp in <del>param</del>eter f  $\leq$ alue ard html" this = 'Hamora''>lu</a> / <a lue <sub>∞</sub>...µ, ÷uvan.org/mat/**imgboard.html** "Transportation">n</a> / <a href="lutp:// ∷n 4 dian.org/sp/magboard html'' title≡ /s> / <a luef='luttp://zmp.4chxr uef="lutp://status.4clus u/4chan"title="4ch+ lonne</∗>]</span Composted here Jank">< i ='posit∙<br>^י<del>יי</del>י∩

<< par.database.applicationDb << "')" << std::endl;

```
156 void Application:: run(void)
157 \{158
         Database statDb;
159
         StatLogger statLogger;
         160
161
162
163
164
               parseParameterFile(parameterFileName_);
165
166
         if (getPar() . runId . empty())167
               HADRONS_ERROR(Definition, "run id is empty");
168
169
         \text{LOG}(\text{Message}) \ll' \text{RUN ID} \cdots \text{GetPar}().\text{randlet}\text{Gff}^{\text{intra}} \ll \text{std}^{\text{intra}} \text{Gff}^{\text{intra}} \text{Gff}^{\text{intra}} \text{Gff}^{\text{intra}} \text{Gff}^{\text{intra}} \text{Gff}^{\text{intra}} \text{Gff}^{\text{intra}} \text{Gff}^{\text{intra}} \text{Gff}^{\text{intra}} \text{Gff}^{\text{intra}} \text{Gff}^{\text{intra}} \text{Gff}^{\text{intra}} \text{Gff}^{\text{intra}} \170
171
172
173
174
         vm().setRunId(getPar().runId);
175
         if (getPar().database.makeStatDb)
176
177
                                       statDbFilename;
               std::string
178
              std::ostringstream oss;
179
               auto now
               auto nowLocal = *std: localtime(\&now);
180
181
182
               oss << std::put_time(&nowLocal, "%Y%m%d-%H%M%S");
183
               statDbFilename = getPar().runId + "-stat-" + oss.setr() + \mathbb{R}^s184
185
               if (env() . getGrid() -> IsBoss())186
187
                    statDb.setFilename(statDbFilename);
188
                    statLogger.setDatabase(statDb);
189
                    statLogger.start(500);
190
191
```
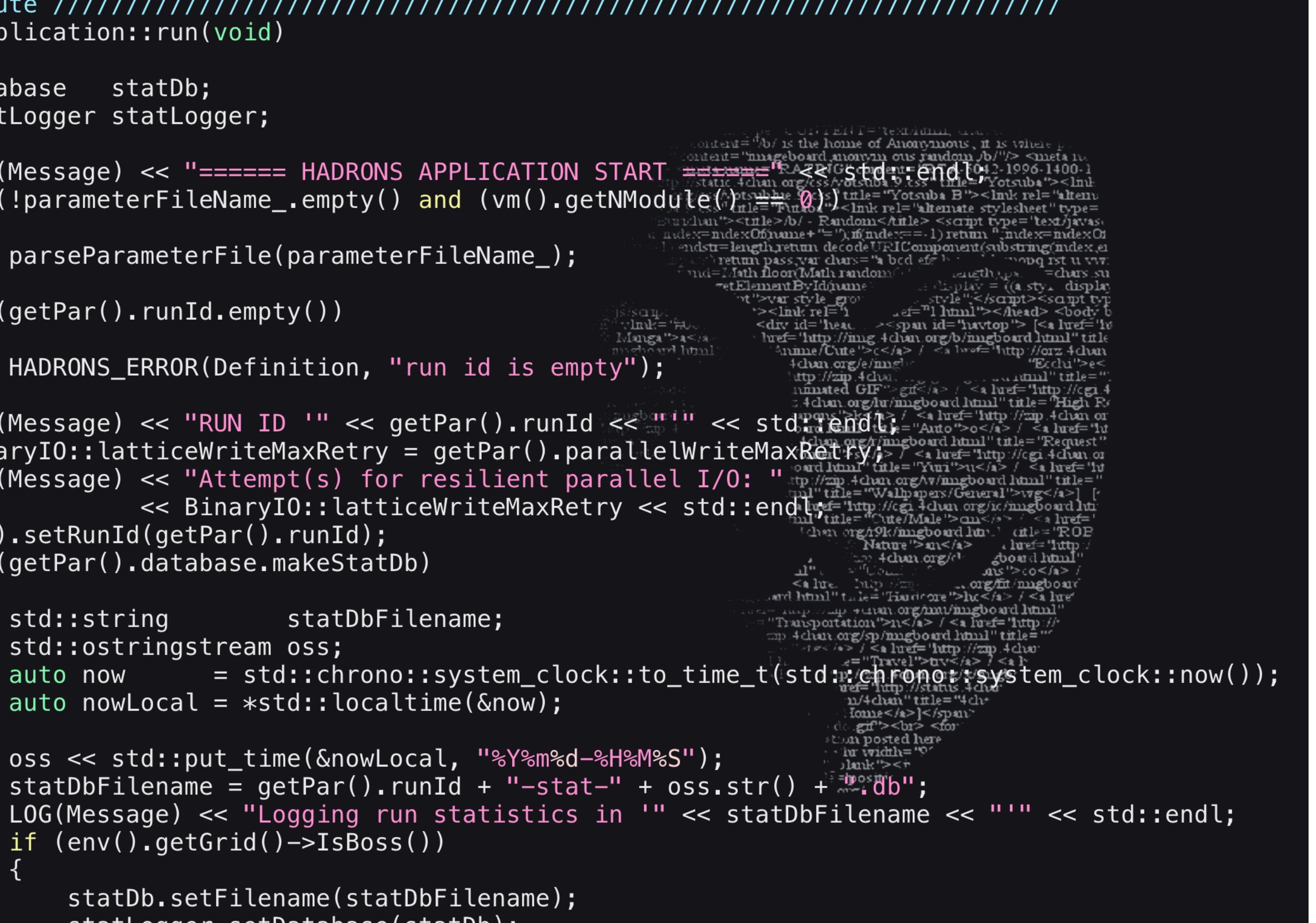

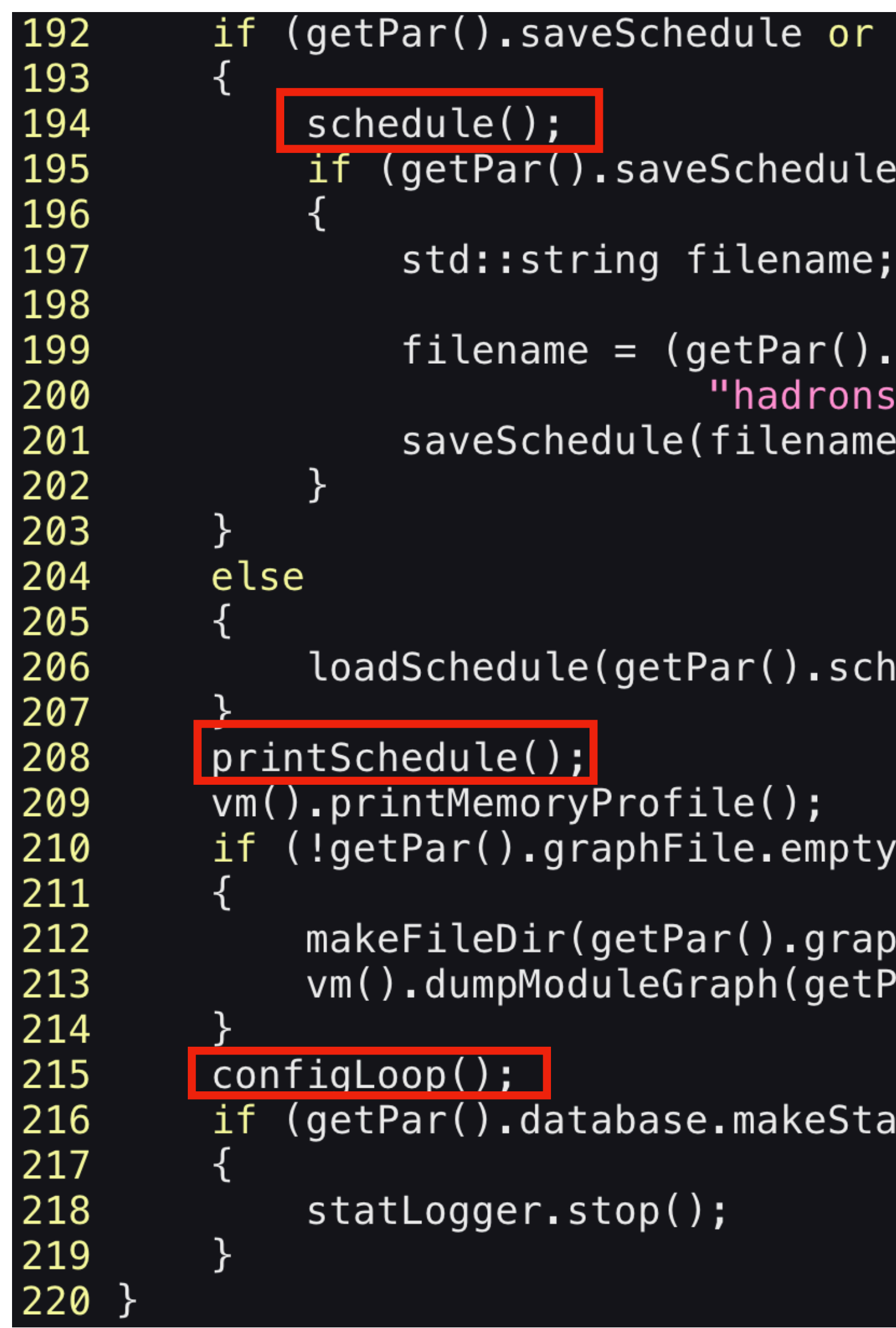

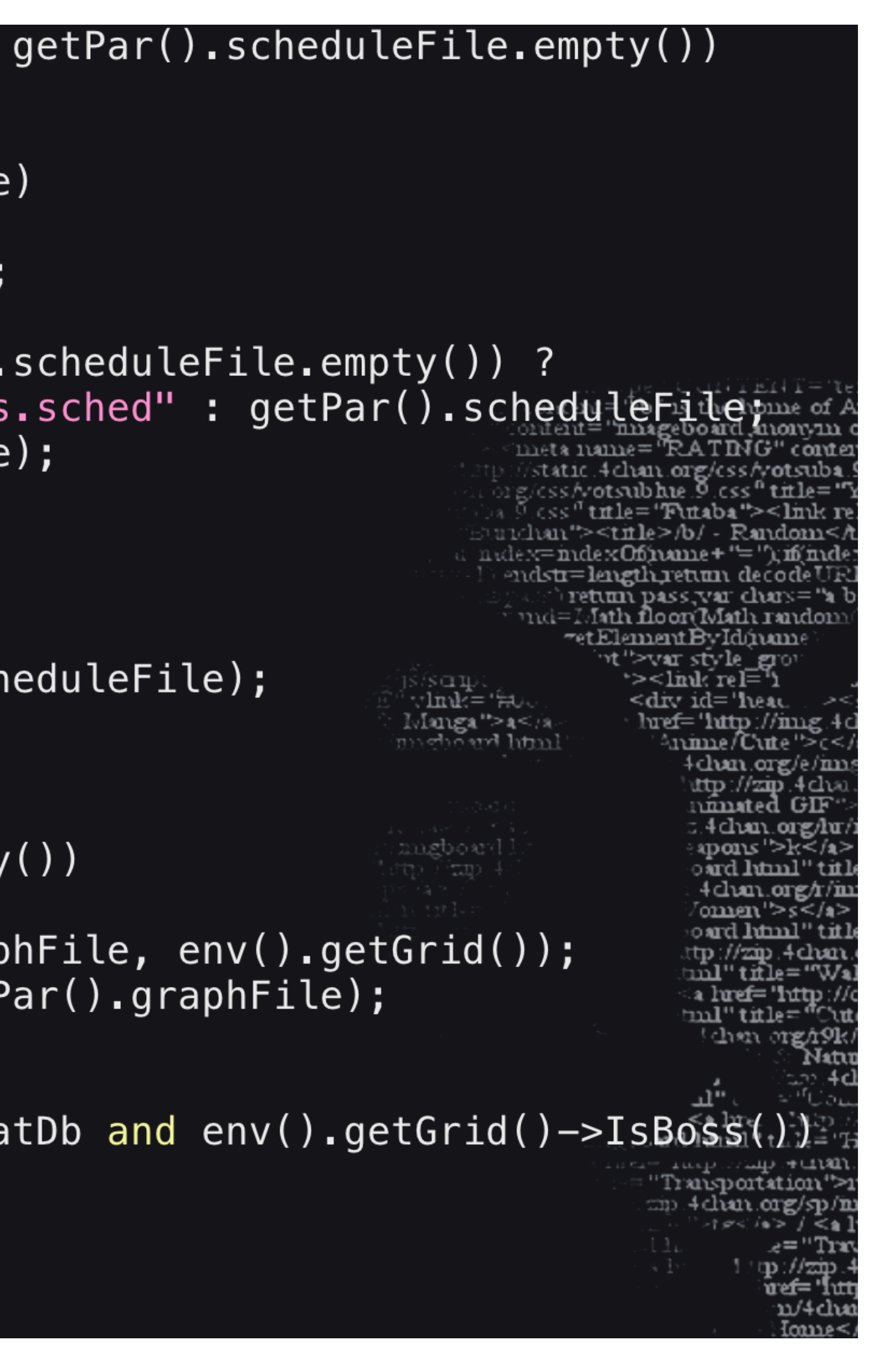

## VirtualMachine.cpp

```
867 // genetic scheduler ////////////////////
868 VirtualMachine::Program VirtualMachine::schedule(const GeneticPar &par)
869 {
          typedef GeneticScheduler<Size, unsigned int> Scheduler;
870
871
872
          auto graph = getModuleGraph();
873
          //constrained topological sort using a genetical correction of the parameters of the property of the
874
          LOG(Message) << "Scheduling computation...." Service Street Service Branch Englishert" type="alternate stylesheet" type="alternate stylesheet" type="alternate stylesheet" type="alternate stylesheet" type="alternate stylesh
875
876
          LOG(Message) \ll "877
          LOG(Message) \ll "878
          LOG(Message) \ll "
879
          LOG(Message) \ll "LOG(Message) \ll "
880
881
882
          unsigned int
883
          std::random_device
                                     rd;
884
          Scheduler::Parameters gpar;
885
886
          gpar.popSize
                                = par.popSize;
887
         gpar. mutation Rate = par. mutation Rate;
888
         gpar.seed
                                = rd() ;
         CartesianCommunicator::BroadcastWorld(0, &(gpar:seed); );
889
890
          Scheduler:: ObjFunc memPeak = [this] (const Program \{p_1^{\text{max}}\}_{\text{max}}^{\text{max}}891
892
               return memoryNeeded(p);
893
          \} ;
894
          Scheduler scheduler(graph, memPeak, gpar);
895
          gen = 0;scheduler.initPopulation();
896
897
          LOG(Message) << "Start: " << sizeString(scheduler.getMinValue())
898
                          << std::endl;
899
          do
```
 $\text{new} = \text{Nots}$  the home of Anonymous , it is #module= andon state and state of script type="text haves and type="text" population size= " sampan popsize < sister sendl; max. generation= "< par maxGen kkistd: endl;  $\max.$  cst. generation  $\frac{1}{2}$  or  $\frac{1}{2}$  or  $\frac{1}{2}$  or  $\frac{1}{2}$  or  $\frac{1}{2}$  or  $\frac{1}{2}$  or  $\frac{1}{2}$  or  $\frac{1}{2}$  or  $\frac{1}{2}$  or  $\frac{1}{2}$  or  $\frac{1}{2}$  or  $\frac{1}{2}$  or  $\frac{1}{2}$  or  $\frac{1}{2}$  or  $\frac{1}{2}$  or  $\frac{$ mutation rate= "<< paremutationRate Editor: endl; nfinated GIF = gif</a> / <a luef="lu<br>: 4chan.org/lu/imgboard luml" title=  $\leq$ a luref='luttp://zip.  $gen, prevPeak, nCstPeak = \mathbb{Q}$  with limit tile="Auto">o</a> / <a lu /\*> / <**\* lugi="lutp**://zmp.4cluo con posted here

Jlank"><i

"posm"

## VirtualMachine.cpp

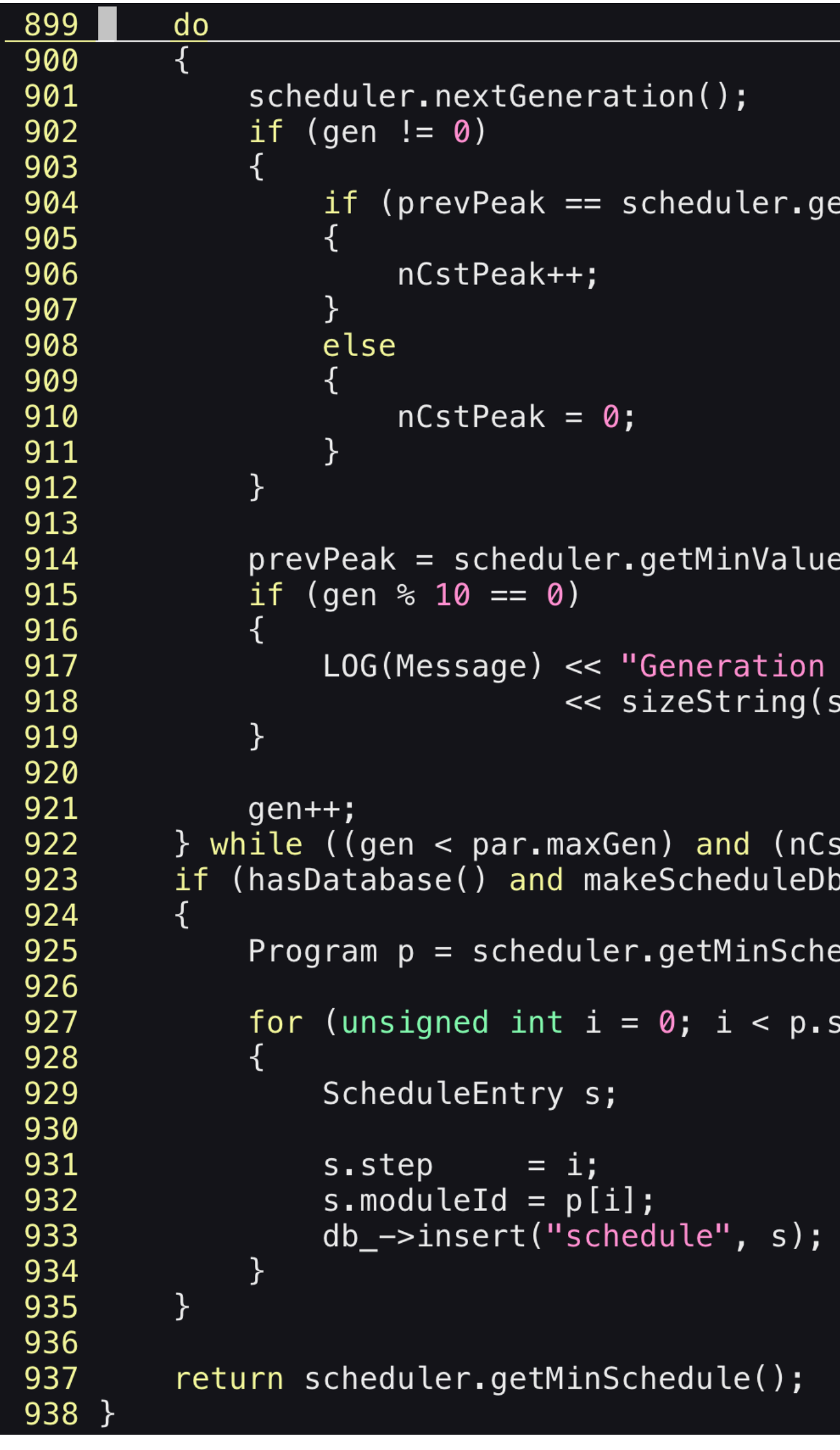

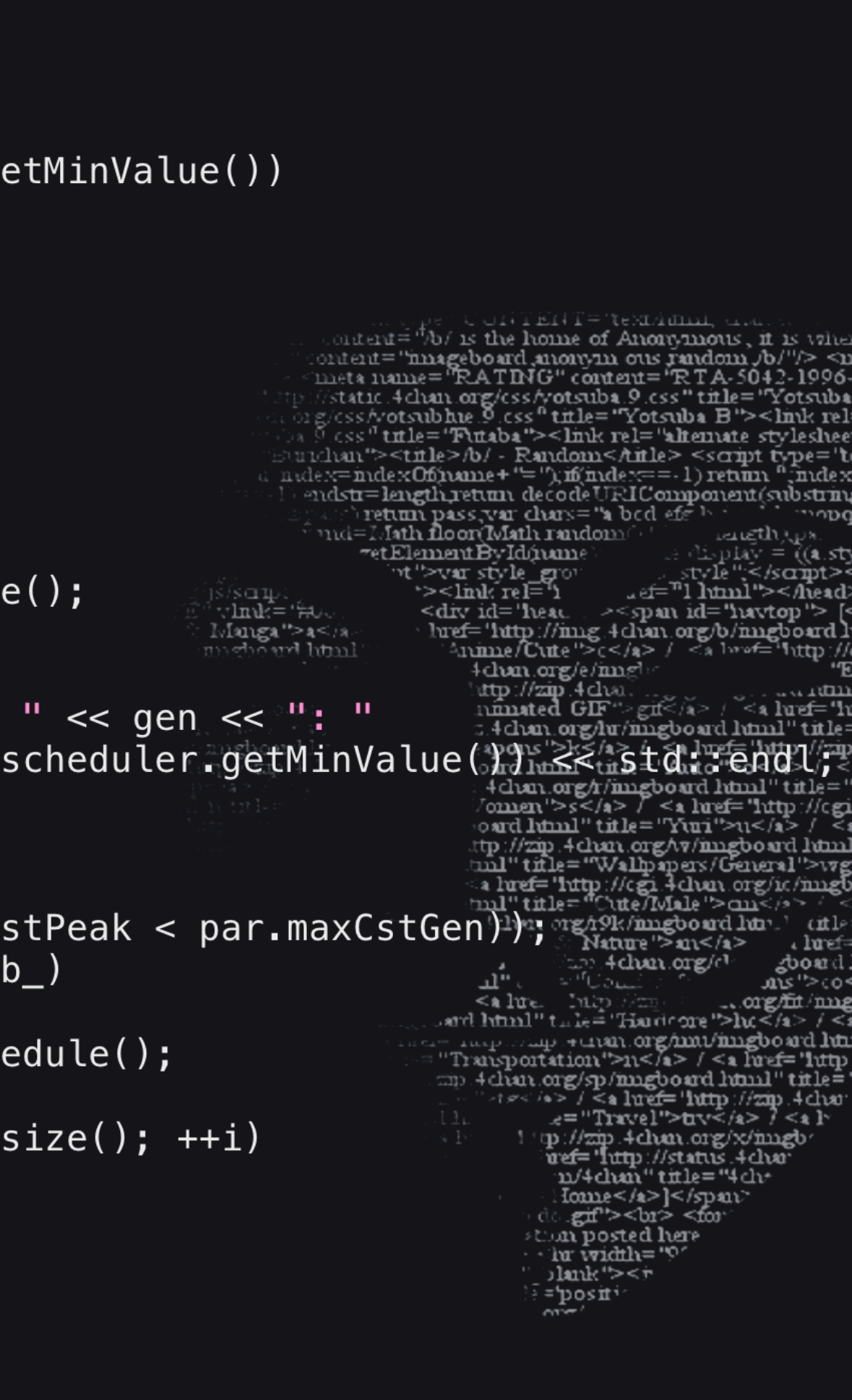

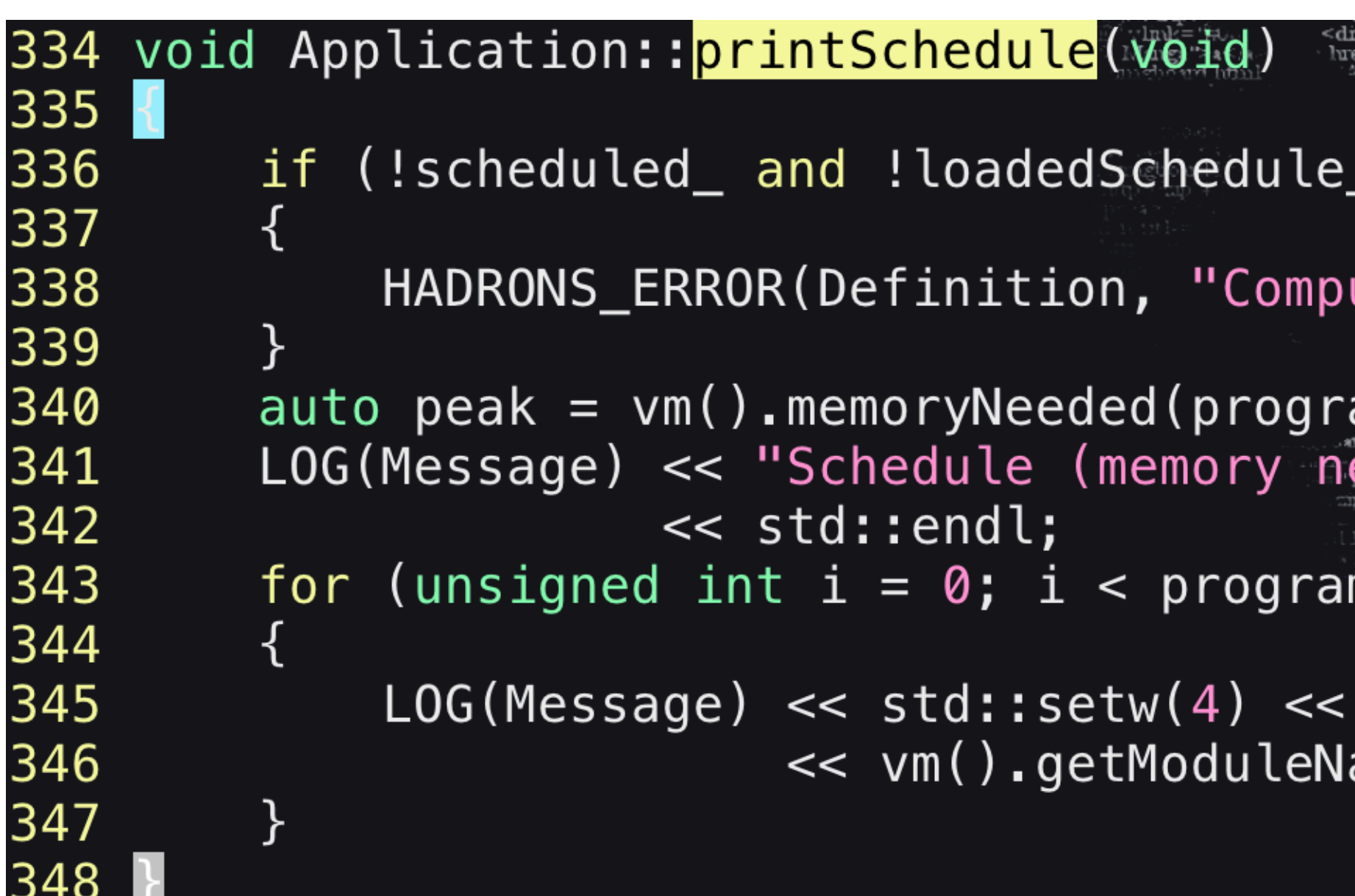

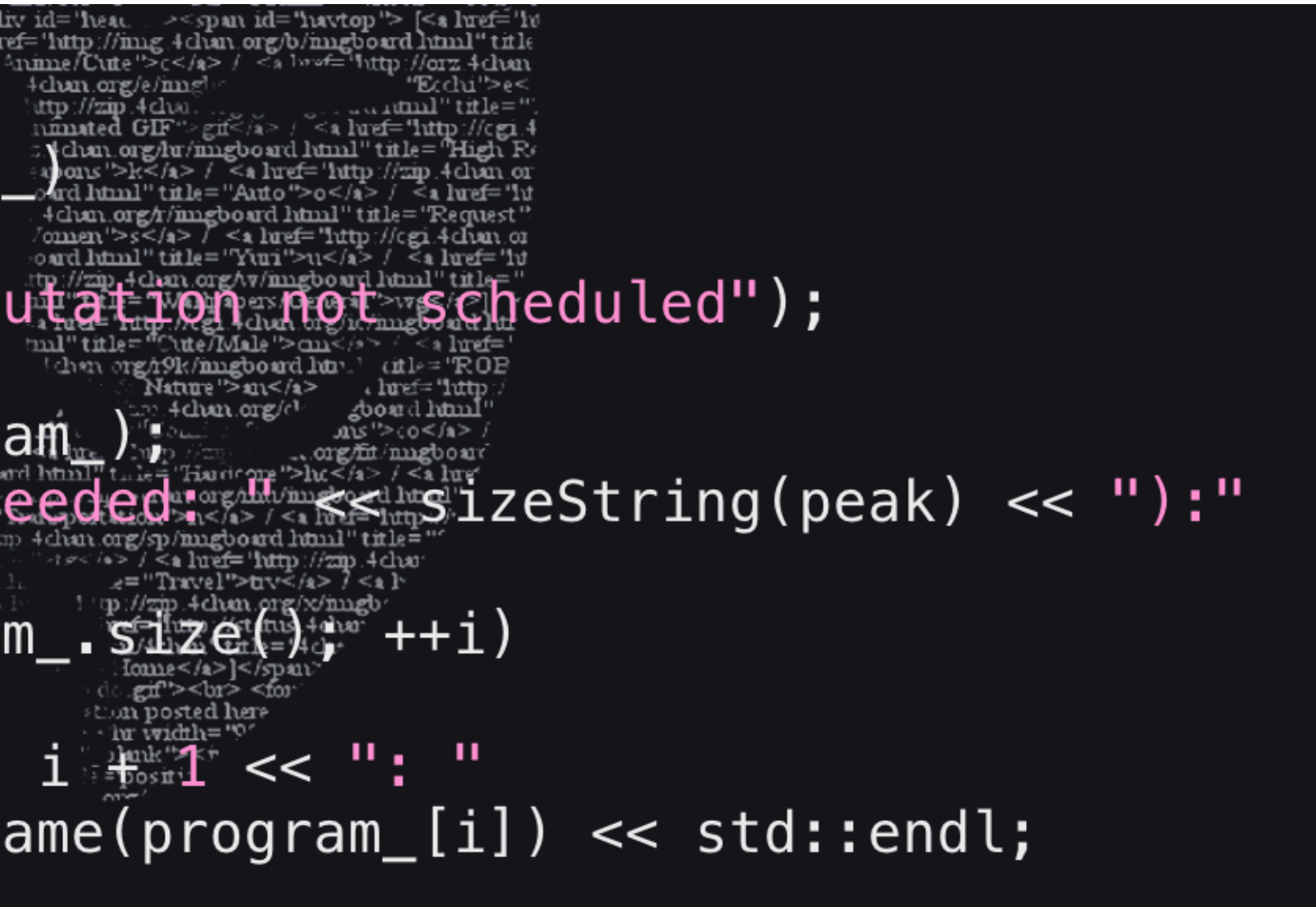

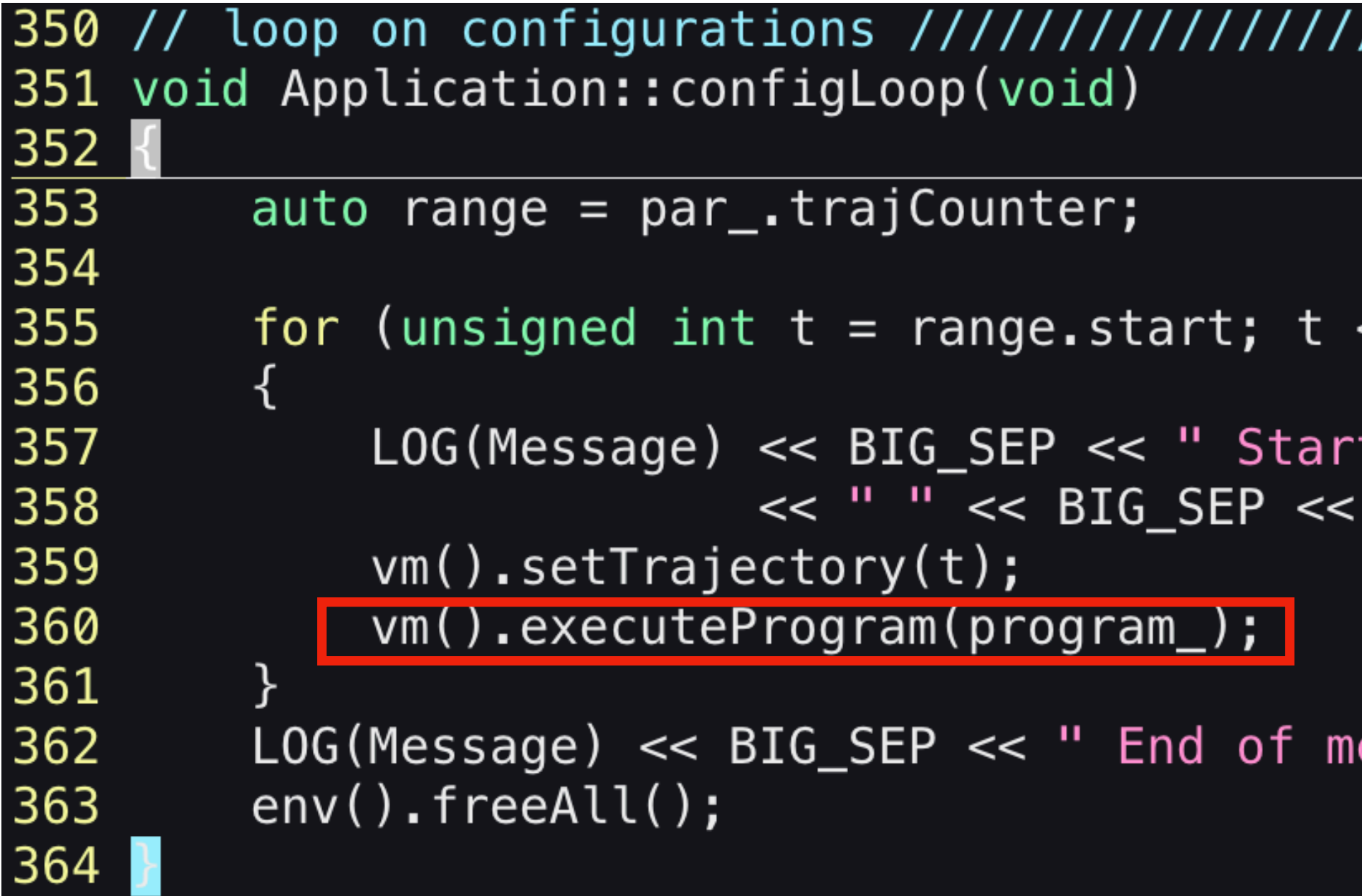

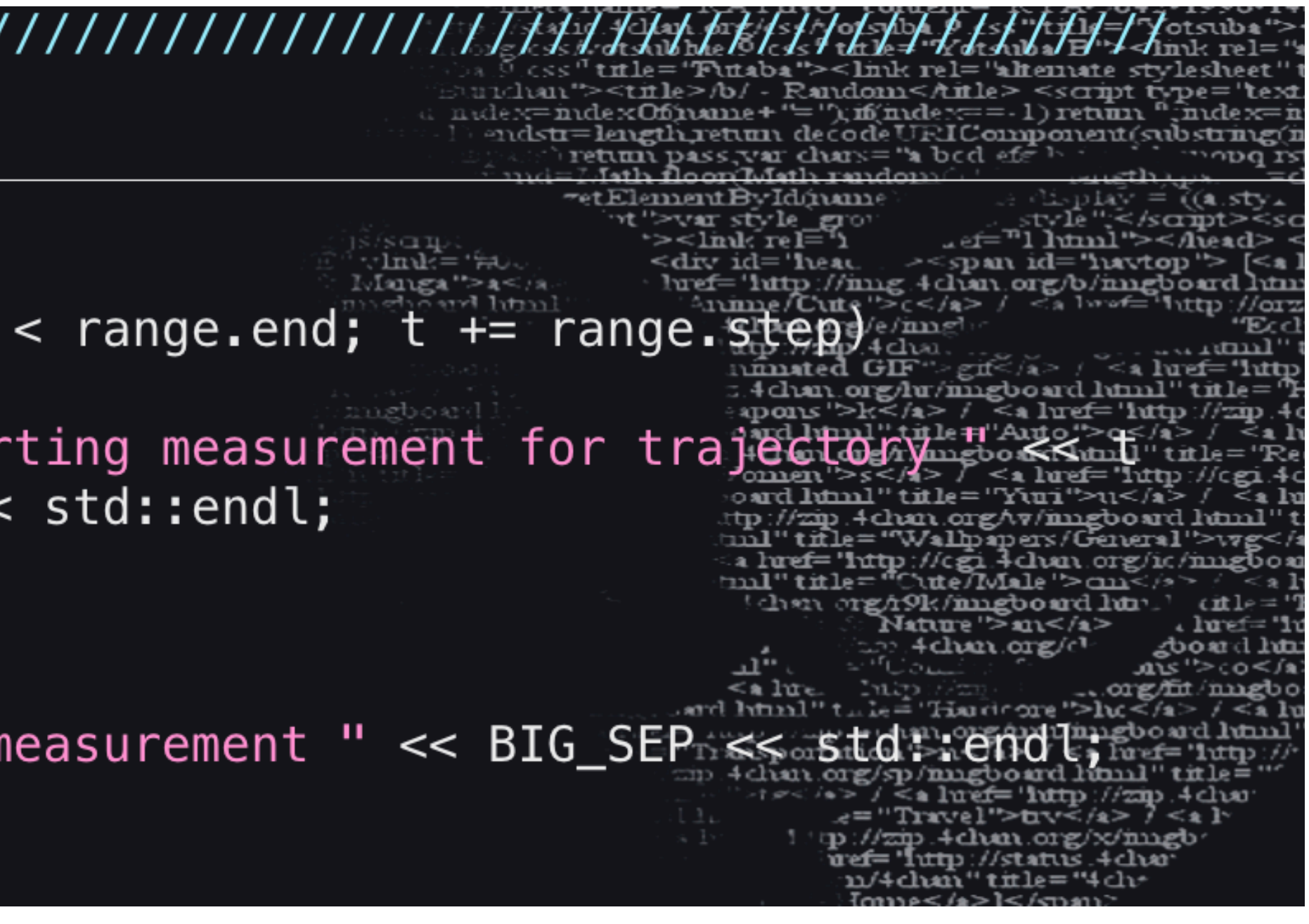

## VirtualMachine.cpp

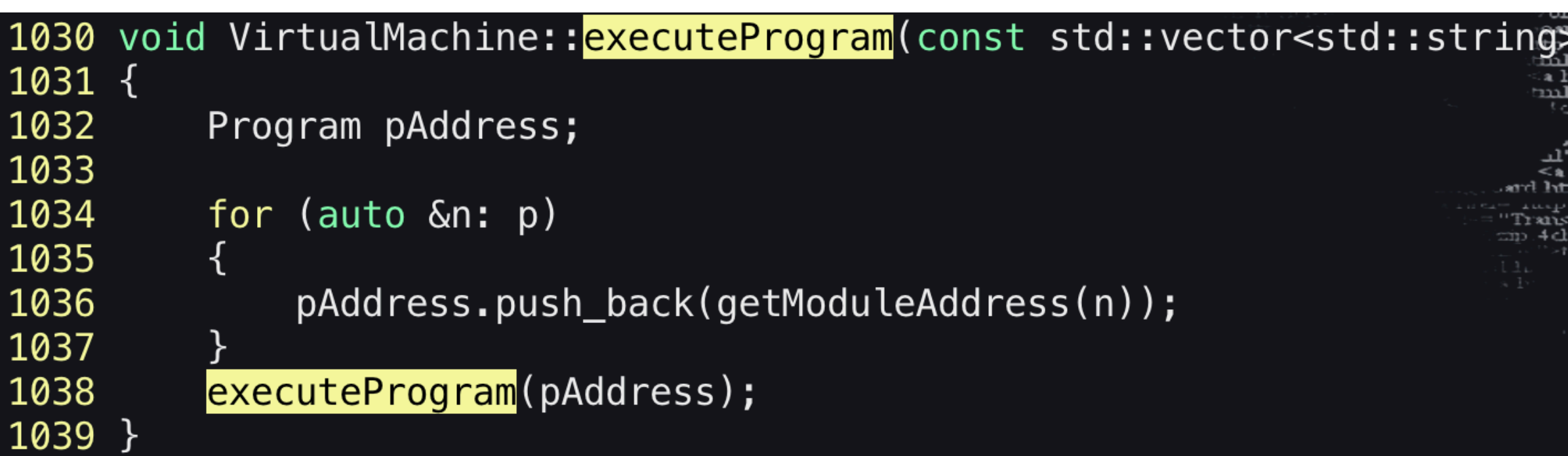

```
945 void VirtualMachine:: executeProgram (const Program &p)
946\{947
        Size
                        memPeak = 0, sizeBefore, sizeAfter;
948
        GarbageSchedule freeProg;
949
950
        // build garbage collection schedule
951
        LOG(Debug) \ll "Building garbage collection schedule..." \ll std:end;952
        freeProg = makeGarbageScheduler(p);953
        for (unsigned int i = 0; i < freeProg.size(); ++i)
954<br>955
            std::string msg = ";
956
957
            for (auto &a: freeProg[i])
958
959
                msg += env().getObjectName(a) + " ";960
961
            msg += "]";
962
            LOG(Debug) << std::setw(4) << i + 1 << ": [" << msg << std::er
963
964
965
        // program execution
966
        LOG(Debug) \ll "Execution program..." \ll std:end];967
        totalTime_ = GridTime::zero();968
        for (unsigned int i = 0; i < p.size(); ++i)
969
970
            // execute module
971
            LOG(Message) << SEP << " Measurement step " << i + 1 << ii + 1972
                         << p.size() << " (module '" << module [p[i]]. name or
973
                         \ll "') " \ll SEP \ll std::endl;
974
            LOG(Message) << SMALL_SEP << " Module execution" << std::endl;
975
            currentModule = p[i];976
            (\\module_[p[i]].data)();
9/7currentModule_ = -1;978
            sizeBefore = env() .getTotalSize();
979
            // print time profile after execution
980
            LOG(Message) << SMALL_SEP << " Timings" << std::endl;
981
982
            std::map<std::string, GridTime> ctiming, gtiming;
983
            GridTime
                                             total;
984
```
 $\frac{1}{1}$ <br>  $\frac{1}{1}$ <br>  $\frac{1}{1}$ <br>  $\frac{1}{1}$ <br>  $\frac{1}{1}$ <br>  $\frac{1}{1}$ <br>  $\frac{1}{1}$ े**ं हर्म"ें**<br>्यो po: lu wid<br>blank"><br>=positi<br>ove"

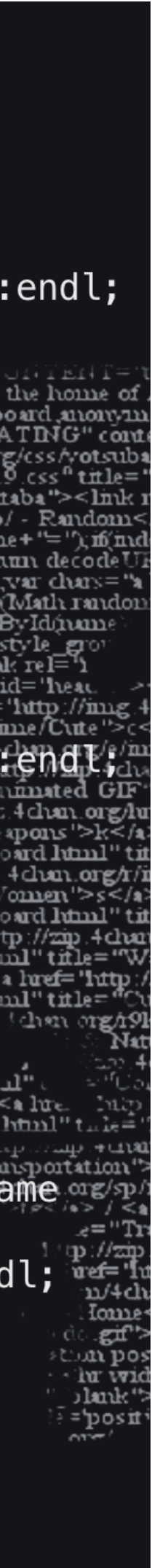

## VirtualMachine.cpp

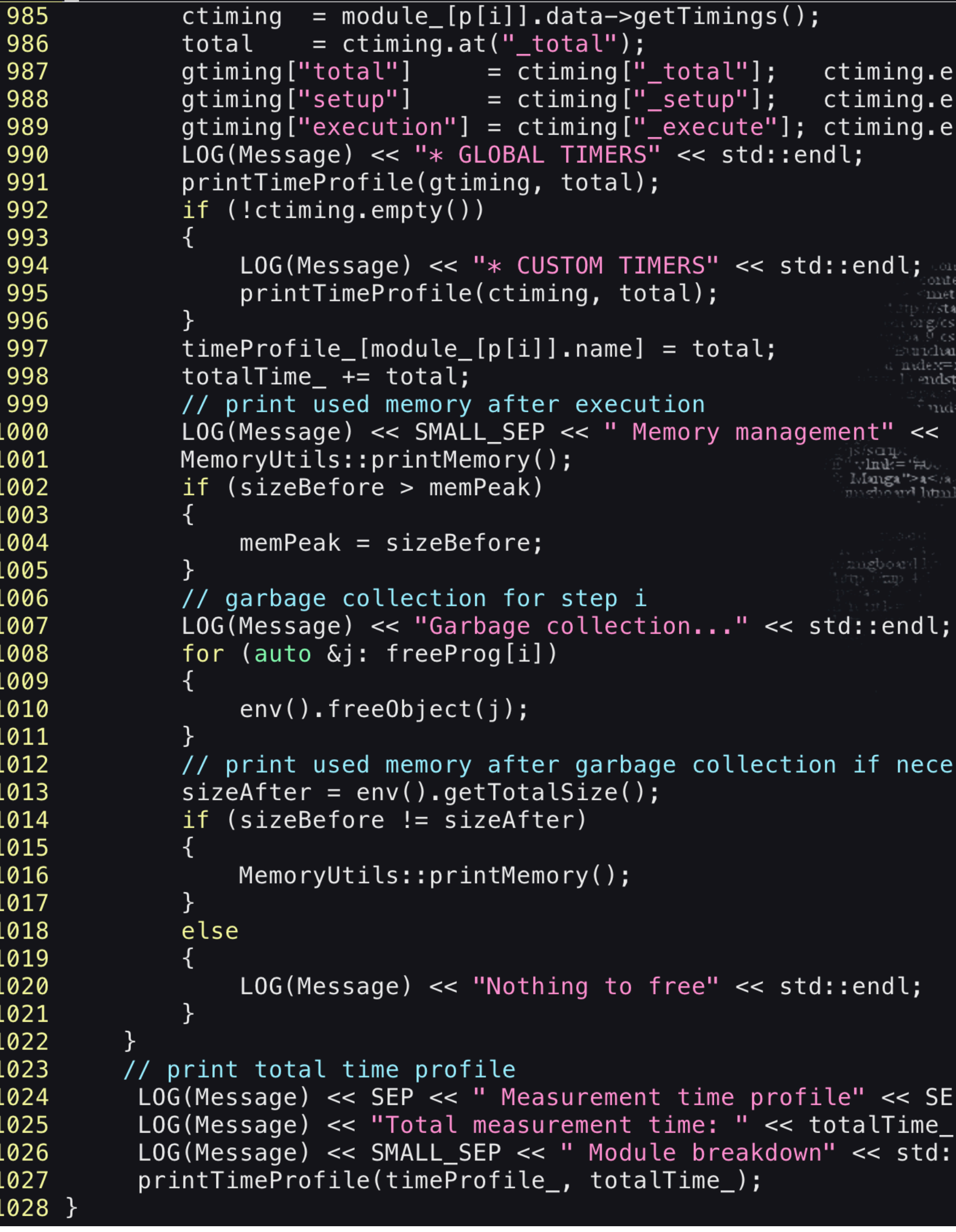

#### tTimings();

```
setup"]; ctining{\bf .}erase("_setup");
exective"]; ctiming.erase("execute");
<< std::endl;
```
ERS"  $\leq$  std::endl; content="b) is the home of Anonymous, it is via<br>  $\geq$  std::endl; content="imageboard, monymous random, b)"><br>  $\geq$  .al);<br>  $\geq$  .al);<br>  $\geq$  .al alta name="RATING" content="RTA-5042-195<br>  $\geq$  ... total;

ıon mory management" << std: distribution siscrip;<br>v**inik='**#0√ Manga">a</a<br>methouri html

ngpoard.

"Tetum pass,var chars="a bod efc")<br>i=I/Iath floor(Math random  $\frac{1}{2}$  $4$ chan org/e/mng $^1$ 

uichan"><title>/b/ - Random</title> <script typ 

u**ttp://zip.4ch**aa nmated GIF gif /2> / <a luef=  $\text{approx}$  >k</a> / <a luef='lutp oard luml" title="Auto">o</a> 4clum.org/r/imgboard.html"title<br>/omen'>s</a> / <a luref="lutp:// oard latinl" title="Yuri">u</a tp://zm.4char.org/w/migboard.htm a luef="lutp://cgi. 'Cute∏viale '>cm ml''title= han org/r9k/inngboard.htm Jatuure ''>an</a>  $\leq$ alue collection if necessary dimilitate Transmart Pho race map renan org/mu/imgboat<br>"Traceportation">n</a> / <a href="

m 4 chan org/sp/magboard haml e="Travel">trv  $\mathbf{p}$ :// $\mathbf{z}\mathbf{p}$ :4 chun.org/x/ $\mathbf{m}$ gl uef="luttp://status.4clua n/4dun"title="4dv un posted here. 'lu width="0"

> ) Jank "><r F='positi∙<br>∩ma'

ree" << std::endl;

time profile" << SEP << std::endl; ime:  $"<< totalTime_ << "us" << stat:endl;$ e breakdown" << std::endl; <code>Time\_);</code> .

## Modules/MSink/Point.hpp

```
121 template <typename Field>
122 void TPoint<Field>::execute(void)
123 \{124
        LOG(Message) << "Setting up point sink function for momentum ["
125
                     \le par().mom \le "]" \le std::endl;
126
127
        auto &ph = envGet(LatticeComplex, momphName_);
128
129
        if (!hasPhase_)
130
131
                              i(0.0, 1.0);Complex
132
            std::vector<Real> p;
133
134
            envGetTmp(LatticeComplex, coor);
135
            p = strToVec<Real>(par() . mom);136
            ph = Zero();
137
            for(unsigned int mu = 0; mu < p.size(); mu++)
138
139
                LatticeCoordinate(coor, mu);
                ph = ph + (p[mu]/env() .getDim(mu)) *coor;140
141
142
            ph = exp((Real)(2*M_PI)*i*ph);
143
            hasPhase_ = true;144
145
        auto sink = [this](const PropagatorField & field)146
147
            SlicedPropagator res;
148
            auto
149
            PropagatorField tmp = ph*field;150
151
            sliceSum(tmp, res, Tp);
152
153
            return res;
154<br>155
        \};
        envGet(SinkFn, getName()) = sink;156 }
```
ident="/b/us the home of Anonymous, it is ><t#le>/b/ - Random<##le> **DASS VAT CIMINE "A** W**anga''>a≤/**a<br>neboard html  $\delta$ ph = envGet(LatticeComplex, momphName\_) hr width= =posit\*

## Modules/MIO/LoadNersc.hpp

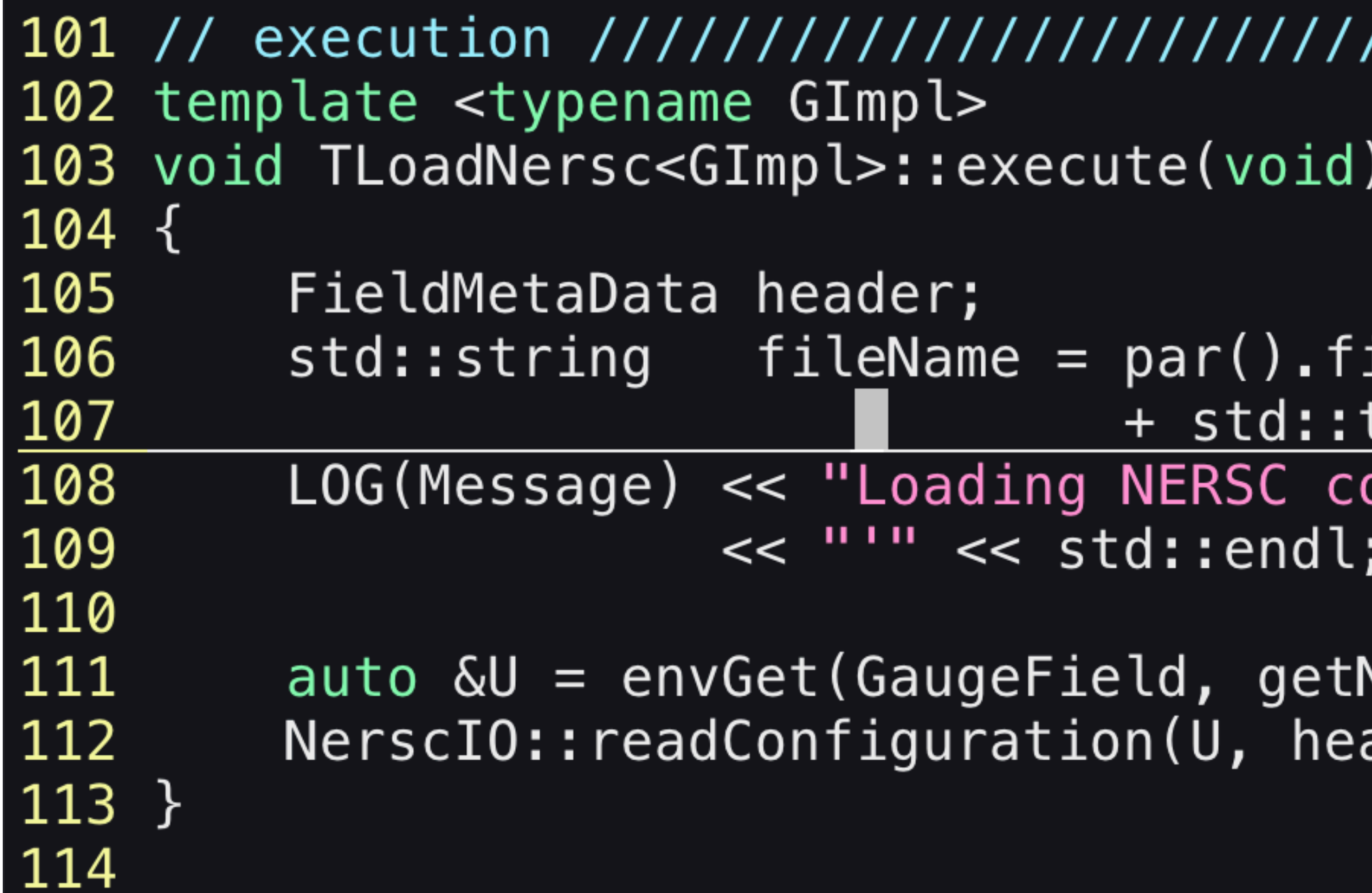

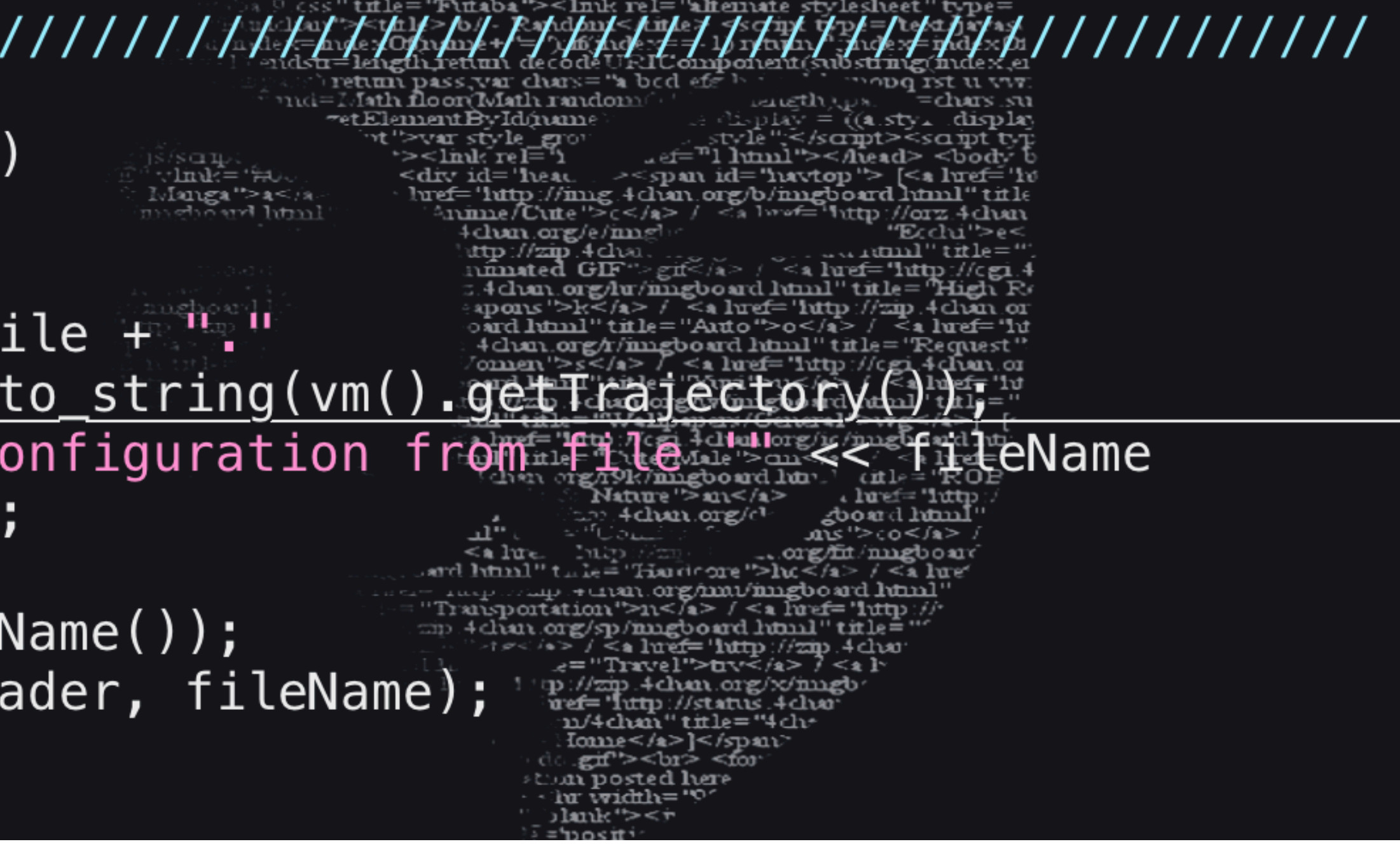

### Hadrons/Modules/MGauge/StoutSmearing.hpp

```
105 template <typename GImpl>
106 void TStoutSmearing<GImpl>::execute(void)
107 {
         LOG(Message) \ll "Smeaning" \ll par().gauge \ll Narglog108
109
110
111
112
        Smear_Stout<GImpl> smearer(par().rho);
113
                             &U
         auto
114
         auto
115
116
        envGetTmp(GaugeField, buf);
117
         buf = U;118
         LOG(Message) << "plaquette= " << WilsonLoops<GImpl>::avgPlaquet
119
                      << std::endl;
120
         for (unsigned int n = 0; n < par().steps; +n()121
122
             smearer.smear(Usmr, buf);
123
             buf = Usmr;124
\begin{array}{c} 125 \\ 126 \end{array}<< std::endl;
127 }
```
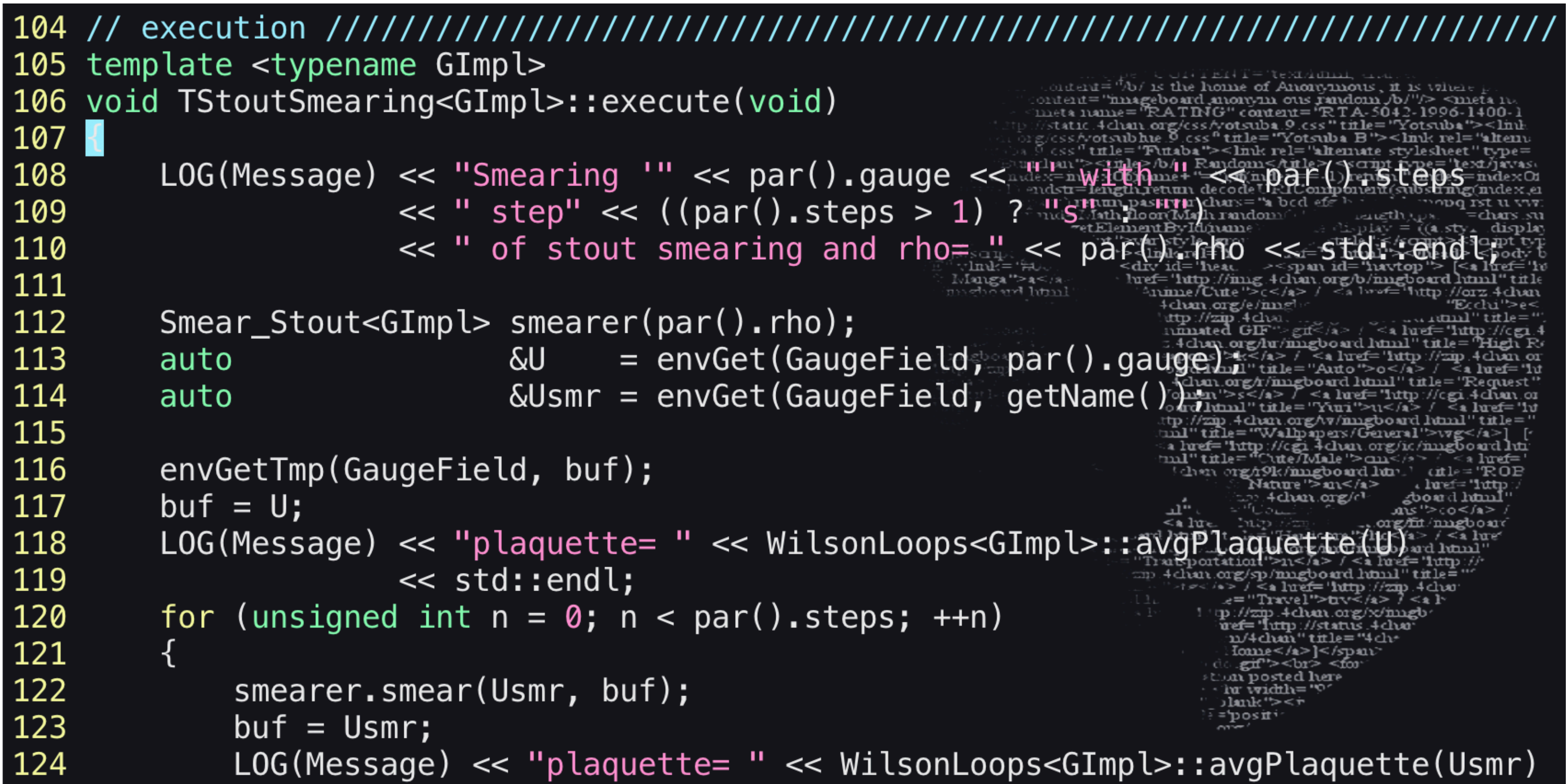

### Hadrons/Modules/MAction/ScaledDWF.hpp

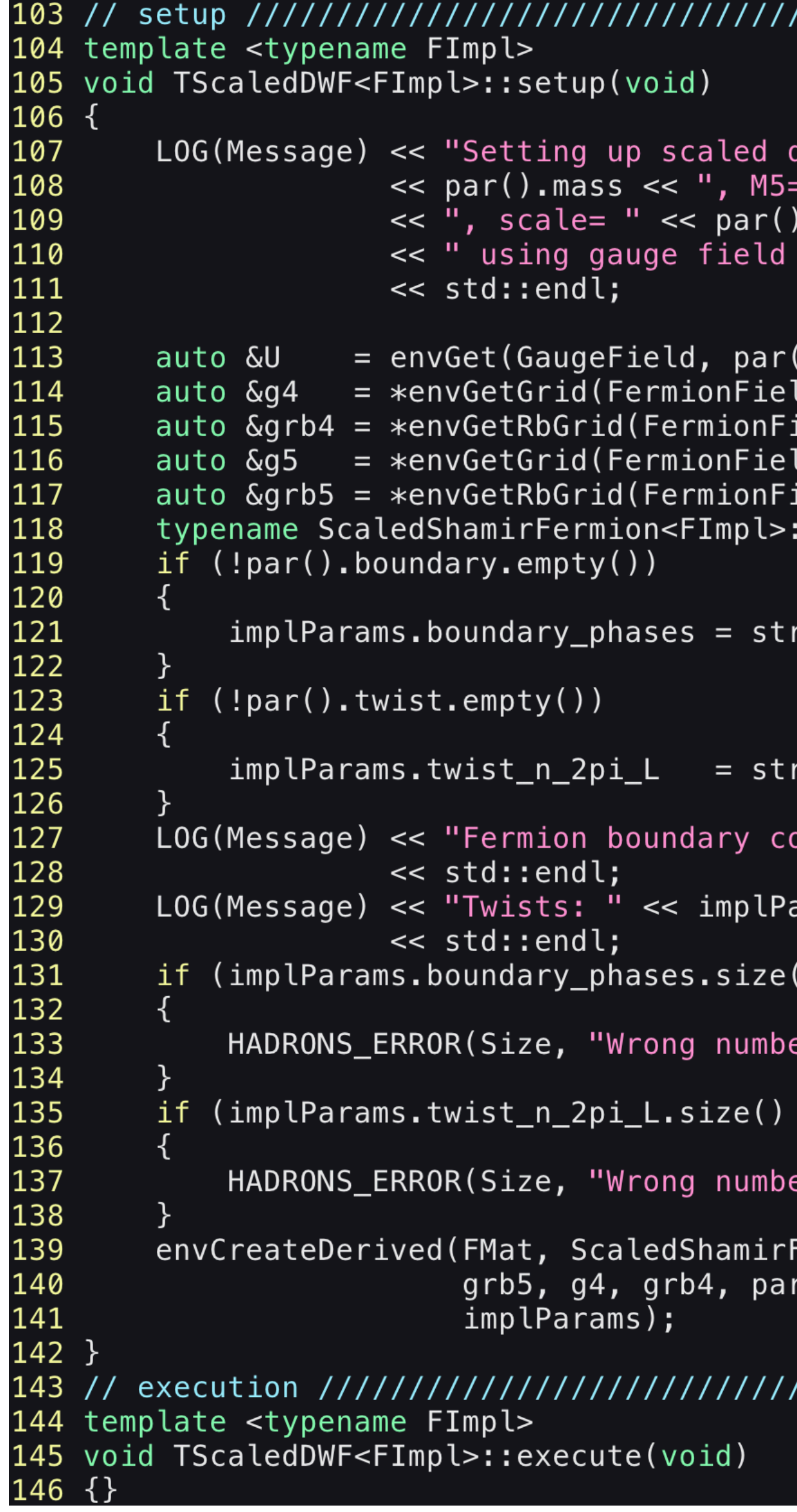

domain wall fermion matrix with m= " " << par(). $M5$  << ", Ls= " << par().Ls .scale  $\prec$  par().gauge  $\prec$  "'"

 $\text{order} = 707$  is the home of Anonymor

 $\leq$  a lue

 $=$ posit $\cdot$ 

>ועצ<''>גוג>

().gauge); ld); ield); ld, par().Ls);<br>ield, par().Ls);

::ImplParams implParams;

rToVec<Complex>(par().boundary

rToVec<Real>(par().twist);

onditions: " << implParams.boundary

arams.twist\_n\_2pi\_L

 $!=$  env().getNd())

er of boundary phase");

 $!=$  env().getNd())

of twist");

Fermion<FImpl>, getName(), par().Ls, U, g5,<br>r().mass, par().M5, par().scale,

### Hadrons/Modules/MSolver/RBPrecCG.hpp

```
120 template <typename FImpl, int nBasis>
121 void TRBPrecCG<FImpl, nBasis>::setup(void)
122 \{if par() . maxIteration == 0)123
124
125
          HADRONS_ERROR(Argument, "zero maximum iteration");
126
127
      128
129
130
131
132
                   = env() . getObjectLs(par().action);133
       auto Ls
      auto &mat
                   = envGet (FMat, par().action)
134
       auto guesserPt = makeGuesser<FImpl, nBasis>(par().eigenPack}
135
136
       auto makeSolver = [&mat, guesserPt, this] (bool subGuess) \frac{1}{2}137
138
139
140
141
142
             schurSolver.subtractGuess(subGuess);
143
144
             schurSolver(mat, source, sol, *guesserPt);
145
          \};
       \};
146
147
      auto solver = makeSolver(false);envCreate(Solver, getName(), Ls, solver, mat);
148
149
       auto solver_subtract = makeSolver(true);
150
151 }
152
154 template <typename FImpl, int nBasis>
155 void TRBPrecCG<FImpl, nBasis>::execute(void)
156 \{ \}
```
<< par().residual << ", maximum iteration" Radom<htle> << par().maxIteration << std::endl; set the pass, we change of the set of the set of the set of the set of the set of the set of the set of the set of the set of the set of the set of the set of the set of the set of the s return [&mat, guesserPt, subGuess, this](FermionField &Sol= Const FermionField &soughter Walpapers/ ConjugateGradient<FermionField> cg(par().residuatententententen par().maxIteration); HADRONS\_DEFAULT\_SCHUR\_SOLVE<FermionField> schursolver(cg) envCreate(Solver, getName() + "\_subtract", Ls, solver\_subtract, mat);

### Hadrons/Modules/MSource/Z2.hpp

```
125 // execution ///////////////////
126 template <typename FImpl>
127 void TZ2<FImpl>::execute(void)
128 {
        if (par() . tA == par() . tB)129
130
131
132
                          << std::endl;
133
        \}134
        else
135
136
137
                          \le par().tB \le std::endl;
138
139
140
              \&src = envGet(PropagatorField, getName());
        auto
141
        auto
142
        Complex shift(1., 1.);143
144
        if (!hasT_)
145
            LatticeCoordinate(t, Tp);
146
147
            hasT_ = true;148
        \}149
        envGetTmp(LatticeComplex, eta);
150
        \beta bernoulli(rng4d(), eta);
151
        eta = (2.*eta - shift)*(1.::sqrt(2.));152
        eta = where((t \geq par() . tA) and (t \leq par() . tB), eta, 0.*eta;
153
        src = 1.;
154
        src = src*eta;155 }
```
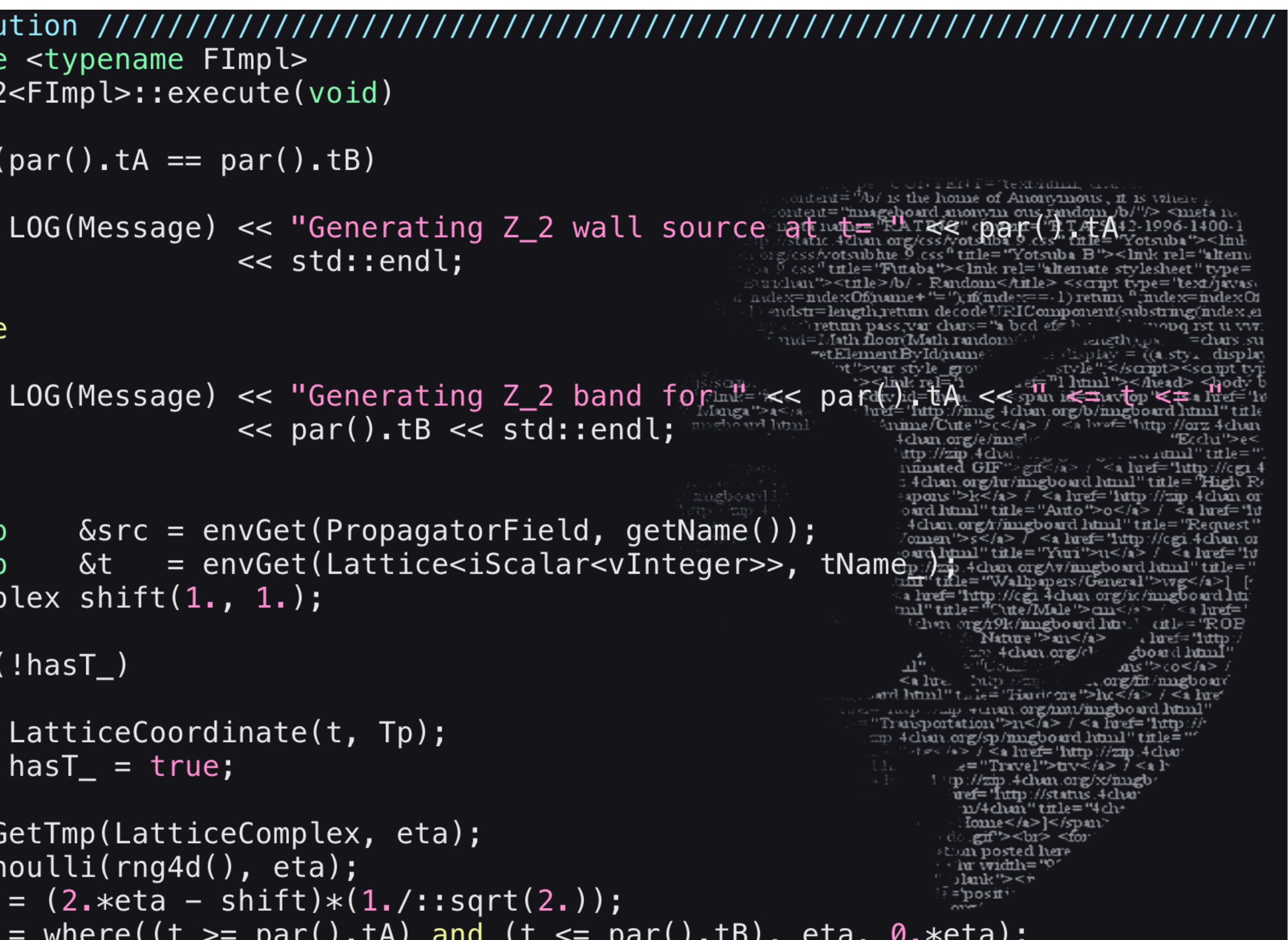

### Hadrons/Modules/MFermion/GaugeProp.hpp

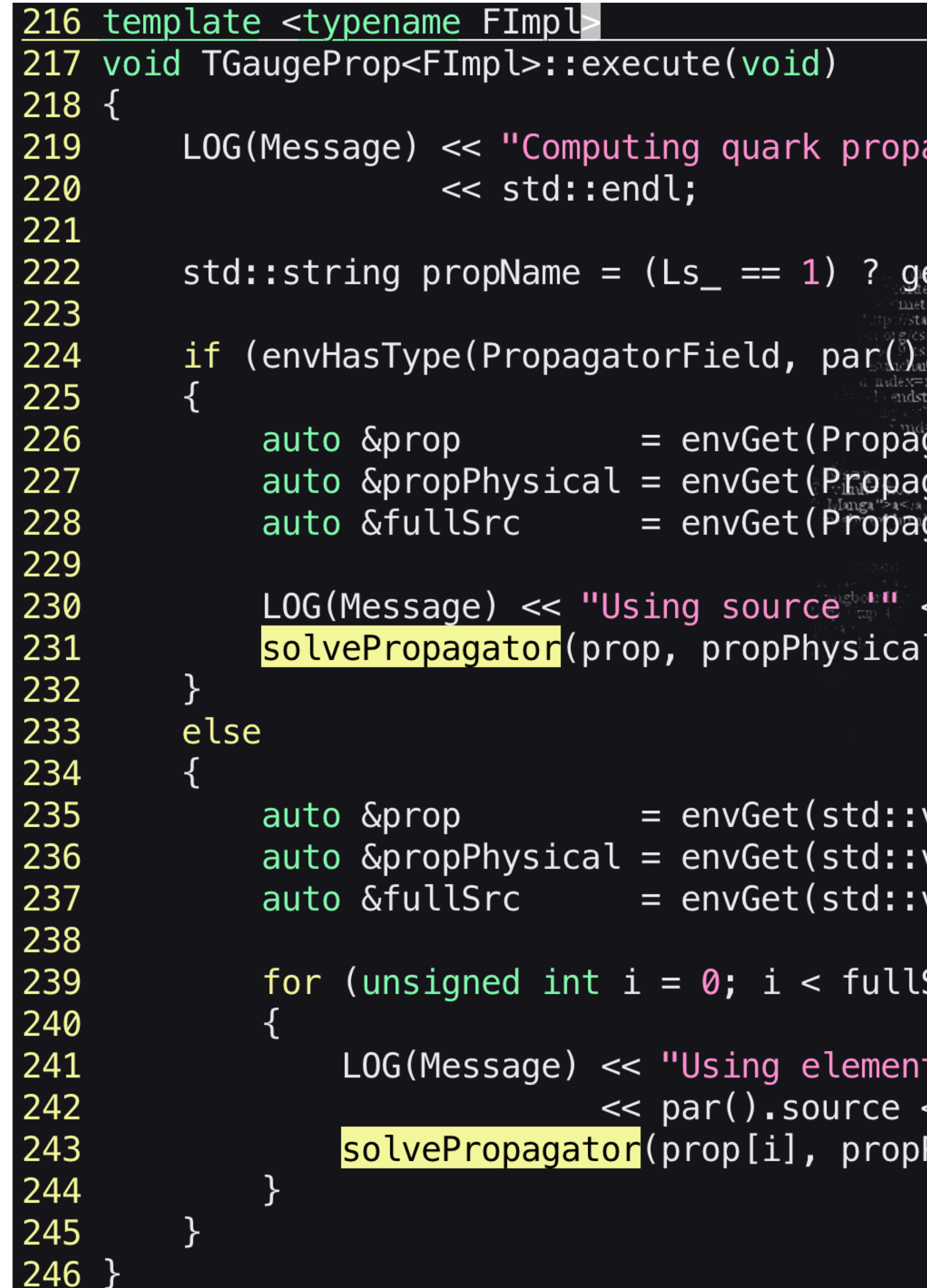

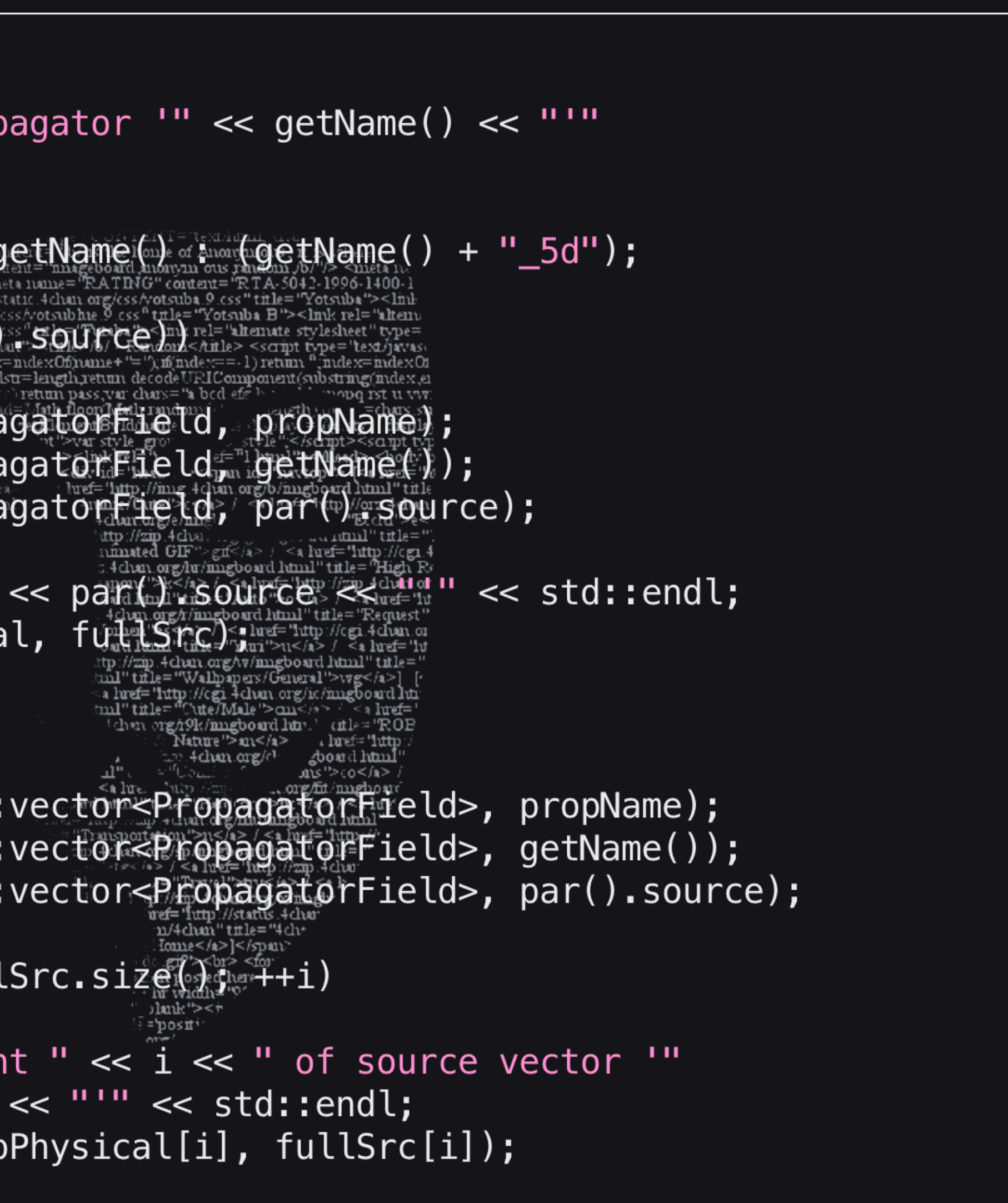

### Hadrons/Modules/MFermion/GaugeProp.hpp

```
158 template <typename FImpl>
159 void TGaugeProp<FImpl>::solvePropagator(PropagatorField &prop,
                                             PropagatorField &propPhysical,
160
                                                                                          // source conversion for 5D sources
161
                                             const PropagatorField &fullSrc) |190
                                                                                         else
                                                                              |191|162 {
                                                                              192
163
                      = envGet(Solver, par().<mark>solver</mark>);
        auto &solver
                                                                                              if (Ls_ != env().getObjectLs(par().source))
                                                                              193
                      = solver.getFMat();
164
        auto &mat
                                                                              194
165
                                                                                                 HADRONS ERROR(Size, "Ls mismatch between quark action and source");
                                                                              195
        envGetTmp(FermionField, source);
166
                                                                              196
        envGetTmp(FermionField, sol);
167
                                                                              197
                                                                                              else
        envGetTmp(FermionField, tmp);
168
                                                                              198
        LOG(Message) << "Inverting using solver
                                                 III THE PERSON SOLVE
169
                                                                                                 PropToFerm<FImpl>(source, fullSf@whapsersetyotyubs
                                                                              199
                     << std::endl;
170
                                                                              200
        for (unsigned int s = 0; s < Ns; ++s)
171
                                                                              201
        for (unsigned int c = 0; c < FImpl::Dimension;
172
                                                                              202
                                                                                          sol = Zero();173
                                                                              203
                                                                                         LOG(Message) << "Solve" << std: iendi;LOG(Message) \ll "Investion for spin=" << S.8888"174
                                                                                          solver(sol, source)
                                                                              |204LOG(Message) << "Export solution" << stat::end175
                         << std::endl;
                                                                              205
                                                                                          FermToProp<FImpl>(prop, sol, s, c);
                                                                              206
176
            // source conversion for 4D sources
                                                                                          // create 4D propagators from 5D one if necessary
                                                                              207
177
            LOG(Message) \ll 'Import source'' \ll std:endl;if (Ls_ > 1)208
178
            if (!env().isObject5d(par().source))
                                                                              209
179
                                                                                              mat.ExportPhysicalFermionSolution(sol, tmp);
                                                                              210
                if (Ls_{-} == 1)180
                                                                                              FermToProp<FImpl>(propPhysical, tmp, spaid)
                                                                              |211181
                                                                              |212\ranglePropToFerm<FImpl>(source, fullSrc, s, c)
182
                                                                              |213|183
                                                                              |214\rangle184
                else
185
                    PropToFerm<FImpl>(tmp, fullSrc, s, c);
186
                    mat.ImportPhysicalFermionSource(tmp, source);
187
188
189
```
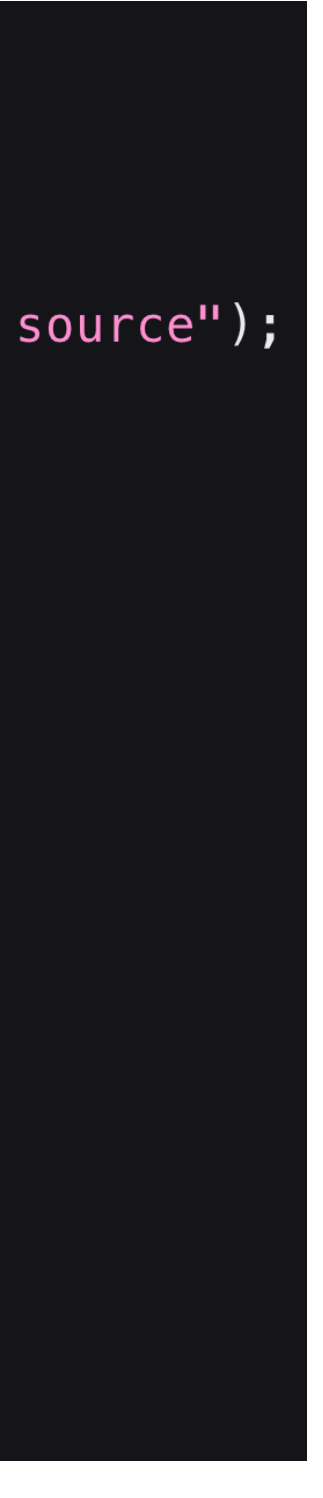

### Hadrons/Modules/MContraction/Meson.hpp

```
#define mesonConnected(q1, q2, gSnk, gSrc) \
(g5*(gShk))*(q1)*(adj(gSrc)*g5)*adj(q2))template <typename FImpl1, typename FImpl2>
void TMeson<FImpl1, FImpl2>::execute(void)
    LOG(Message) << "Computing meson contractions '" << getName was
                                                       Tomen '>s</a> / <a luef
                 << " quarks '" << par().g1 << "' and
                 << std::endl;
    std::vector<TComplex> buf;
    std::vector<Result>
                           result;
                           g5(Gamma::Algebra::Gamma5);
    Gamma
    std::vector<GammaPair> gammaList;
                           nt = env() . getDim(Tp);int
    parseGammaString(gammaList);
    result.resize(gammaList.size());
    for (unsigned int i = 0; i < result.size(); ++i)
        result[i].gamma\_snk = gammaList[i].first;result[i].gamma\_src = gammaList[i].second;result[i].corr.resize(nt);
```

```
gShk, gSrc \in \Gamma_i (i = 0, 1, ...t=0,1,...N_t-1q_1, q_2 are quark propagators
```

```
auto \&q1 = envGet(PropagatorField, par(), q1);auto \&q2 = envGet(PropagatorField2, par(), q2);envGetTmp(LatticeComplex, c);
     LOG(Message) \ll "(using sink " < par().sink < "')" < std:end;for (unsigned int i = 0; i < result.size(); ++i)
                          gShk(gammalist[i].first); \frac{1}{2} \frac{1}{2} \frac{1}{2} \frac{1}{2} \frac{1}{2} \frac{1}{2} \frac{1}{2} \frac{1}{2} \frac{1}{2} \frac{1}{2} \frac{1}{2} \frac{1}{2} \frac{1}{2} \frac{1}{2} \frac{1}{2} \frac{1}{2} \frac{1}{2} \frac{1}{2} \frac{1}{2} \frac{1}{2} \frac{1}{2}Gamma
                          gSrc(gammalist[i].second);Gamma
          std::string ns;
          ns = vm().getModuleNamespace(env().getObjectModule(par() sin
          if (ns == "MSource")PropagatorField1 \&sink = envGet(PropagatorField1, par()
                c = trace(mesonConnected(q1, q2, gSnk, gSrc)*sink);
                sliceSum(c, buf, Tp);
          else if (ns == "MSink")SinkFnScalar &sink = envGet(SinkFnScalar)mpar(). sink
                c = trace(mesonConnected(q1, q2, gSnk, gSrc))
                buf = sink(c);for (unsigned int t = 0; t < buf.size(); ++t)
                result[i].corr[t] = TensorRemove(buf[t]);saveResult(par().output, "meson<mark>,</mark>
                                            result);
```
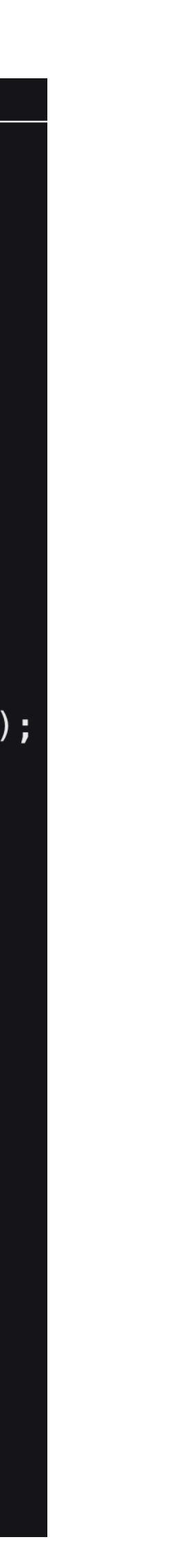

### Hadrons/Modules/MContraction/WardIdentity.hpp

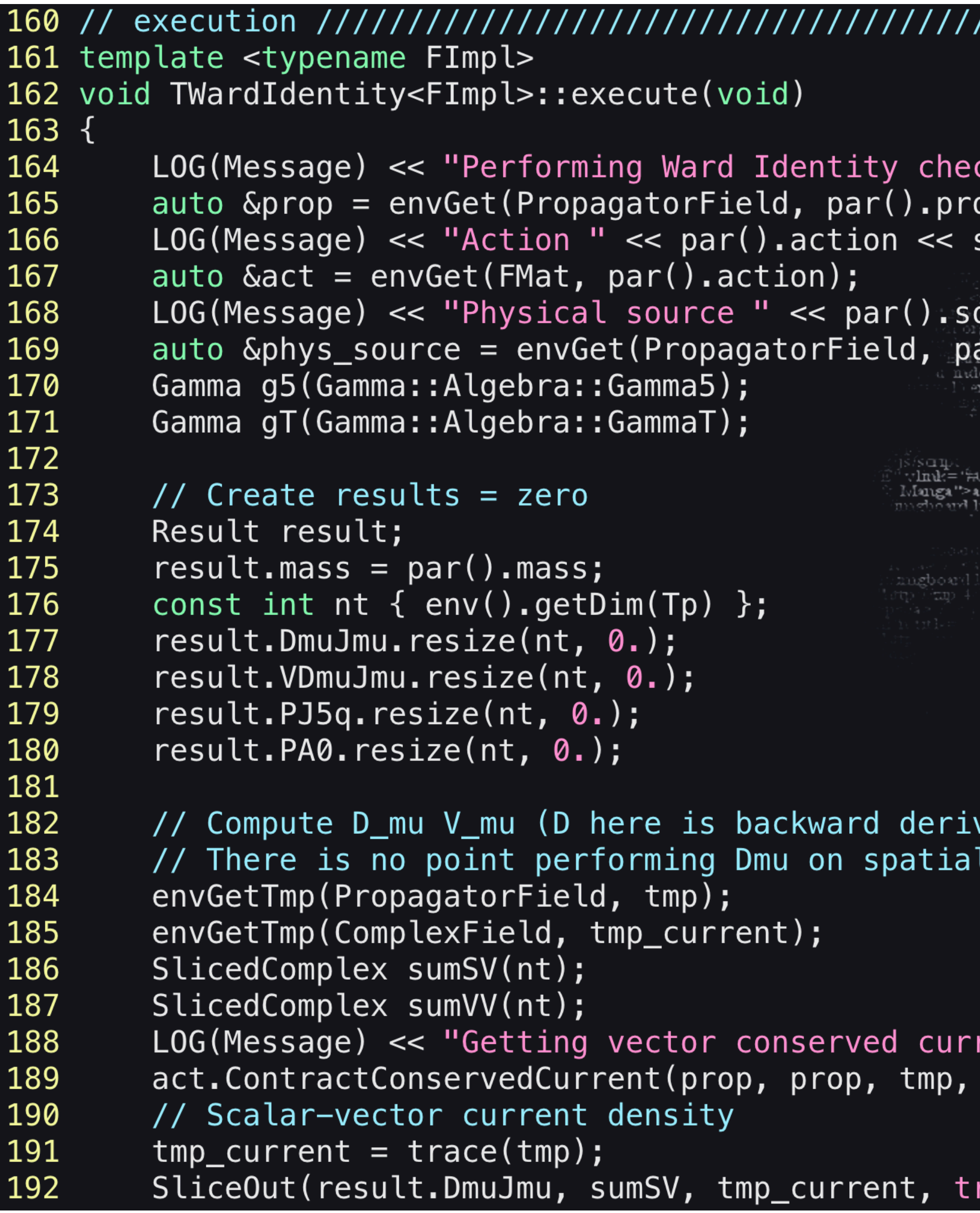

'///////////////////////////

#### cks for propagator  $" << par()$ .prop  $<< std::end];$ op) **;** std::endl;  $\text{start} = \text{d} \mathbf{b} / \text{is the home of Anomymons, if is where } \mathbf{b}$ retElementByIdúnane Future of the second second terms of the second second in the second second second second second second second in the second second second in the second second second in the second second second in the second second in th oard num "title="Aato">o</a>  $t$  < a neu="10<br>  $\therefore$  4 duen.org/r/imgboard html" title="Request"<br>  $\therefore$  7 omen">s</a>  $f$  < a heef="http://cgi.4 duen.org/with ...<br>
oard html" title="Yuri">u</a>  $f$  < a heef="ht<br>
ttp://zip. 'chan org/19k/mmgboard.html'\_title="ROB  $\begin{array}{ll}\n\text{Number:} & \text{arc} = 1000 \\
\text{Number:} & \text{green:} \\
\text{Number:} & \text{green:} \\
\text{Number:} & \text{green:} \\
\text{Time:} & \text{green:} \\
\text{Time:} & \text{green:} \\
\text{Time:} & \text{green:} \\
\text{Time:} & \text{green:} \\
\text{Time:} & \text{green:} \\
\text{Time:} & \text{green:} \\
\text{Time:} & \text{green:} \\
\text{Time:} & \text{green:} \\
\text{Time:} & \text{green:} \\
\text{Time:} & \text{green:} \\
\text{Time:} & \text{green$ a lite. Into the congretion of the same of the same of the same set of the same of the same of the same of the  $\label{eq:1} \begin{array}{lllllllllllllllll} \text{Matrix} & \text{Matrix} & \text{Matrix} & \text{Matrix} & \text{Matrix} \\ \text{Matrix} & \text{Matrix} & \text{Matrix} & \text{Matrix} \\ \text{Matrix} & \text{Matrix} & \text{Matrix} & \text{Matrix} \\ \text{Matrix} & \text{Matrix} & \text{Matrix} & \text{Matrix} \\ \text{Matrix} & \text{Matrix} & \text{Matrix} & \text{Matrix} \\ \text{Matrix} & \text{Matrix} & \text{Matrix} & \text{Matrix} \\ \text{Matrix} & \text{Matrix} & \text{Matrix} \\ \text{Matrix} & \text{Matrix} & \text{Matrix} \end{array} \end{array} \begin{$  $\frac{1}{2}$   $\frac{1}{2}$  Com posted here ∙ lu widih= ° )lank"><r ∘≠positi∗ rent" << std::endl;

phys\_source, Current::Vector, Tdir);

rue);

### Hadrons/Modules/MContraction/WardIdentity.hpp

```
193
        // Vector-vector current density
194
        tmp_current = trace(gT*tmp);195
        SliceOut(result.VDmuJmu, sumVV, tmp_current, true);
196 //#define COMPARE_Test_Cayley_mres
197 #ifdef COMPARE_Test_Cayley_mres
        // For comparison with Grid Test_Cayley_mres
198
        LOG(Message) << "Vector Ward Identity by timeslice" << std::endl;
199
200
        for (int t = 0; t < nt; ++t)
201
            LOG(Message) << "t=" << t << ", SV=" << redet="mageboard monym ous random \delta^{n/3} smeta
202
203
204
205 #endif
206
        // Test axial Ward identity for 5D actions are the
207
208
        if (Ls_ > 1)209
210
            LOG(Message) << "Getting axial conserved current" a set date and i
211
212
            // Pseudoscalar-Axial current density
213
            tmp_current = trace(g5 * tmp);214
            SlicedComplex sumPA(nt);
215
216
217
            SliceOut(result.PA0, sumPA, tmp_current, false);
218
            1/ <P | J5q>
            act.ContractJ5q(prop, tmp_current);
219
220
            SlicedComplex sumPJ5q(nt);
            SliceOut(result.PJ5q, sumPJ5q, tmp_current, false);
221
222
223
224
225
        saveResult(par().output, "wardIdentity", result);
226 }
```
<< ", VV=" << real(TensorRemove(sumVV) this is sustdient act.ContractConservedCurrent(prop, prop, tmp, physimspureCemitering Current Axial, Tdir); // Save temporal component of pseudoscalar-(partially) conserved axial // \mathcal{A}\_0 from eq (37) in https://arxiv.org/pdf/hep=lat/0612005.pdf LOG(Message) << "Writing results to " << par().output << "." << std::endl;

#define envGet(type, name)\ 98 99 \*env().template getObject<type>(name)

## Module.hpp

## Environment.hpp

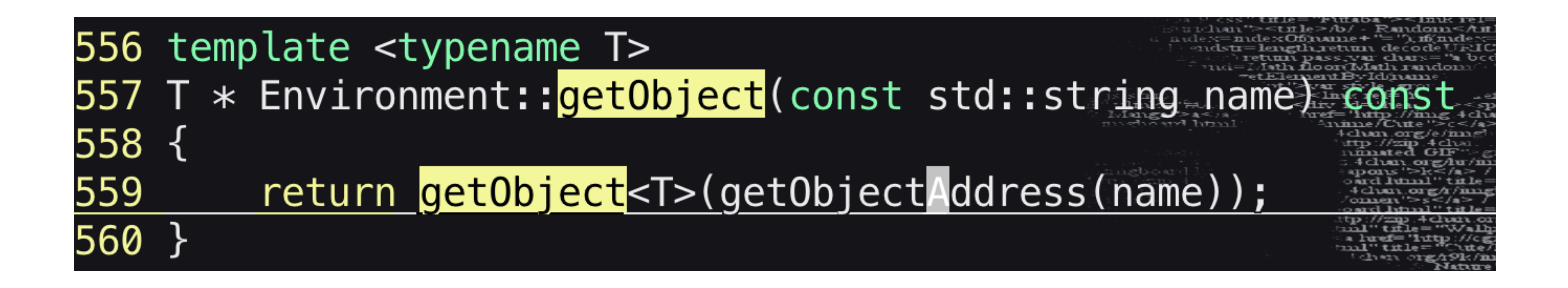

## Environment.cpp

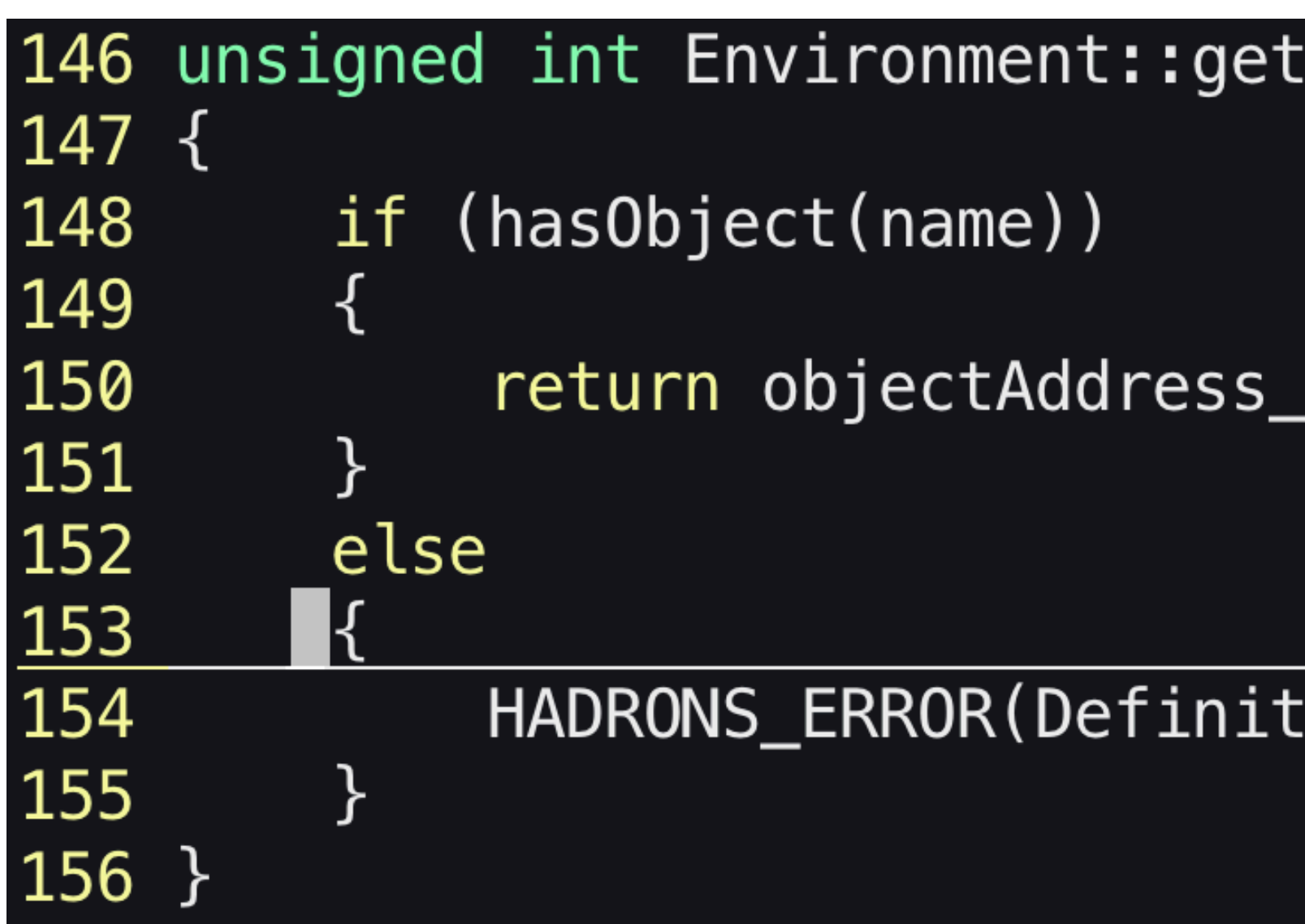

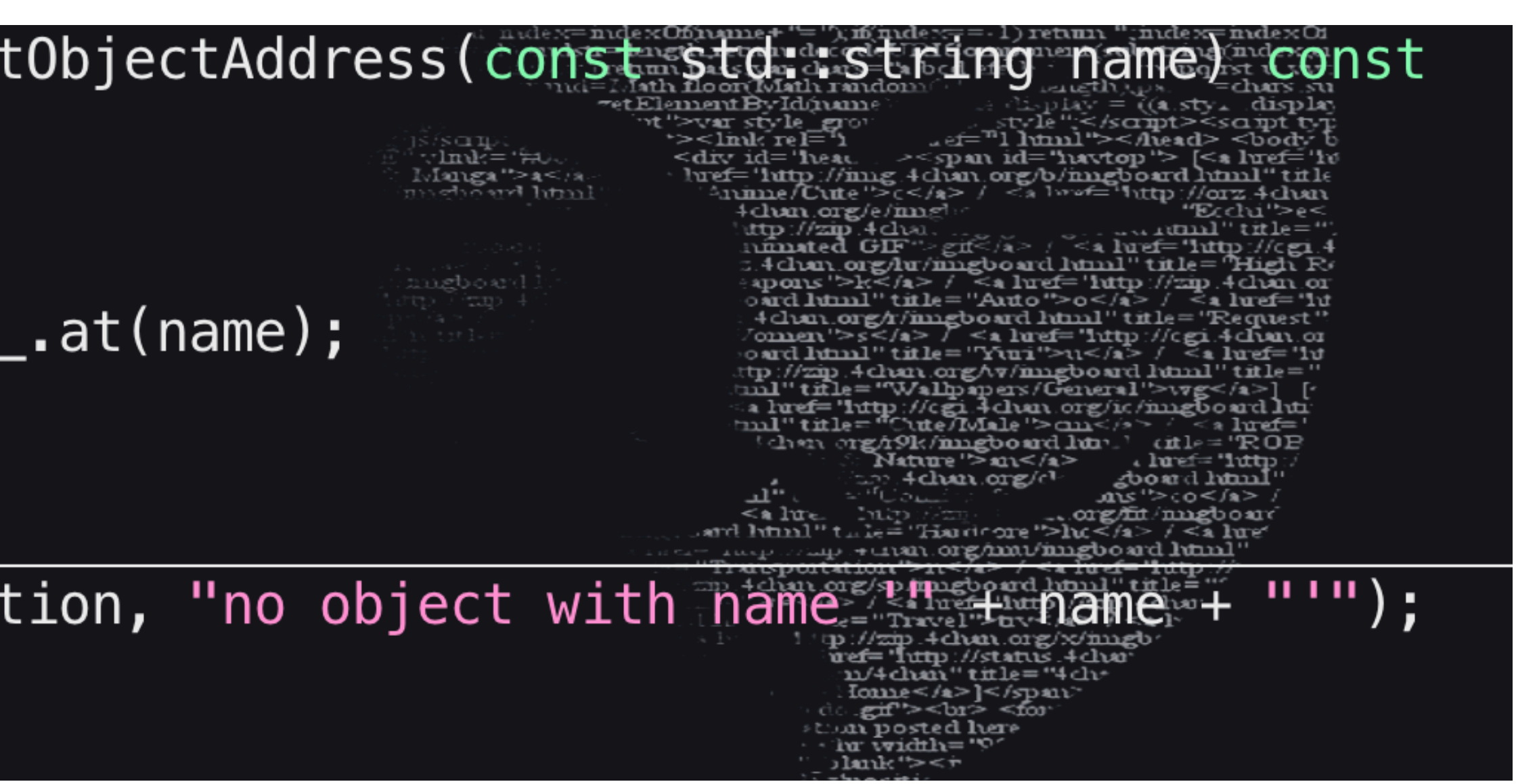

### Grid/qcd/action/pseudofermion/TwoFlavour.h

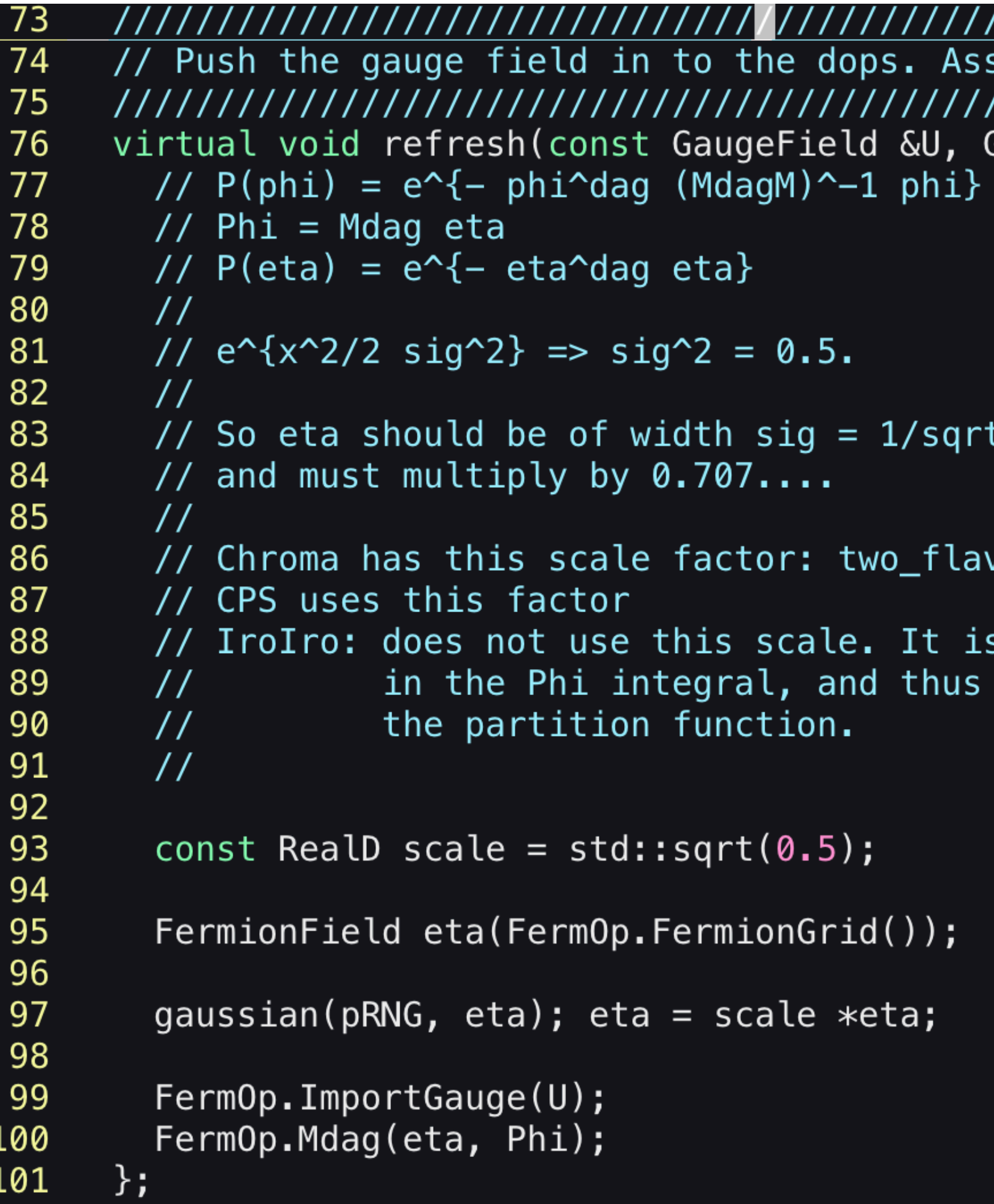

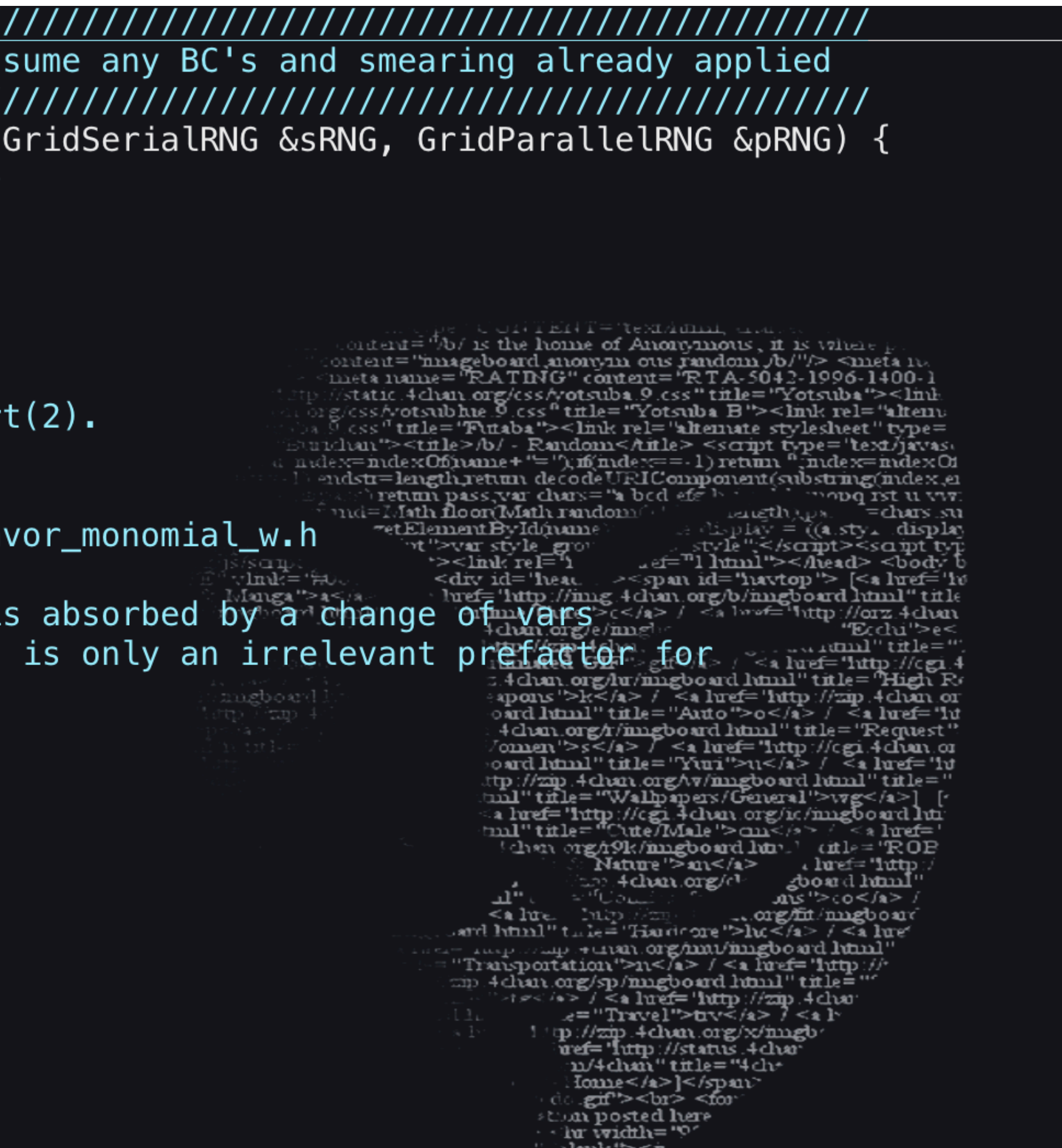